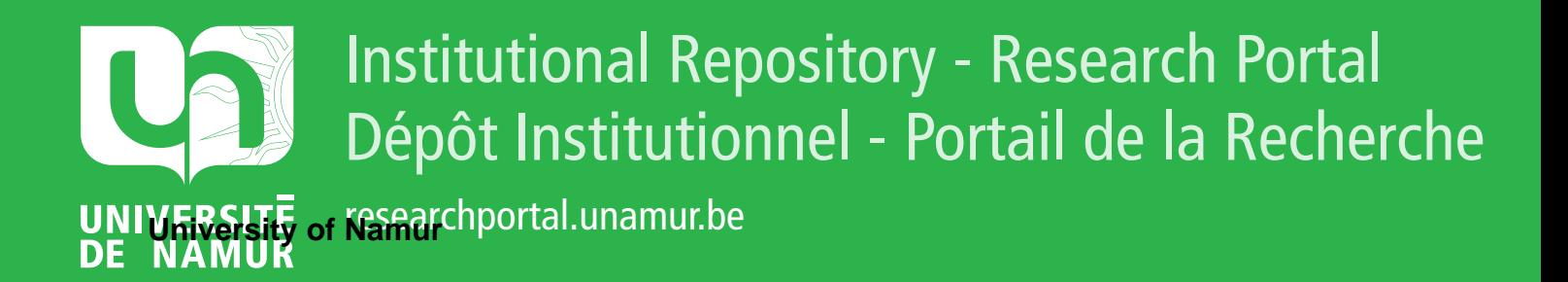

# **THESIS / THÈSE**

## **MASTER EN SCIENCES INFORMATIQUES**

**Correction d'images en provenance d'appareillage de type PET/CT**

Honoré, Marc

Award date: 2008

[Link to publication](https://researchportal.unamur.be/fr/studentthesis/correction-dimages-en-provenance-dappareillage-de-type-petct(abd6691d-22df-4d84-bafe-0e5c9d08a6a9).html)

#### **General rights**

Copyright and moral rights for the publications made accessible in the public portal are retained by the authors and/or other copyright owners and it is a condition of accessing publications that users recognise and abide by the legal requirements associated with these rights.

• Users may download and print one copy of any publication from the public portal for the purpose of private study or research.

• You may not further distribute the material or use it for any profit-making activity or commercial gain

• You may freely distribute the URL identifying the publication in the public portal ?

#### **Take down policy**

If you believe that this document breaches copyright please contact us providing details, and we will remove access to the work immediately and investigate your claim.

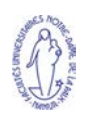

Facultés Universitaires Notre-Dame de la Paix (Namur) Faculté d'informatique

Annee 2007-2008 ´

Correction d'images en provenance d'appareillage de type PET/CT

Marc Honoré

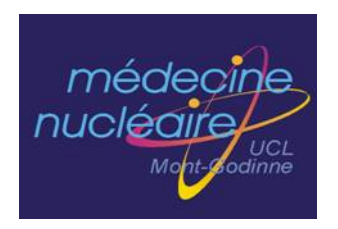

Mémoire en vue de l'obtention du grade de Maître en informatique

# **Abstract**

Research about physiological motions has raised much interest in medical imaging. This end-of-year work aims at describing the state-of-the-art and avaible implementations dealing with physiological motion artefacts. We focus on image registration, and especially on methods for computing deformable registration. These provide a great number of degrees of freedom to model the transformation and some are computationally reachable. The drawback of these registration techniques is that they can't be validated (as there is no gold standard, we mostly worked on a visual assessment validation procedure). To understand the problem of respiratory motion, we review the medical context. We describe the physiological processes, the different modalities and popular registration techniques. The registration techniques are presented through their main components (image attributes, similarity measure, transformation model, optimizer, with special attention given to FFD and Demons methods). Then, based on 4D images (the POPI model), we use ITK (Insight Segmentation Toolkit, a powerful opensource c++ framework) to present some implementations. Finally, we draw a comparaison of these techniques and discuss the possible use of GPU.

# **Résumé**

La recherche sur l'influence des mouvements physiologiques dans le domaine de l'imagerie médical connaît un réel engouement. Ce mémoire vise à décrire l'état de l'art et les dernières avancées dans ce domaine. Nous nous sommes concentrés sur le recalage des images et tout particulièrement sur les méthodes non-rigides. Ces méthodes permettent de modéliser la transformation avec un grand nombre de degrés de liberté et certaines d'entre elles sont calculables par ordinateur. En revanche, ces méthodes ne peuvent pas être validées (du fait de l'absence d'un "gold standard" qui si il existait rendrait l'utilisation de ces techniques obsolète ; nous avons principalement travaillé par une "appréciation visuelle"). Pour comprendre le problème induit par le mouvement respiratoire, nous passons en revue le contexte médical. Nous décrivons le processus physiologique, les différents modes exploratoires et les techniques de recalage les plus populaires. Le recalage est présenté au travers de ses principales composantes (attributs des images, les critères de similarité, les modèles de transformation et les stratégies d'optimisation en insistant sur l'algorithme Demons et FFD). Ensuite, sur base du modèle POPI, nous avons utilisé le framework de développement d'application ITK pour présenter quelques applications. Enfin, nous établissons une comparaison entre ces différentes techniques et discutons de l'utilisation potentielle du GPU.

Je remercie monsieur H. MEURISSE, spécialiste en radio-physique, et monsieur J. P. LECLERCQ, professeur à la faculté d'informatique. Ils ont été les co-promoteurs de ce mémoire.

Monsieur H. MEURISSE m'a accompagné durant les mois passés aux cliniques universitaires de l'UCL à Mont-Godinne. Il m'a guidé patiemment tout au long de la période nécessaire pour me familiariser avec l'environnement particulier du domaine étudié. Il m'a fourni, pas à pas, toutes les connaissances complexes qui ont été le prérequis incontournable à la réalisation de ce travail. Sa disponibilité et sa gentillesse ont facilité les conditions propices à la réalisation du mémoire. Son soutien, mais aussi les conseils avisés pour les corrections du mémoire ont eu une influence considérable

L'aide que monsieur le professeur J. P. LECLERCQ m'a apportée à concevoir et retravailler ce mémoire a également été capitale. La pertinence des directives, corrections et conseils a été déterminante. Son esprit critique et les remarques claires sur les mathématiques, développées dans le texte, m'ont été indispensables.

Je remercie monsieur J. GEORGES, spécialiste en radiophysique. Ses conseils avisés et ses explications m'ont permis de cerner un domaine particulièrement ardu.

Je remercie les membres des services administratifs et la direction des cliniques universitaires de Mont-Godinne. Ils m'ont permis de bénéficier de conditions logistiques remarquables.

Je remercie le professeur M. MELANGE, chef du département de médecine interne et services associés, qui m'a accueilli avec une extrême gentillesse.

Je remercie le professeur T. VANDER BORGHT, chef du service de médecine nucléaire, qui m'a intégré dans son service. Il va de soi que je remercie également les médecins et tout le personnel paramédical (infirmier et technique) de son service.

Ils sont par leur professionnalisme et leur expertise médicale largement reconnue, le moteur du très haut niveau de la qualité des soins apportés aux malades.

Je remercie monsieur G. LECOMTE, ingénieur électro-mécanicien. Son expérience universitaire, reconnue aux Etats-unis et en Allemagne, s'est imposée dans le niveau de ses conseils et remarques.

Je n'ai pu que confirmer l'expertise incontestée de J. VANDEMEULEBROUCKE du laboratoire CREATIS, rattaché à l'INSA de Lyon. Les travaux qu'il a accompli sur le domaine concerné ici, font autorité. La sagacité de ses conseils et la précision de ses réponses à mes questions n'ont eu d'égale que la rapidité à y répondre. Je l'en remercie.

Je remercie les secrétaires de la faculté d'informatique. Leur disponibilié, leur gentillesse et leur compréhension sont à la mesure de leur efficacité. Je saisis l'occasion de ce mémoire pour leur exprimer toute ma gratitude.

J'exprime ma reconnaissance aux professeurs de la faculté d'informatique. Leurs enseignements et l'exemple de leur esprit de synthèse m'ont été d'une aide considérable dans les problèmes divers qui ont surgi tout au long de la réalisation de ce travail. Les assistants de cette faculté ne sont pas en reste : leur rôle didactique déterminant mérite d'être souligné ici.

Enfin, je n'oublierai pas mes proches, qui m'ont supporte avec constance. ´

J'ai une pensée émue pour les patients, qu'ils soient assurés de ma sincère compassion.

# **Table des matières**

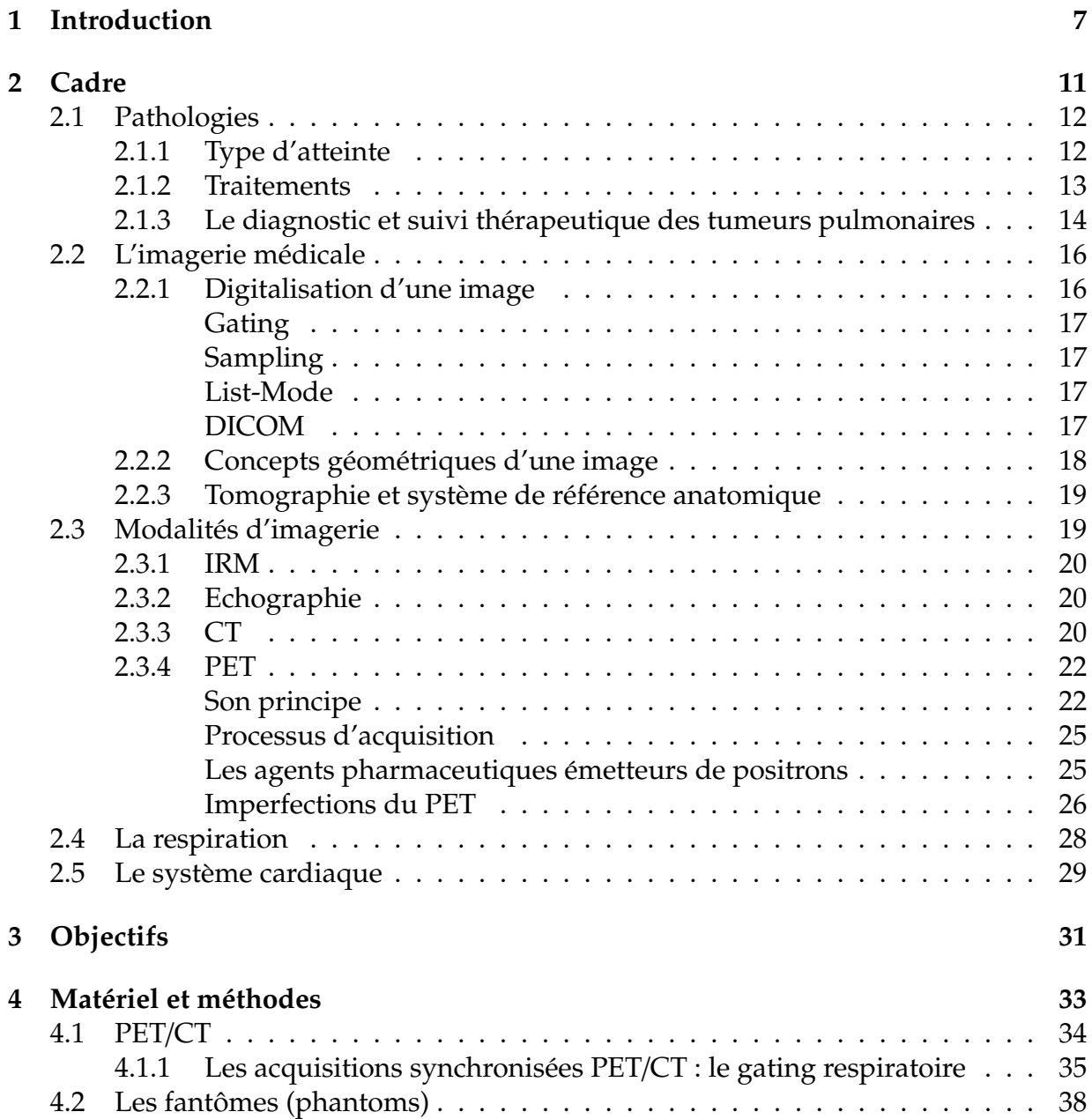

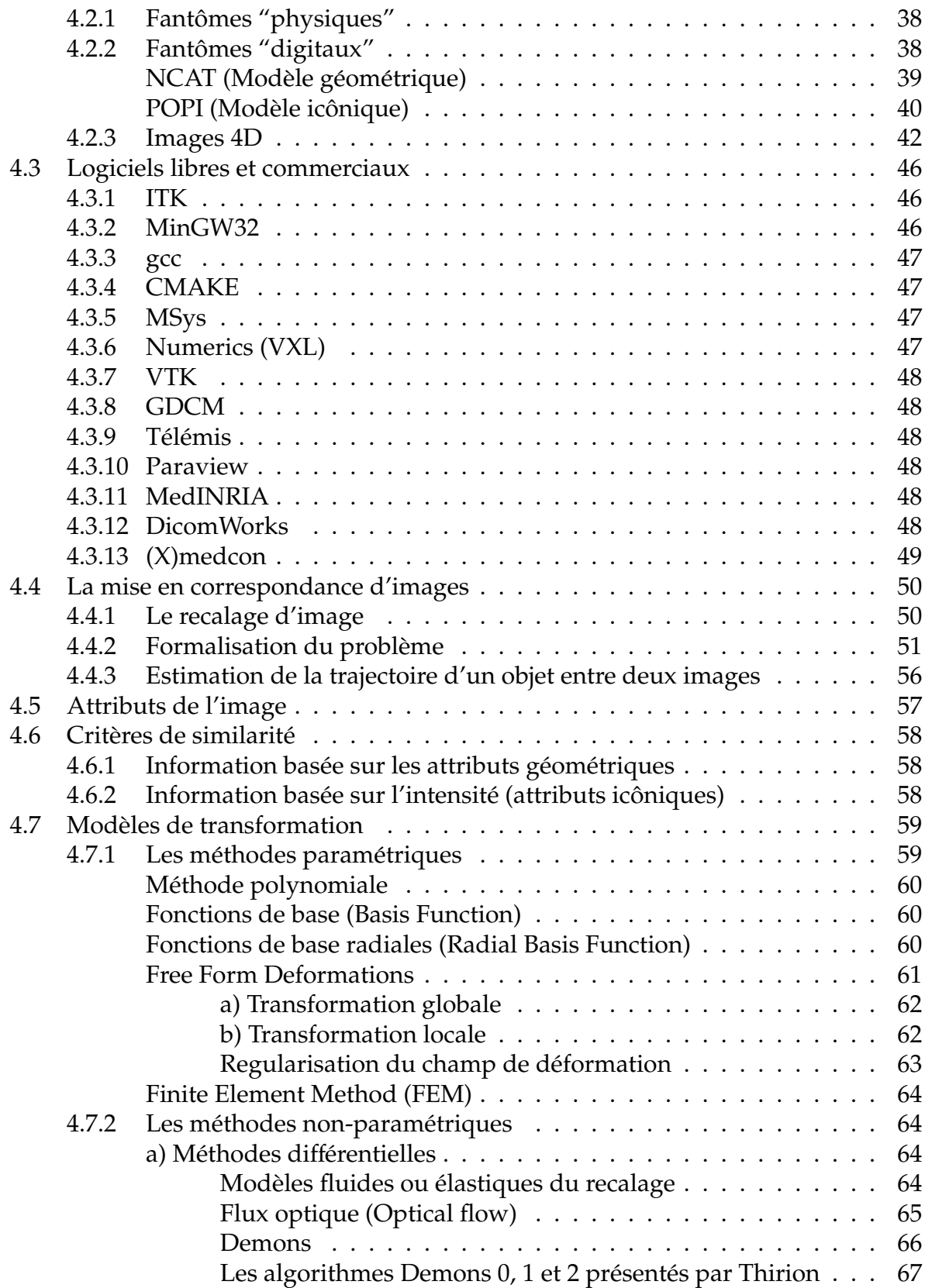

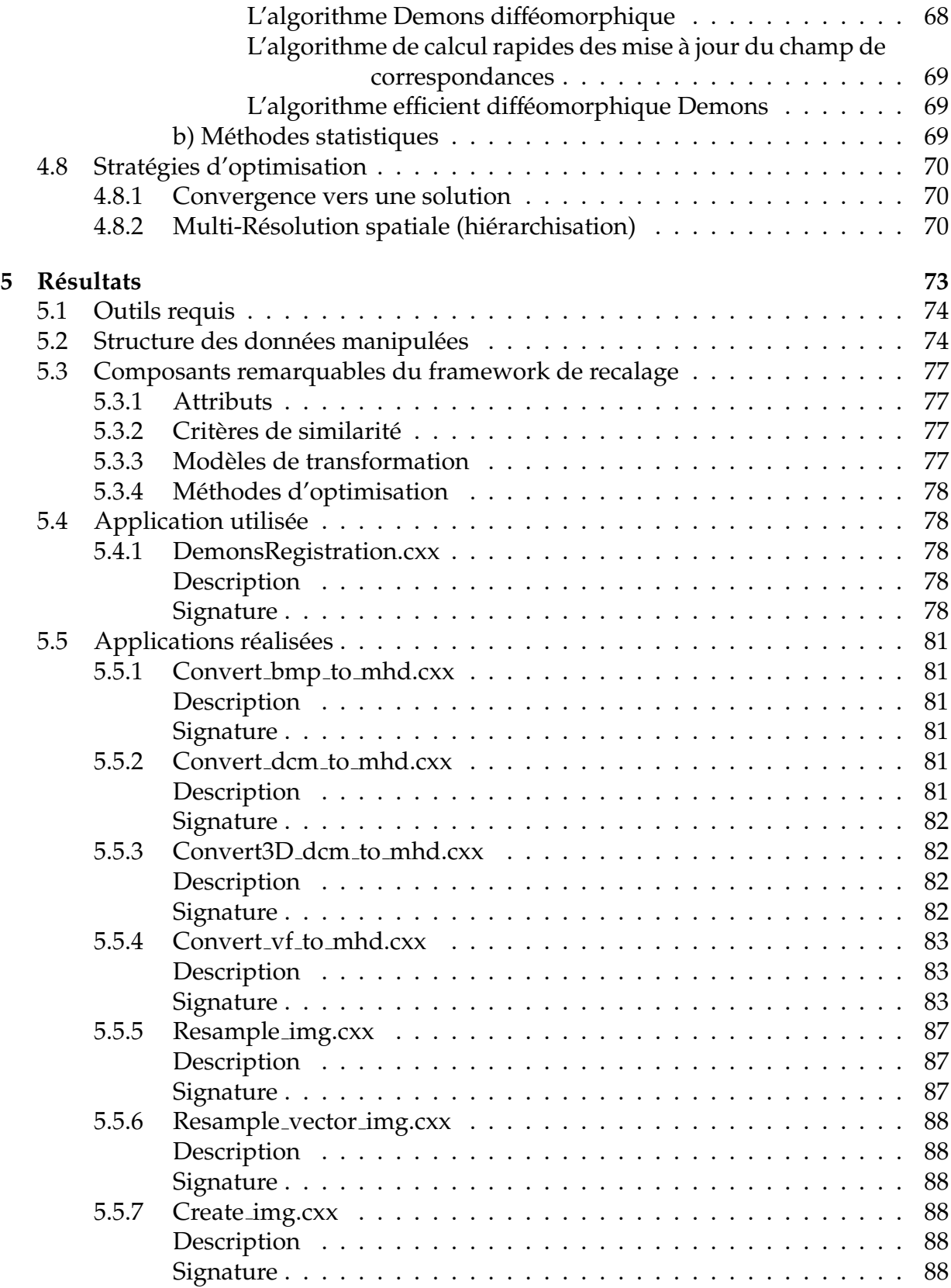

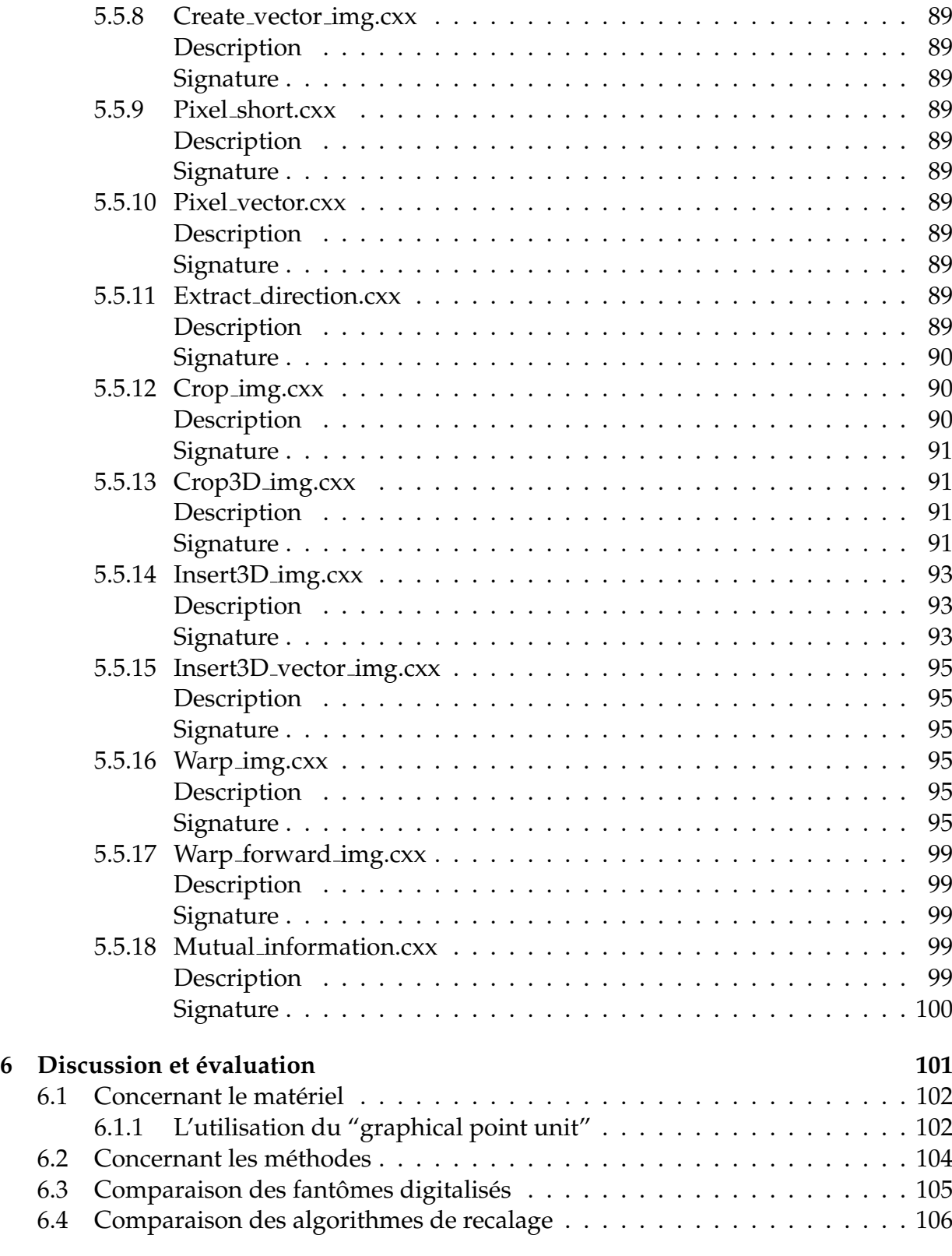

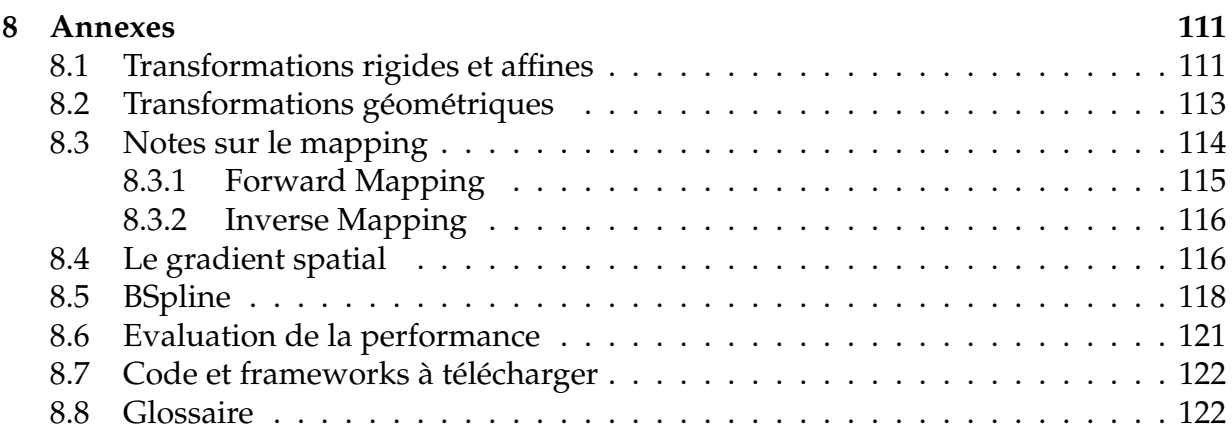

**Chapitre 1**

**Introduction**

La problématique du cancer est devenue une telle priorité qu'elle est systématiquement inscrite dans les programmes phares de beaucoup de gouvernements. Dans ce domaine, l'exploration du corps humain a connu deux révolutions en matière d'avancée : l'une a été le CT et l'autre le PET. Les deux techniques ont ensuite été fusionnées pour donner le PET/CT.

La procédure PET/CT associe la médecine nucléaire (PET) qui fournit une information fonctionnelle à la radiologie (CT) qui livre l'image anatomique de précision. Les machines hybrides actuelles de type PET/CT traitent –par ordinateur– les informations brutes qu'elles enregistrent. Elles intègrent ainsi deux modalités exploratoires qui diffèrent par plusieurs aspects, dont la vitesse d'acquisition par exemple. Ces procédures souffrent encore d' imperfections. Parmi elles, figure la gestion d'artéfacts générés par les mouvements du malade qui est exploré. Les mouvements respiratoires en font partie. C'est particulierement embarrassant pour obtenir une imagerie fiable pour l'exploration ` du poumon puisqu'il est directement concerné par les déplacements générés par la respiration.

Des procédures de correction s'imposent. On comprendrait mal les énormes efforts entrepris par l'industrie actuelle pour concevoir, d'un côté, des appareils de résolutions poussées de l'ordre du millimètre, si, d'un autre, les déplacements centimétriques neutralisaient cette précision et rendaient ainsi la localisation exacte des lésions tout à fait erronée.

Or, de l'exactitude des renseignements, fournis par les deux modes d'imagerie réunis, dépend la qualité des traitements oncologiques. Le flou généré par des mouvements interfère, non seulement avec la précision du diagnostic (et les conséquences qui peuvent s'en suivre), mais aussi avec le traitement de radiothérapie. Ce dernier doit, évidemment, être centré avec exactitude sur le tissu malade sans déborder sur les structures saines tout au long de l'irradiation et ce en dépit des mouvements.

Des appareils de plus en plus complexes sont conçus par l'industrie qui s'est spécialisée dans ce domaine. Certes, on ne peut nier que des améliorations voient le jour, mais sans être, pour le moment en tous cas, des avancées révolutionnaires. Pourtant, les moyens mis en oeuvre par cette industrie de pointe sont gigantesques et à la mesure d'ailleurs des coûts des appareils construits. C'est l'exemple du PET/CT 4D. A quoi il faut ajouter que les doses accrues de radiations, délivrées par le PET/CT 4D, soulevent une préoccupation légitime supplémentaire. Le prix exorbitant des appareils et le quasi monopole des industries qui les conçoivent, imposent de privilégier des voies alternatives pour améliorer la correction d'artéfacts de mouvement.

C'est pourquoi, il est licite de s'interroger, non plus sur la conception d'appareils nouveaux, mais plutôt sur l'utilisation optimale du matériel déjà existant. C'est l'approche que nous avons privilégiée. Le niveau d'intérêt peut se focaliser soit sur les données brutes enregistrées (le list-mode), qui sont les plus en amont, soit sur les images (DI-COM) qui en découlent.

L'étape préliminaire passe par la revue et l'évaluation des outils informatiques existant destinés à explorer les artéfacts générés sur les images par les mouvements respiratoires. Pour reprendre l'expression du radio-physicien H. MEURISSE, il s'agit de "balayer le terrain".

C'est une besogne fastidieuse mais capitale. C'est le prérequis sans lequel les applications ultérieures seraient impossibles.

En effet, l'objectif, en definitive, se veut d'explorer l'impact du mouvement respiratoire ´ dans les images au travers des outils informatiques. Ces outils informatiques exploitent des machines PET/CT déjà existantes et ne représentent pas une contrainte pour le patient. Ceci en fait tout l'intérêt.

Le travail qui suit reprend les étapes pratiques destinées à corroborer les intentions décrites. Nous présentons d'abord le cadre médical qui justifie ce travail. Nous précisons ensuite les objectifs poursuivis. Nous présentons les matériels et méthodes à notre disposition pour poursuivre ces objectifs. Nous exposons ensuite nos résultats. Et enfin, nous présentons la discussion y ayant trait.

# CHAPITRE 1. INTRODUCTION

# **Chapitre 2**

# **Cadre**

Ce chapitre présente le cadre médical qui justifie ce mémoire. Nous présentons successivement :

- 1. Les **types** d'atteintes pathologiques, les **traitements** existants, le **diagnostic** et le suivi des pathologies. Ces derniers justifient la nécessité de pouvoir visualier l'intérieur du corps humain sans inciser ;
- 2. Les principes de bases de l'imagerie médicale d'un point de vue de l'informaticien, du médecin et du mathématicien ;
- 3. Les différents modes exploratoires ou **modalités** pour acquérir les images. Il en existe quatre grands types : l'imagerie par résonance magnétique (IRM), l'échographie, la tomodensitométrie (CT) et la tomographie à émission de positon (PET). Le **principe de fonctionnement du PET** permet de comprendre ce qui agit sur la qualite´ des images PET : les **e**ff**ets du mouvement** ;
- 4. La **respiration** dont les effets du mouvement introduisent des artéfacts indésirés dans les images ;
- 5. Le **système cardiaque** qui affecte dans une moindre mesure la qualité des images.

# **2.1 Pathologies**

Dans le cadre de ce mémoire, les lésions qui nous interressent le plus sont les tumeurs cancéreuses des poumons (cf. tableau des anatomopathologies). Aux Etats-Unis (et dans la plupart des pays industrialises), le cancer du poumon constitue une des ´ premières causes de mortalité. Or la localisation précise et la forme des masses (de cellules) cancéreuses sont difficiles à appréhender à cause de la ventilation ([66]). En France, plus d'un million de ces cas sont diagnostiqués chaque année. C'est également une des premières causes de mortalité ([25]).

## **2.1.1 Type d'atteinte**

Il existe dans les faits deux formes de cancer du poumon. Il peut s'agir d'une cellule des bronches qui a muté en un cancer primitif ou des métastases (secondaires à un cancer primitif dans un autre organe). Le poumon est en effet un organe cible pour les metastases ´ (se déplacant par voies lymphatiques ou sanguines). Le cancer primitif du poumon lui regroupe essentiellement plusieurs familles que l'on distingue au miscroscope par la taille et la nature de leurs cellules. Ceux à petites cellules (PC) représentent 85% des cas et les autres (NAPC) 15% ([25]).

#### $F = 34.4 \times 10^{-3}$  and  $F = 3.4 \times 10^{-3}$  and  $F = 3.4 \times 10^{-3}$  $\overline{1}$

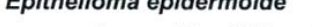

- 1 bien différencié  $\overline{\mathbf{c}}$ 
	- modérément différencié
- $\overline{\mathbf{3}}$ peu différencié  $\Delta$ 
	- carcinome à cellules fusiformes (spindle cells)

#### $\mathbf{u}$ Carcinome à petites cellules

- $\overline{1}$ carcinome grain d'avoine
- type intermédiaire  $\overline{2}$
- 3 carcinome mixte à petites cellules

#### $III$ Adénocarcinome

- $\mathbf{1}$ adénocarcinome acinaire
- $\overline{2}$ adénocarcinome papillaire
- 3 adénocarcinome bronchiolo-alvéolaire
- $\overline{4}$ carcinome solide avec formation de mucus
- $IV$ Carcinome à grandes cellules
	- $\mathbf{1}$ tumeur solide mucine
	- $\overline{2}$ carcinome à cellules géantes
	- 3 carcinome à cellules claires
- V Carcinoïdes
- $V<sub>1</sub>$ **Mésothéliomes**

#### FIG. 2.1 – Tableau des anatomopathologies

#### **2.1.2 Traitements**

Les quatre types de traitement sont [25] :

- La chirurgie : qui représente pour bon nombre de cancers la pierre angulaire du traitement à visée curatrice. Il peut s'agir de la tumorectomie, c'est à dire, la résection non-anatomique de la tumeur et du parenchyme pulmonaire adjacent ou de résection anatomique telle que la lobectomie (un lobe anatomique du poumon) ou la pneumectomie (tout un poumon). Il s'agit d'une ablation physique (-ectomie) des tumeurs.
- La chimiothérapie (anti-cancéreuse) : c'est l'usage de substances chimiques pour traiter la maladie (on essaye de bloquer la mitose (division cellulaire). Cette pratique utilise hélas des substances cytotoxiques, c'est à dire qui peuvent endommager les cellules non seulement pathologiques mais saines egalement. Les modes d'action ´ de la chimiothérapie sont divers : soit ils bloquent la mitose (division cellulaire), soit ils induisent l'apoptose (suicide-cellulaire).
- La radiothérapie : c'est une méthode de traitement loco-régional des cancers utilisant des radiations pour détruire les cellules cancéreuses en détruisant l'ADN des noyaux cellulaires, les rendant incapables de se diviser et donc de se multiplier. L'irradiation doit épargner les tissus sains autour des cellules tumorales. Cette évidence, pour assurer d'un côté l'effet tumoricide recherché pour détruire ce qui doit disparaitre, mais d'un autre d'éviter les dégats dramatiques de l'irradiation sur ce qui doit rester vivant représente une deuxième application des couplages PET/CT avec leur correction selon les déplacements du tissu cible dans la masse du tissu sain : c'est cette fois le volet therapeutique et non plus diagnostique, ´ meme si l'étude a porté sur le volet diagnostique uniquement. La radiothérapie est intéressante soit lorsque la résection n'est pas possible, ou en complément de celle-ci. C'est intéressant pour traiter les PC et les NAPC.
- La destruction homogène thermique : c'est une technologie nouvelle, basée sur la destruction homogène thermique par une sonde qui délivre localement des hautes  $énergies : c'est la thermo-ablation ou radiofréquence (RFA).$  Une sonde est introduite (souvent par voie percutanée sous imagerie CT, ce qui en fait une technique moins invasive que ne l'est la chirurgie. Cette modalité est en fait une arme thérapeutique complémentaire, qui n'a pas remplacé les autres modalités de traitements mais a des indications bien précises. Le suivi de ce traitement récent se fait souvent par PET/CT.

Les deux modalités (radio/chimiothérapie) sont parfois associées selon l'état du patient, le type et l'extension tumorale. Ces traitements sont soit pratiques avant la chirurgie, ´ on parle alors de traitement neoadjuvant, dans l'espoir de "downstager" la tumeur et ´ la rendre plus accessible à un traitement curateur de résection ou bien après l'ablation, pour compléter cette fois, le caractère radical de l'exérèse et on parle alors de traitement adjuvant. Enfin ce sont les seules possibilités de traitement dans les cas avancés ou il n'est plus question de guérison, mais de ralentissement de la progression tumorale quand l'exérèse est impossible.

De toutes manières, que ce soit pour l'évaluation précise avant traitement ou pour l'évaluation des résultats après traitement, l'exactitude de l'iconographie tumorale est cruciale pour la performance du management oncologique des patients. On rejoint donc les objectifs des méthodes expoitées dans ce travail.

# **2.1.3** Le diagnostic et suivi thérapeutique des tumeurs pulmonaires

Les signes cliniques sont les éléments révélateurs dans la plupart des carcinomes primitifs. Selon la localisation tumorale, les signes seront variables. Les tumeurs dites centrales sont développées sur les grosses bronches et donneront, soit un saignement (l'hemoptysie), soit une obstruction bronchique, qui se compliquera d'infection : le ´ carcinome se découvre alors à la faveur d'une bronchopneumonie inaugurale. Les tumeurs dites périphériques sont révélées par l'envahissement de la plèvre avec comme conséquence de la douleur, car la plèvre est richement innervée. Les grosses bronches le sont aussi, mais le parenchyme profond lui ne l'est quasi pas. Enfin, le carcinome peut s'exprimer par un envahissement extrapulmonaire, comme des structures du mediastin ´ (des nerfs par exemple). Il s'agit de tumeurs révélées pour tous ces modes d'expression clinique : ces sont des tumeurs dites symptomatiques.

Par contre les tumeurs asymptomatiques n'ont pas d'expression clinique. On les découvre par la radiologie pulmonaire, standard le plus souvent : radiographie pratiquée à titre systématique, soit dans le dépistage de routine, soit dans des groupes "à risques". Les tumeurs situées à l'intérieur de la masse parenchymateuse du poumon appartiennent à ce groupe : en effet la masse pulmonaire est quasi insensible, ce qui explique le caractère asymptomatique de cette localisation.

Dès le moment où une tumeur pulmonaire est suspectée, une exploration poussée est entreprise. L'exploration vise à établir un diagnostic de certitude ou presque, pour savoir que traiter précisément. Puis ensuite, il convient d'établir un bilan d'extension de la tumeur (le "staging TNM") pour juger de son état de progression afin lui administrer la modalité thérapeutique la plus adaptée.

Le  $CT(c+)$ , c'est à dire CT avec contraste, et le  $PET/CT$  sont les modes exploratoires déterminants ([62]). La précision du CT avec injection intraveineuse de produit opacifiant les vaisceaux sanguins, fournit une precision anatomique exceptionnelle, tant dans ´ la résolution de l'image tumorale (on peut maintenant identifier des tumeurs à peine centimétriques), que dans les rapports avec les structures voisines, particulièrement celles qui sont importantes sur le plan vital. En effet, la destruction ou l'ablation de la tumeur pourrait les endommager, et entrainer des conséquences dramatiques.

De manière générale, on essaye d'obtenir la nature histologique de la tumeur. Si elle se situe dans un gros tronc bronchique, elle sera biopsiée par bronchoscopie. En revanche, si elle est plus profondément située, elle n'est pas accessible par les voies naturelles, et la biopsie sera accomplie avec une aiguille spécialement conçue, mais cette fois de manière percutanée. De nouveau, le CT devient la procédure incontournable pour permettre cette fois de guider l'aiguille jusque dans la tumeur, en evitant les structures vitales. Ce ´ guidage visuel delicat est rendu possible par le CT . ´

Le PET/CT apporte sa contribution au diagnostic de tumeur : la fiabilité du PET (et donc du PET/CT) en terme de spécificité pour les carcinomes du poumon est estimée a plus de 90 %. Il permet surtout d'identifier des localisations tumorales a distance de la ` tumeur principale, comme des ganglions, dont la taille ne permettait pas d'augurer de leur nature pathologique ou saine. De même, des métastases situées cette fois à distance, dans mais aussi hors du thorax (dans les os par exemple) seront révélées par cet examen. Le traitement est conditionné par cette évaluation : une même tumeur histologiquement parlant ne se traite pas de la même manière selon qu'elle est unique et limitée ou selon qu'elle est accompagnée de métastases ganglionaires ou hématogènes.

Dans le suivi des patients qui ont été traités, cette fois, le  $CT(c+)$  et le  $PET/CT$  ont un rôle capital. Le PET/CT par l'information supplémentaire à la morphologie est devenu un outil incontournable. Pour les patients chez qui la tumeur a été enlevée, le suivi est essentiel pour détecter précocément une récidive, et la traiter sans délais. La difficulté est liée, d'un côté, au fait que les remaniements de l'anatomie normale rendent l'interprétation d'un CT difficile, et d'un autre, au fait que la récidive survient souvent sous la forme non pas d'une masse mais d'une infiltration mal identifiable par CT seul. La fixation PET va souvent précéder l'image anatomique. Le  $CT(c+)$  garde sa place : le PET, sous traitement chimiothérapeutique peut "s'éteindre". La réponse à la chimiothérapie, observée en PET n'est pas nécessairement synonyme d'éradication tumorale et le  $CT(c+)$ avec ses phases de prises du contraste apporte une complémentarité indispensable par l'information particulière qu'il fournit. L'association  $CT(c+)$  et  $PET/CT$  trouve toute son application dans le suivi des patients traités.

# 2.2 L'imagerie médicale

Le principe de l'imagerie médicale est de créer une **représentation** visuelle et intelligible d'un **ph´enom`ene m´edical**. Cela se base sur un ensemble de techniques de manipulation et de stockage des informations (df. DICOM par exemple) et sur différents types d'appareillages (cf. PET, CT, MRI, ...). En donnant la possibilité d'examiner l'intérieur d'un corps sans avoir a inciser, ces machines permettent de faire le diagnostic ou de ` suivre le traitement de pathologies.

Ce procédé, qui n'est pas nouveau (cf. rayons-X de la main de Mme Röntgen, 1895), reçoit un intérêt de plus en plus grandissant. En effet le monde médical profite des avancées dans le domaine du traitement d'image qui étudie les images numériques et leurs transformations, dans le but d'améliorer leur qualité ou d'en extraire de l'information. Le traitement d'images est une discipline dérivée du traitement de signal. Elle n'est, en fait, dédiée qu'aux images et non aux données dérivées comme le sont la vidéo ou le son. Ce procédé navigue dans le domaine numérique (par opposition à la photographie ou la télévision dans le domaine analogique).

Les renseignements complémentaires aux outils et algorithmes élémentaires utilisés dans le traitement d'image sont accessible sur le site de cours de l'universite de Delft ´  $(|76|)$ .

De façon incontournable, la compréhension du traitement ou des méthodes d'acquisition passe par un très bref aperçu du support de l'information que nous détaillons ci-dessous.

## **2.2.1 Digitalisation d'une image**

Une image représente le volume –que l'on peut voir comme un ensemble continu de points matériels– au moyen d'un ensemble limité de points géométriques répartis sur un grille régulière dans l'espace physique. A chaque point ou pixel est associée un valeur d'intensité ([76]).

Le "sampling" (digitalisation) passe par plusieurs étapes. Premièrement, le scanner produit une information qui est malaisée à manipuler, parce que c'est une information brute : c'est le list-mode. Les images sont ensuite reconstruites dans un format (le DI-COM) qui est plus facile à manipuler et qui est plus adéquat aux besoins médicaux. Elles peuvent être aussi partiellement corrigées via un mécanisme de synchronisation de l'acquisition à une information périodique telle que l'électrocardiogramme (ECG) ou le mouvement respiratoire ([73], [22], [23]).

#### **Gating**

Le gating est un mécanisme de synchronisation de l'acquisition à une information périodique externe.

Le traitement de l'information "synchronisée" se fait par découpe de l'information périodique en intervalles finis ("les bins") et la sommation de tous les évènements survenus dans un intervalle ("rebinning").

#### **Sampling**

Soit un volume dans l'espace physique, on note cet ensemble continu de points matériels (noté {*m*}). Le *sampling* est l'opération de représentation de cet ensemble continu par un ensemble discret de points ou pixels disposés sur une grille régulière dans l'espace physique :  $\Omega$ . Il en résulte qu'un pixel a une certaine taille (ou "spacing") afin de couvrir l'espace matériel continu et que la matrice des pixels a une origine définie dans l'espace physique. La fonction qui associe aux pixels couvrant l'image une valeur d'intensité se note :

 $I: \Omega \mapsto S \times \rightarrow I(X)$ 

Où  ${m}$  est l'ensemble continu de points matériels du volume; Ω est la couverture de l'espace physique par la matrice de pixels ; *S* est l'ensemble des valeurs d'intensite que peut prendre un pixel ´ (la gamme de valeurs dépend du nombre d'octets attribués); *X* est la coordonnée d'un point dans l'espace physique.

#### **List-Mode**

Les CT enregistrent séquentiellement les phénomènes détectés/observés dans un "fichier" appelé List-mode. Ce format permet de contenir les données avec une très grande résolution spatiale et temporelle. L'échelle temporelle du list-mode est déterminée par le mécanisme de gating. Selon que l'on étudie le cycle cardiaque ou le cycle respiratoire, l'échelle temporelle du list-mode est forcément différente.

Les données reconstruites sont ensuite archivées grâce au standard DICOM.

#### **DICOM**

DICOM ("Digital Imaging and Communications in Medecine") est un standard de communication et d'archivage en imagerie medicale ([73]). C'est le format des fichiers ´ acquis après la reconstrution des images. Il ne s'agit pas d'un simple fichier de données mais églament d'un protocole de communication et des méthodes y ayant trait. Cela permet entre autres d'archiver beaucoup de métadonnées avec les images (nom du patient, docteur, la date d'examen, etc.) et cela en toute confidentialité.

### 2.2.2 Concepts géométriques d'une image

Une image reconstruite par un scanner et telle qu'archivée par le DICOM, repose sur des principes géométriques simples. Comme dit précédemment, une image est représentée par un ensemble limité de points répartis sur une grille régulière et à chaque point est associée une valeur d'intensité. De plus, l'image est dotée d'une valeur de spacing et d'une valeur d'origine pour pouvoir replacer les points dans l'espace physique. L'illustration ci-dessous expose ces principes.

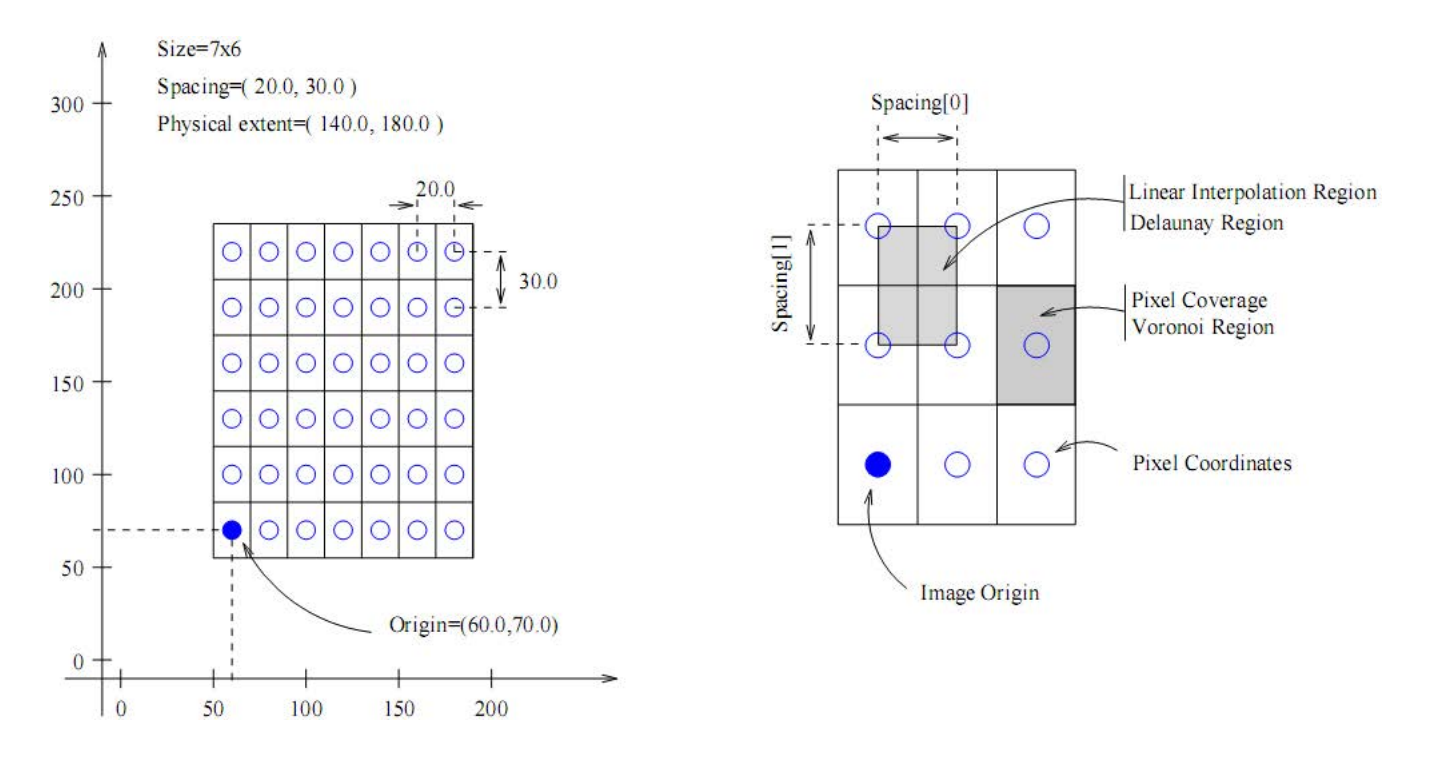

#### Fr. 2.2 – Illustration des concepts géométriques d'une image digitalisée ([69])

La taille (résolution géométrique ou matricielle) de cette image est 7 \* 6. Il y a donc 42 pixels indexés par des coordonnées dites (*i*, *j*). Le spacing définit l'ecart entre les pixels (dans l'espace physique) ou la taille d'un pixel (dans l'espace physique), il vaut  $Sp = (20.0, 30.0)$ . L'origine définit où commence la grille (dans l'espace physique) et le physical extent est la dimension de l'image dans l'espace. Pour connaître la position dans l'espace d'un point de la matrice, il faut multiplier le vecteur de ses "coordonnées" (*i*, *j*) par vecteur du spacing et additionner celui de l'origine. Soit un point/pixel d'index *Px* = (2, 3) dans une image d'origine  $Or = (10.0, 10.0)$  et de spacing  $Sp = (20.0, 30.0)$ , sa position spatiale *Ps* se définit par :

$$
Ps[i] = Px[i] \times Sp[i] + O[i] | i = 1..2
$$

Un pixel a donc des coordonnées (le point géométrique) et une valeur. Pour connaître l'intensité de l'image entre les points de la grille doit donc pouvoir "interpolér". La forme la plus intuitive d'interpolation est la couverture de Voronoï (cf. illustration). Nous aborderons l'interpolation plus en détail par après.

Notons qu'il y a deux manières d'interpréter le **spacing** (cf. la figure illustrant les concepts géométriques d'une image ci-dessous) :

- Le spacing est un vecteur qui décrit l'espacement dans le domaine physique ({*m*}) entre les points géométriques (Ω).
- Le spacing décrit également la taille ou couverture d'un pixel.

#### **2.2.3** Tomographie et système de référence anatomique

La **tomographie** est une technique qui permet de **représenter** le volume (l'intérieur) d'un objet à partir d'un séries de mesures effectuées par **coupes** depuis l'extérieur. Le terme tomographie vient d'ailleurs du grec et signifie représentation en coupes. Outre la reconstruction du volume, il faut pouvoir le visualiser. Pour cela on choisit la représentation classique en anatomie. C'est une vue en trois plans orthogonaux définis par rapport à la position standard de l'organisme, x'est à dire en position de Poirier, qui est familière aux médecins. La terminologie pour l'orientation des coupes est illustrée ci-dessous.

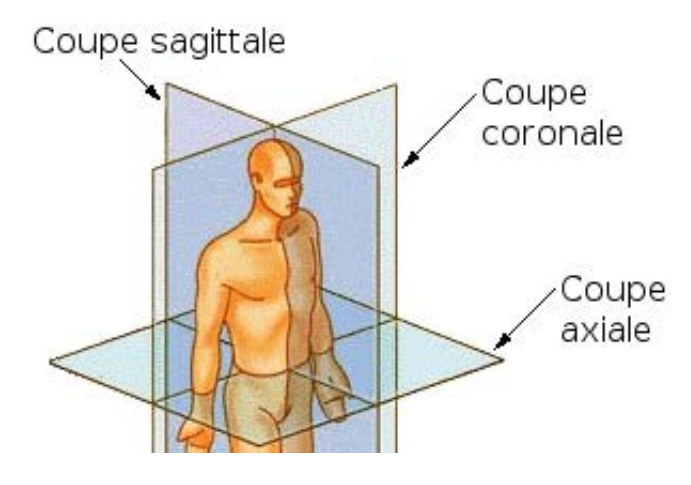

F<sub>IG</sub>. 2.3 – Les trois plans de référence

Dans ce mémoire nous n'irons pas au delà dans la terminologie (notamment celle des axes). Notons cependant qu'il ne s'agit pas de la représentation interne des données mais de la représentation classique en anatomie descriptive.

# **2.3 Modalités d'imagerie**

Si l'on parle d'imagerie médicale dans un sens restreint aux modalités d'acquisition, on peut la voir comme la résolution d'un problème d'inférence. C'est à dire plus simplement, que la propriété d'un tissu (cause) est inférée à partir d'un signal observé  $(phénomène/effet).$ 

Il existe quatre grandes variétés d'appareillage médical ([2]) :

– Les machines basées sur les champs magnétiques (IRM entre autres)

- Les machines basees sur la scintigraphie (PET entre autres) ´
- $-$  Les machines basées sur les rayons X (CT entre autres)
- Les machines basees sur les ultrasons (Echographie) ´

Nous n'envisagerons que les images en provenance d'appareillage de type PET/CT mais certaines méthodes développées pour d'autres types de modalité présentent un certain intérêt.

### **2.3.1 IRM**

L'IRM consiste à exploiter les propriétés magnétiques des atomes d'hydrogène en densité variable dans le corps humain. L'eau (dont la propriété magnétique est due aux noyaux des atomes d'hydrogène). L'IRM se prête mal a l'exploration pulmonaire(un vaste volume d'air occupe le poumon) et ne sera donc pas traitée ici.

## **2.3.2 Echographie**

L'**échographie** par ultrasons ne se concoit que dans des tissus mous; il est dès lors logique que le barrage de la cage thoracique osseuse constitue un frein a l'exploitation de ` cette procédure, certes simple, peu toxique et peu coûteuse. Seules quelques applications existent par des "fenêtres acoustiques" naturelles, comme les espaces intercostaux et la région sous-xyphoïdienne. Donc, en pratique, en dehors de l'exploration cardiaque et plus anecdotiquement du diaphragme, l'echo n'a pas de place en évaluation pulmonaire, d'autant que les gaz font obstacle à la diffusion des ultra-sons. L'ultrasonographie endocavitaire, telle que l'echoendoscopie transoesophagienne n'interroge qu'une region ´ proche de la source de l'examen autrement dit essentiellement le mediastin (avec le ´ coeur, l'oesophage et la graisse mediastinale et avec les ganglions lymphatiques qui s'y ´ trouvent). L'ultrasonographie n'a pas d'application en relation avec le travail.

#### **2.3.3 CT**

Le **CT** (computed tomography) a été introduit au début des années 70 et a réellement révolutionné non seulement le diagnostic radiologique mais toute la médecine. Il s'agissait de la première association entre imagerie et l'ordinateur. Elle réalisait pour la première fois des images de coupes du corps humain et inaugurait l'ère de l'imagerie digitalisée. Dans les années 90, le CT spiralé constituait une avancée fondamentale avec pour la première fois des enregistrements de données de volumes sans perte de details anatomiques. ´

Le principe de l'appareil, consiste en un tube à rayons  $x$   $(Rx)$  qui tourne selon un axe autour du patient. Diamétralement opposés aux sources de rayons x, des récepteurs recueillent les *Rx* atténués après la traversée dans le corps. Le rapport entre  $Rx_{in}$  et  $Rx_{out}$  est fonction de la densité des tissus traversés. Les données sont digitalisées et converties en images, puis reconstruites selon les plans. Ces appareils enregistrent, digitalisent, stockent et reconstruisent tomographiquement des centaines d'images acquises selon de nombreux angles. Ils utilisent des algorithmes mathématiques pour cette procédure. Des générations de CT de plus en plus performants ont généré des résolutions d'une très grande acuité.

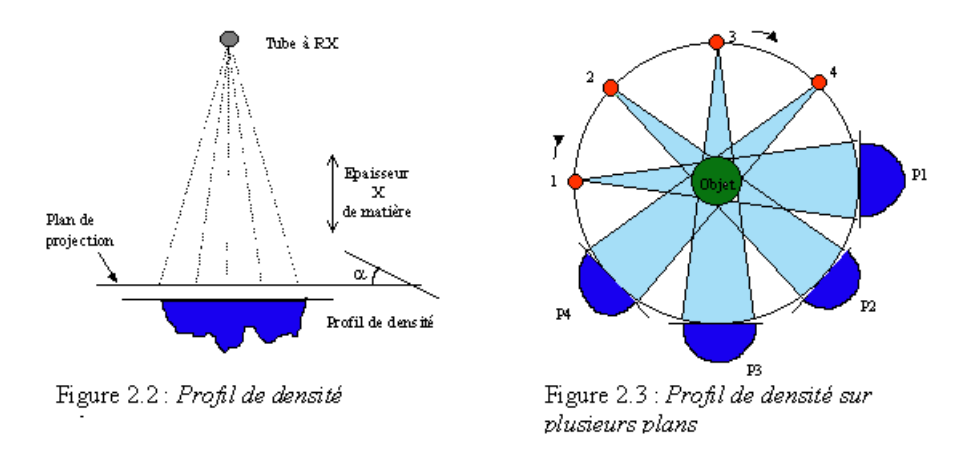

F<sub>IG</sub>. 2.4 – Illustration du CT

Les CT actuels dits hélicoidaux (mais encore appelés spiralés ou volum étriques) ont apporté une grande rapidité d'exécution de l'examen tout en améliorant la résolution spatiale. Techniquement, un dispositif fait translater le patient dans un systeme de tubes `  $\alpha$  rayons x en rotation. Le terme "hélicoidal" correspond mieux à la représentation mathématique du mouvement de rotation que le terme spiralé puisque l'hélice se voit en trois dimensions et que son rayon est constant (ce qui n'est pas le cas de la spirale). La rapidité de l'exécution du CT hélicoidal minimise les artéfacts de mouvements et l'examen peut se réaliser au cours d'une seule apnée. L'utilisation de contraste intraveineux, permet de surcroit de visualiser l'espace artériel aux temps d'acquisition précoce, les espaces veineux aux temps plus tardifs, la prise de contraste par les capillaires des différentes lésions avec leur degré d'irrigation (un kyste n'en n'a aucune par exemple, alors que beaucoup de tumeurs "prennent" le contraste). La reconstruction d'image se réalise soit en 2D soit en 3D. Les CT de dernières générations améliorent à la fois la résolution temporelle (rapidité du CT) et spatiale (finesse des détails).

### **2.3.4 PET**

La première utilisation en clinique humaine du **PET** (Positron Emission Tomography) remonte à 1975. Son intéret croissant vient des informations fournies par l'affinement des techniques : il apporte une information que ne livre pas l'imagerie conventionnelle  $(CT, \text{IRM})$  même performante. Ces dernières ne peuvent fournir qu'une image anatomique. Le PET, en revanche, permet d'explorer le versant fonctionnel du tissu. Il peut même fournir une impression quantitative et non plus simplement qualitative de fonctions physiologiques ([41]). Couplé cette fois aux imageries "anatomiques" telles que le CT, il apporte une précision encore supérieure dans la recherche et l'extension de lésions.

#### **Son principe**

Les particules "beta" sont émises par un atome instable. Elles sont chargées "positivement" et se nomment "positrons". Quand le rapport neutrons/protons dans le noyau est trop bas pour maintenir un état stable, un proton est converti en un neutron et un positron. Le positron est l'équivalent antimatière de l'électron (chargé négativement), il existe un temps très court avant sa combinaison avec un électron (chargé lui négativement). L'annihilation se réalise par interactions avec les tissus biologiques. Idéalement le tomographe devrait déterminer le point de l'émission du proton, mais les appareils actuels ne localisent que le point d'annihilation. Ce "range effect" dégrade la résolution spatiale, créant ainsi un flou dans l'image.

Le PET utilise les radionucléotides émettant des positrons (principalement le carbone 14, l'oxygène 15, le nitrogène 13, la fluor 18 et le rubinium 82). Ces radionucléotides emetteurs de positrons sont alors incorporés dans des molécules organiques telles que l'eau ou le glucose. Ces substances pharmacologiques ainsi crées sont alors soit injectées soit inhalées pour gagner l'organisme humain.

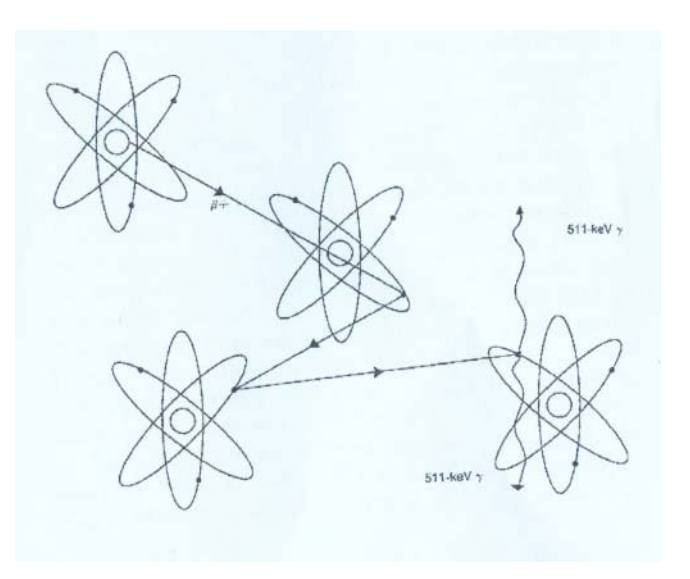

F<sub>IG</sub>. 2.5 – Illustration de l'annihilation

Quand le processus d'annihilation survient, c'est-à-dire la combinaison du positron, chargé positivement et de l'électron, chargé négativement, deux photons de haute énergie (511 KeV chacun) sont produits simultanément par cette réaction entre le proton(antimatière) et l'électron (matière). Les 2 photons ainsi créés, s'éloignent l'un de l'autre selon un axe d'angle de 180 degrés. Ils sont alors détectés, par paires, via des détecteurs à cristaux. La coincidence de la détection des photons révèle leur ligne d'origine. Les détecteurs sont réliés de telle sorte qu'ils n'acceptent qu'une paires de photons arrivant exactement au même moment, et rejettent les photons éparpillés (qui arrivent à un moment incongruant). Ce design permet une incomparable sensibilité aux photons et une résolution dans l'espace extraordinairement supérieure aux explorations de médecine nucléaire antérieure à cette technique. Un ordinateur exploite alors ces lignes de réponse (LOR) pour reconstruire une image volumétrique de la cartographie physiologique de l'organe a explorer ([42]). `

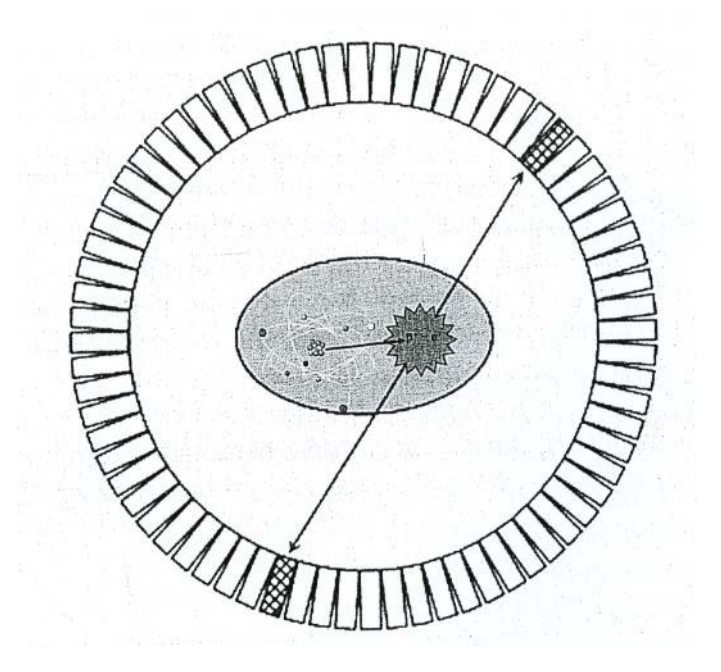

FIG. 2.6 – Illustration d'une LOR du PET ([46])

En outre, des appareils de toute nouvelle génération, comme le Gemini TF, ne se limitent pas simplement à enregistrer les évènements coincidents. Le principe du "time of flight" consiste, lorsqu'une fenêtre de coincidence est ouverte, à enregistrer la différence de temps entre la detection des deux photons correspondants. Cela permet de mieux cibler ´ la région émettrice (de photons) sur la LOR.

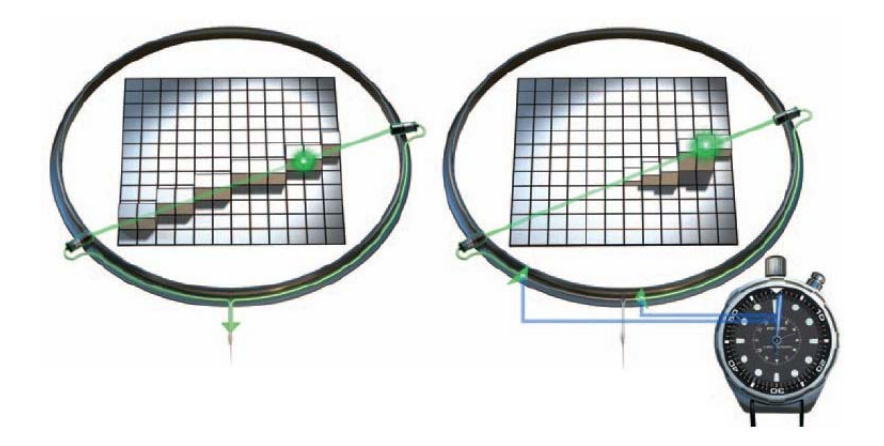

FIG. 2.7 – Illustration du Time of Flight

#### **Processus d'acquisition**

L'appareil de PET consiste en un anneau de cristaux à scintillation ([43]), couplé avec des tubes photomultiplicateurs. Quand ces cristaux sont heurtés par un photon, d'une énergie adéquate, une lumière est émise. Grâce à l'intégration par ordinateur, seuls les événements coincidants, c'est-à-dire la détection simultanée de deux photons par paire de cristaux, sont comptés. Cette approche par dualité de détecteurs permet la vraie caractérisation du phénomène d'annihilation. La brièveté de l'aquisition de paires de photons (10<sup>-9</sup> secondes) aide à discerner entre la vraie interréaction matière-antimatière et la dispersion au hasard (=bruit de fond). Les événements d'annihilation sont enregistrés et traités par un équipement de comptage  $([44])$ .

Conceptuellement, les données du PET (la somme des événements d'annihilation) consistent en beaucoup de lignes de coincidence. La procedure de reconstruction peut ´ elle se comparer avec le traçage de ces lignes. L'interception de ces lignes correspond à l'activité dans le tissu. La technologie par ordinateur permet qu'une image en trois dimensions soit reconstruite et analysée. L'image digitale créée est la représentation de l'intensité du compte des données dans le tissu exploré. La qualité de la reconstruction peut être mesurée. Le comptage des données peut fournir une estimation quantitative, par exemple, de la SUV ("Standarized Uptake Value"), de la perfusion (en ml. de fluide par gr. de tissu par min.) ou de metabolisme (en mg. de substrat par gr. de tissu par ´ minute)([41]).

Diverses modifications ont été apportées aux appareils commercialisés à l'heure actuelle même si le principe précédemment décrit reste celui qui les sous-tend.

#### Les agents pharmaceutiques émetteurs de positrons

Les agents peuvent être catégoriés selon qu'ils fournissent :

- une image du flux sanguin ;
- une image d'un agent metabolique ; ´ – une image d'un recepteur à un médicament ou une drogue.

Le PET trouve ses applications dans :

a) La mesure de débit sangin : avec l'utilisation de microsphères d'albumine marquées (ammonium N13, eau O15, butanol 015 et le chlorure de Rubinium Rb82)

b) L'i**magerie par récepteurs à différentes agents (physiologiques,ou médicamenteux) :** Un radioligand (agent radioisotope qui se fixe sur un récepteur particulier) est uti-<br>lisé. La fixation de la molécule pharmacologique L'espace de travail de recherche aussi bien en physiologie normale qu'en pathologie est vaste par le biais de cette méthode très peu invasive. Le potentiel de ce volet l'espace de travail de recherche aussi bien en physiol est énorme ([45]).

c) Le dépistage et suivi de tumeur par des agents métaboliques : le glucose est le plus largement utilisé ; des acides gras (ex. : palmitate 11C), ou l'acetate (11C acetate) peuvent l'être également (palmitate et acetate sont utilisés pour explorer le métabolisme du myocarde).

Le glucose sera le principal marqueur dans notre étude. L'isotope est le 2 − [*fluor* − 18]*fluoro* − 2 − *deoxy* − *D* − *glucose* (FDG). Après son injection intraveineuse, il est capté par tous les tissus viables selon les mêmes mécanismes de transfert que le glucose normal. Une fois dans les cellule, tout come le glucose, le FDG est phosphoryle. A ce stade ´ les choses se ralentissent : le FDG est très lentement déphosphorylé d'abord, ensuite la membrane cellulaire est peu perméable au FDG et enfin il n'entre pas plus au-delà dans le métabolisme du glucose. Le résultat fait que le FDG est piégé dans le tissu de façon effective. In fine le degré de phosphorylation est exprimé par l'examen et le reflet de l'uptake du glucose par la cellule

L'oncologie est actuellement la plus vaste application du FDG : la cellule cancéreuse a un métabolisme très élevé, bien plus élevé que les cellules normales, aussi son avidité pour le substrat énergétique rapide de la glycolyse a érobie est reflété par la captation ("uptake") accrue du FDG dans ces cellules en forte multiplication. La glycolyse aérobie accrue est le prérequis pour l'application du PET. Une glycolyse aérobie intense s'effectue dans beaucoup de tumeurs (ex : le cancer pulmonaire), mais il y a des exceptions qui font que certaines tumeurs échappent à ce mode d'investigation, comme l'hépatocarcinome primitif du foie. De plus, des situations metaboliques intenses peuvent stimuler la gly- ´ colyse aérobie de façon accrue, comme les infections qui peuvent fixer au PET et font que le PET est sensible, mais sa spécificité n'est pas totale dans le diagnostic de cancers. L'estimation cependant de la spécificité reste élevée ( $\geq$ 90%)([46]).

C'est cette dernière application (dépistage et suivi de tumeur par des agents métaboliques) du PET qui nous intéresse dans ce mémoire. La majorité des cancers fixent au PET, ce qui privilégie son utilisation en complémentarité des imageries CT ou IRM en matière de diagnostic oncologique. De plus, souvent, l'hyperactivité métabolique précède les anomalies anatomiques.

#### **Imperfections du PET**

Les investigations conventionnelles par CT et IRM ne sont pas pour autant devenues obsolètes. Ces dernières fournissent des informations sur l'anatomie précise :

a- la localisation anatomique où le marqueur s'est accumulé;

b- les relations entre la tumeur et les structures dites nobles, avoisinantes (qui determinent ´ la stratégie opératoire par exemple);

c- de plus, elles permettent de diminuer la durée de l'examen PET (CT-AC).

#### A) Les sources d'imperfection de résolution internes (intrinsèques au mode exploratoire) sont :

#### **1) les artefacts de coincidences :**

1. Si l'exactitude de l'examen PET repose sur la coincidence vraie (dans laquelle les 2 photons d'annihilation originaires du même point sont détectés), il y a des coincidences aléatoires parasites. Il s'agit de deux

photons issus d'annihilations differentes mais qui surviennent pendant ´ la même fenêtre temporelle. L'information spatiale ainsi véhiculée s'en trouve incorrecte.

- 2. D'autre part, il y a aussi les coincidences diffusées : la diffusion Compton (le photon interagit avec un électron et le photon est diffusé dans une direction qui fait un angle avec sa trajectoire initiale,et de surcroit perd de l'énergie). Ce changement de trajectoire fausse l'image puisque la ligne de réponse détectée n'est plus corrélée à son lieu d'émission.
- **2) l'effet de volume partiel :** qui est le résultat de la résolution spatiale limitée et de l'échantillonnage choisi. Cet effet induit une sous-estimation de la concentration dans les petites structures (spill-out) puisque l'activite se trouve hors ´ de la structure du fait de la résolution spatiale approximative, l'effet volume partiel peut entrainer aussi la surestimation des concentrations liée à la contaminations des structures voisines (spill-over). En effet la résolution de l'image se limite au site d'annihilation, et de production des photons (511 KeV) et non au site de génèse du proton.
- **3) l'atténuation :** Une proportion importante des photons de 511 KeV. sont atténués par les tissus du patients. L'atténuation varie selon la nature et l'épaisseur des tissus.

Diverses méthodes tendent à minimiser ces sources d'erreurs : soustraction des coincidences aléatoires, correction de coincidences diffusées, évaluation de coefficients de recouvrement (pour le volume partiel) et connaissance des coefficients  $d'$ atténuation ([47]).

**B)** Les sources d'erreurs externes sont celles liées aux mouvements : certains mouvements ne sont pas contrôlables, comme les battements cardiaques. Ils sont d'ampleur mineure et déjà largement étudiés. Par contre, les variations induite par la respiration se révèlent être le problème majeur : le temps d'acquisition des images PET est de plusieurs minutes. Une apnée pour soustraire l'influence respiratoire est évidemment irréaliste sur une telle durée. Non seulement les variations dues à la respiration modifient la position des structures qui se déplacent avec la cage thoracique, mais aussi la densité du poumon qui à l'inspiration est rempli d'air et à l'expiration s'en vide en se collabant partiellement. Des méthodes de correction des mouvements respiratoires se sont donc avérées indispensables ([48], [49]).

# **2.4 La respiration**

La respiration est un phénomène complexe qui apporte de l'oxygène, l'élément incontournable à la vie des organismes aérobies (dont tous les mammifères et bien entendu l'homme). Il est l'accepteur final des transferts d'électrons (et donc d'énergie) de la "chaîne respiratoire", largement étudiée par la biochimie, qui constitue la base du métabolisme cellulaire a érobie. On peut s érier trois processus physiologiques bien disctincts qui assurent cette fonction vitale :

- la ventilation
- les echanges gazeux ´
- les réactions chimiques oxydatives à l'intérieur des cellules de l'organisme

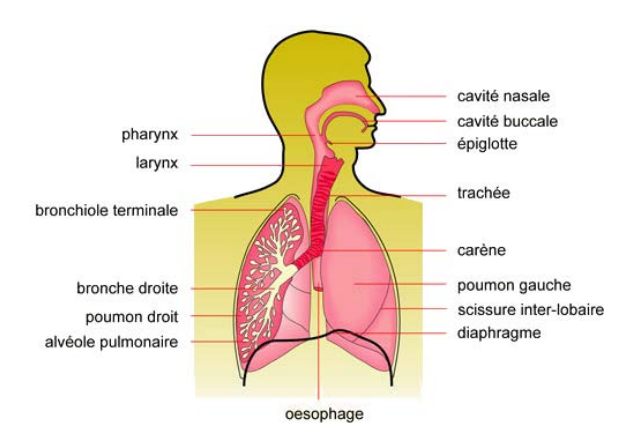

Fig. 2.8 – Illustration de l'appareil respiratoire [77]

La ventilation est produite par l'action commune de différents muscles (diaphragme, muscles intercostaux, muscles de la paroi de l'abdomen) sur le poumon. Elle modifie la géométrie, le volume et la pression dans les poumons. Ces mécanismes inspiratoires et expiratoires servent aux échanges gazeux qui ont pour but :

- de fournir de l'oxygene `
- d'expulser les dechets gazeux ´

Les déchets gazeux sont (entre autres) le dioxyde de carbone qui est produit par les réactions oxydatives. Ces réactions chimiques au sein des cellules consomment de l'oxygène pour dégrader des matières organiques comme le glucose ou les lipides.

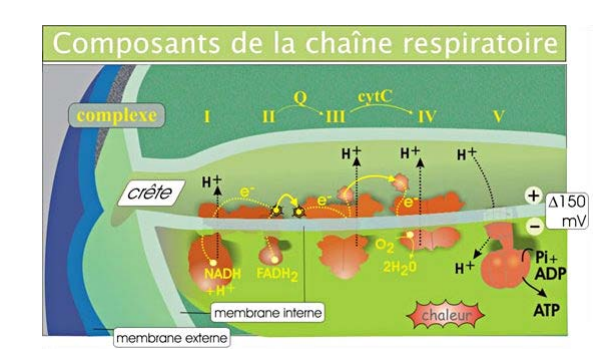

F<sub>IG</sub>. 2.9 – Illustration des réactions oxydatives

Dans ce mémoire, nous ne interesserons qu'à la ventilation. Par abus de langage nous utiliserons le terme respiration pour la ventilation. De plus, beaucoup de recherches (dont les miennes) s'intéressent plus au poumon droit qui est moins affecté par les mouvement du coeur placé au centre du thorax (médiastin), mais déborde surtout dans l'hémithorax gauche.

# **2.5** Le système cardiaque

Le système cardiaque est un problème à part entière qui a déjà beaucoup été étudié. Certes le système cardiaque intervient dans la respiration puisqu'il apporte l'oxygène aux différents parenchymes via les vaisceaux sanguins, mais ce n'est pas l'objet du travail même si des méthodes d'investigation fonctionnelles cardiaques ont recours au PET. Mais alors, elles exploitent des émetteurs isotopes non plus métabolisés dans les tissus mais au contraire stockes exclusivement dans l'espace vasculaire pour en mesurer les ´ variations de débit. Ce n'est pas l'objet de l'étude qui s'est concentrée sur l'oncologie et non l'exploration cardiaque fonctionnelle.

Toutefois les mouvements cardiaques, représentent une source de déplacement pour les images du poumon qui est proche du coeur. Cependant, ce deplacement est de ´ moins grande amplitude que celui lié à la ventillation et, par conséquent, plus aisé à soustraire. De plus, la relative stabilite du rythme cardiaque durant un examen per- ´ met une soustraction plus prévisible via l'électrocardiogramme (ECG) pour en corriger les effets perturbants sur une imagerie que l'on voudrait idéalement être faite sur un système immobile à l'instar des contraintes de la photographie. On peut donc dire que les mouvements cardiaques sont plus faciles à appréhender et plus prévisibles que ceux de la respiration car ils n'impliquent pas autant d'organes et tissus.

L'intérêt du déplacement cardiaque dans ce mémoire est d'autant moins important
qu'il ne fournit qu'un léger flou dans les images et que certains modèles géométriques peuvent le prendre en compte ([57]).

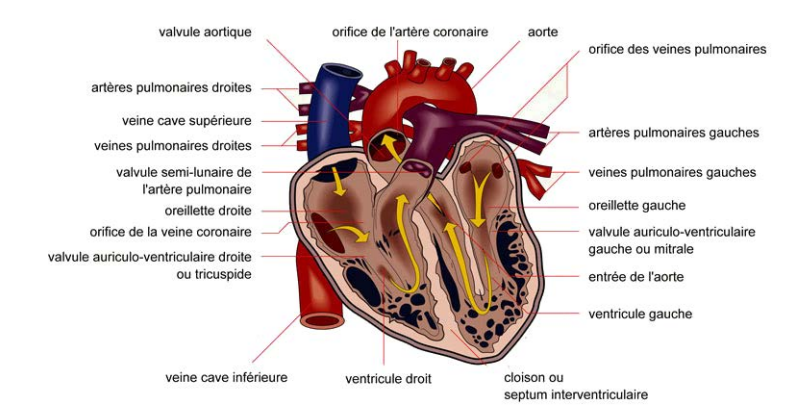

FIG. 2.10 – Illustration du système cardiaque [77]

**Chapitre 3**

**Objectifs**

L'appareillage de type PET/CT permet de mettre en correspondance l'imagerie anatomique et fonctionnelle. Pour des motifs pratiques (de rapidite d'examen), la correction ´ de l'atténuation de l'image PET se pratique par CT (CT-AC). La différence de temps d'acquisition des deux modalités (moins d'une seconde pour le CT et de l'ordre de plusieurs minutes pour le PET) a introduit une source d'erreur dans la qualite des images ´ produites.

La respiration entraîne des déplacements considérables des structures, surtout dans la région proche du diaphragme. En effet, le PET, de part sa longue durée d'acquisition, couvre plusieurs cycles respiratoires alors que le CT est quasi instantané. Dès lors, la fusion de ces deux modalités en est affectée. Or, lors de l'interpretation, les informations de l'une (le CT) sont destinées à interpréter l'autre (le PET). Cela peut nuire à l'exactitude du diagnostic. En effet, si l'atténuation des artefacts est cruciale pour la détection précise de lésions dans le diagnostic, elle devient vitale si on considère le volet thérapeutique par radiothérapie sur une cible tumorale au milieu de tissus sains à préserver.

Un attention particulière est dès lors apportée à toute procédure qui limiterait les effets nefastes de la respiration. Il existe diverses approches correctives : les unes se focalisent ´ sur la méthode d'acquisition et les autres sur le traitement des données acquises. D'un point de vue mécanique, toutes deux reposent sur le gating.

En pratique clinique, les appareils modernes reposent sur le gating respiratoire. Le gating est une opération qui améliore la qualité des images produites mais n'atténue pas complètement les déplacements de structures normales et pathologiques sous l'action de la respiration.

Dès lors, l'objectif principal de ce mémoire est, dans un premier temps, d'explorer les **outils informatiques** qui permettraient d'investiguer les artéfacts persistants. Il s'agit donc d'une évaluation qualitative des outils centrée davantage sur la faisabilité. Cette longue recherche est un préliminaire indispensable à l'estimation des effets du mouvement respiratoire sur le traceur.

L'**objectif sous-jacent** est de pouvoir, à moyen terme, quantifier l'influence du mouvement en fonction de la taille du tissu pathologique observé. Il semble en effet que la précision du PET est davantage affectée pour des formations de petite taille  $(50)$ .

Pour ce faire, l'investigation commence d'abord par l'observation du mouvement d'une image élémentaire, c'est à dire le point. Dans un deuxième temps, l'observation est étendue à un ensemble de points. On tente alors de matérialiser le déplacement des points par un champ de vecteurs. Afin de construire un champ bien représentatif, on met à profit la bonne résolution spatiale de l'image CT. Aux termes de ces étapes, on tente de deformer les images PET au moyen du champ. Le but poursuivi est de tester la ´ performance de ce nouvel outil en matiere de correction d'images. `

# **Chapitre 4**

# **Matériel et méthodes**

Ce chapitre présente le matériel et les méthodes qui interviennent dans la correction d'images. Nous présentons successivement :

- 1. L'appareillage de type PET et CT combinés (PET/CT). Cet appareil automatise la fusion de l'information anatomique et fonctionnelle ;
- 2. Les fantômes permettant entre autres de calibrer l'appareillage ou expérimenter certaines méthodes ;
- 3. Les **logiciels libres et commerciaux** permettant de creer, manipuler et visualiser ´ les images médicales;
- 4. La technique de **recalage** non-rigide permettant de mettre des images medicales ´ en correspondance. Il en existe deux types : les méthodes **paramétriques** et **nonparam´etriques**.

# **4.1 PET**/**CT**

C'est la complémentarité des deux modalités d'examens qui s'impose comme l'approche la plus appropriée.

Loin d'une redondance, cette complémentarité anatomie-fonction est une avancée en matière d'oncologie moderne. Au-delà de la simple addition d'informations fournies, d'un coté par le CT et de l'autre par le PET, l'évolution des techniques réalise une "fusion" des deux imageries. Historiquement, les deux examens étaient réalisés à des moments séparés, ce qui majorait davantage les sources de discordances possibles. Les PET/CT actuels sont dits hybrides car ils offrent l'avantage d'un recalage et d'une fusion en "temps réel" des deux modes exploratoires.

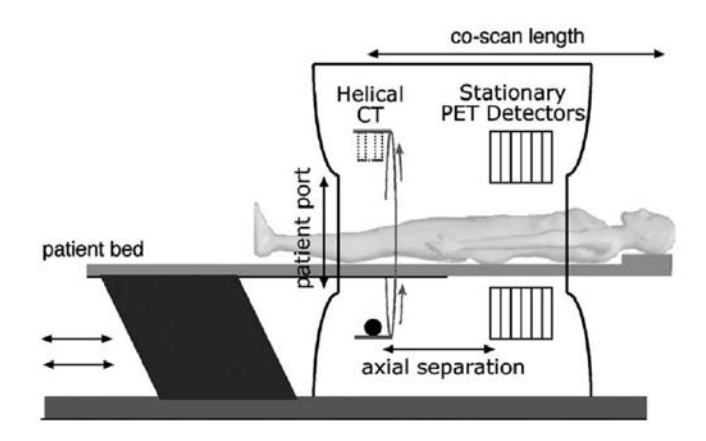

Illustration of the major PET/CT scanner components.

F<sub>IG</sub>. 4.1 – Illustration de l'appareillage PET/CT

Ils associent, en quelque sorte, l'anatomie plus précise du CT aux données fonctionnelles que seul livre le PET. Ils réalisent, ainsi, une association anatomie/fonction en concordance. Le grand intérêt réside dans le fait de ne plus détecter un changement de fonction sans pouvoir le localiser avec précision, ni de reconnaître une modification anatomique sans comprendre la nature de sa cause sous-jascente.

Le temps d'acquisition du CT est court (quelques secondes), alors que l'acquisition des données d'émission PET requiert un temps relativement long (quelques minutes). Dès lors, le PET est grevé d'interférences parasites qui sont liées aux mouvements du patient : sa respiration et ses battements cardiaques. La cible à investiguer s'en trouve déplacée. Il s'en suit que la position des organes peut différer de façon notoire entre la position "moyenne" obtenue par le PET et celle observée par le CT. Les variations de positions, sources de discordances, sont moins intenses pour le cerveau. En effet, il est dans un environnement fixe qu'est le crâne. Par contre, cela devient un réel problème pour d'autres régions telles que le thorax, et c'est à l'origine de l'objet du travail. Les bases pulmonaires sont par les mouvements du diaphragme, les plus sujettes à une discordance de localisation entre PET et CT ([49])).

Si les mouvements du patient peuvent être contrôlés (voire même sous anesthésie pour les jeunes enfants), et que les variations par les mouvements cardiaques sont de faibles ampliudes, les déplacements par la respiration demeurent une difficulté à contourner. Dès lors, il apparaît nécessaire de quantifier l'erreur due au mouvement respiratoire pour améliorer l'investigation pulmonaire par PET/CT.

L'alignement des deux modalités exploratoires doit être parfait ("bien recalé"), sans quoi, il s'agit d'une source d'erreur pouvant se chiffrer jusqu'a 20-30 % ([49])). Il semble ` que l'erreur est d'autant plus grande que la lésion investiguée est petite. C'est en tout cas ce que semble suggérer les recherches avec les fantômes ([50]). Dès lors, les recherches ont été portées sur les acquisitions synchronisées avec les mouvements respiratoires pour améliorer les méthodes de fusion d'enregistrements. Ces dernières se subdivisent sommairement en deux catégories : les unes opérant sur les données brutes (durant la reconstruction), les autres sur les images déjà reconstruites.

Les cliniques universitaires de Mont-Godinne ont récemment fait l'acquisition d'un appareil PET/CT (Philips Gemini).

# **4.1.1 Les acquisitions synchronis´ees PET**/**CT : le gating respiratoire**

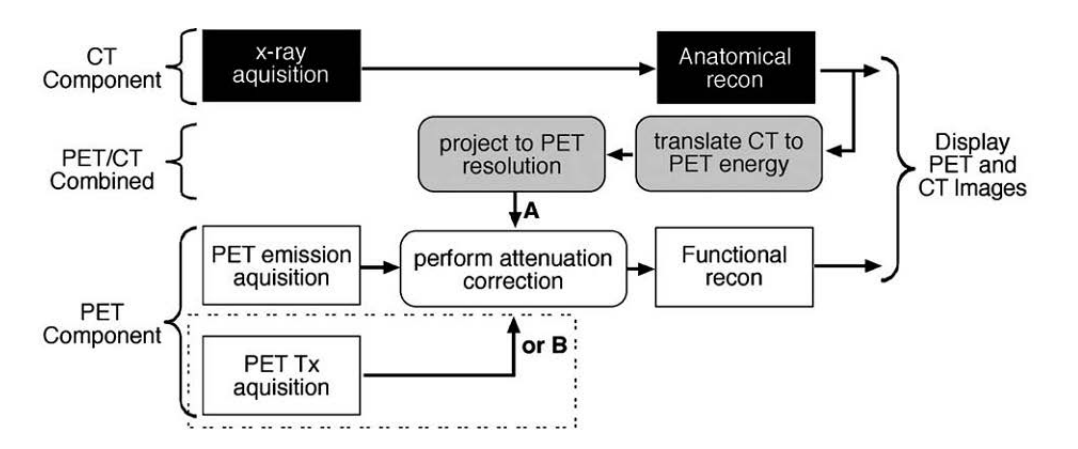

Flow chart of a typical PET/CT operation. Attenuation correction factors can be obtained from either  $(A)$  CT-based or  $(B)$  conventional PET transmission source.

FIG. 4.2 – Illustration de la fusion PET et CT

Les CT actuels permettent de réaliser des images du corps entier en 20 à 30 secondes et une période d'apnée permet donc de s'affranchir des mouvements respiratoires. Par contre, l'examen PET dure plusieurs minutes et ne permet donc pas cet artifice correcteur simple. On peut s'interroger, du reste, sur le fait que l'inspiration maximale bloquée ne correspond pas une situation physiologique. Elle "fige" le poumon (pour l'image CT) selon une position, ce qui s'écarte de la ventilation normale durant laquelle les images PET sont enregistrées.

On a montré ([38]) que, si l'apnée n'est pas possible pour réduire le flou des images induit par les mouvements respiratoires, l'importance des interférences est variable selon le moment dans le cycle respiratoire et la taille des lésions. C'est l'expiration normale qui offre le moins de perturbations des images PET/CT, a condition toutefois que l'en- ` registrement CT soit suffisament rapide. On peut donc supposer que si on augmente le nombre de rangées de détecteurs CT, on affinera la qualité de l'image PET/CT sans exiger d'artifices sur la respiration. Effectivement, au delà de six rangées de détecteurs, la qualite des images chez un patient respirant normalement devient meilleure. Certes, le ´ flou généré par la respiration ne disparaît pas entièrement. Mais le flou est suffisamment diminué que pour permettre d'interpréter valablement les images ([39]). Pour aligner le mieux possible les images PET et CT, il a fallu concevoir des detecteurs externes. ´

Les détecteurs externes de la respiration ("Respiratory-motion Tracking Systems") sont disponibles sous quatres variantes :

- 1. les moniteurs de variations de la circonférence de la cage thoracique ("Pressure Sensor"). Une ceinture élastique, pourvue de capteurs sensibles à l'étirement, entoure le thorax et enregistre les variations respiratoires. C'est la technique employée a Mont-Godinne. `
- 2. la spirométrie : elle mesure le débit d'air (inspiré et expiré) des poumons. Le débit est converti par ordinateur et donne une estimation des volumes des poumons du patient (PMM spirometer Siemens Medical System, Erlangen, Germany). La tolérance, par des patients, au port du masque spirométrique de façon prolongée est une limite à cette méthode. Elle est pourtant particulièrement fiable par le principe même de sa conception.
- 3. les variations thermiques de l'air circulant pendant les phases respiratoires ("Temperature Sensor"). Un capteur à hautre résolution temporelle mesure les variations de la températute de l'air respiré par rapport à celui de la pièce (Bio Vet CT1 System, Spin Systems, Brisbane, Australia).
- 4. le système de positionnement en temps réel ("Real Time Position Management Respiratiory Gating System"). Les déplacements précis de deux marqueurs réfléchissants, fixés sur la paroi thoracique du patient, sont suivis par des caméras infrarouges. Ce

matériel fournit un signal respiratoire fiable et reproductible (RPM Varian Medical System Palo Alto, CA).

Le signal respiratoire est enregistré pour synchroniser les acquisitions. On détermine au préalable une valeur "seuil" pour le signal qui déclenchera les enregistrements. L'acquisition intègre le découpage de données brutes en fonction des intervalles de temps successifs (construction des "bins").

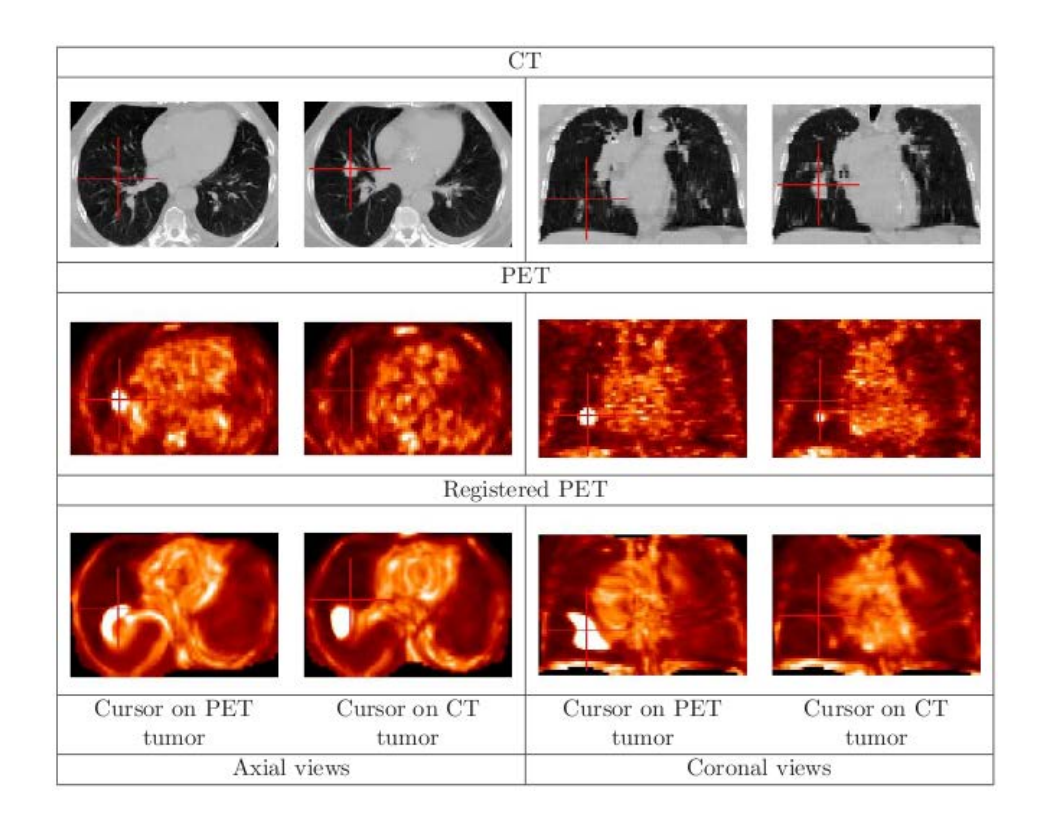

FIG. 4.3 – Illustration des images en provenance l'appareillage PET/CT

# **4.2** Les fantômes (phantoms)

Il est indispensable de disposer d'un outil de référence pour calibrer et investiguer l'appareillage PET/CT. C'est pourquoi on utilise des fantômes. Il existe deux variétés de fantômes : les uns sont des objets physiques, les autres sont des modèles informatisés.

# **4.2.1 Fantômes "physiques"**

Les fantômes "physiques" sont des objets qui reproduisent en général des parties anatomiques (ou sont de simples supports pour la calibration) et qui sont soumis aux explorations PET/CT. Installés dans les machines à la place des patients, ces objets permettent des mesures fiables pour le calibrage et la simulation. Nous avons davantage travaillé sur base de fantômes digitalisés dans ce mémoire.

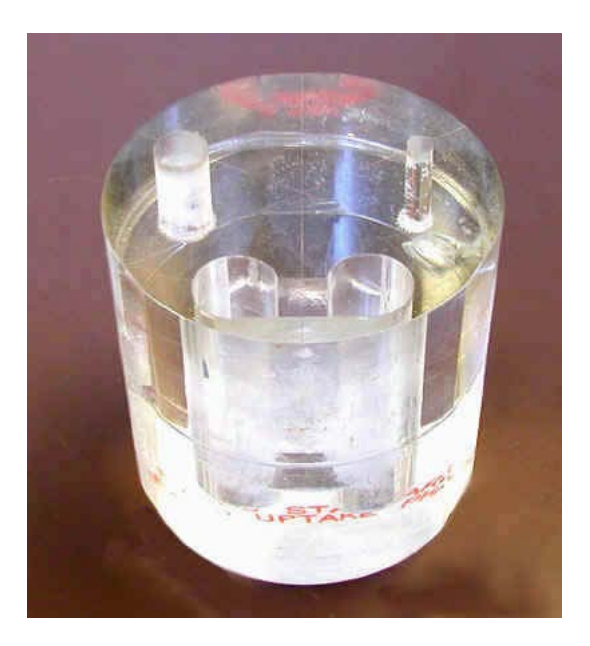

FIG. 4.4 – Illustration d'un fantôme physique

# **4.2.2 Fantômes "digitaux"**

Les fantômes "digitaux" (ou modèles) sont des outils informatiques qui permettent de fournir des images semblables à celles construites par PET/CT. Ils se distinguent des fantômes physiques car :

- ce sont des constructions informatiques ;
- ils sont destinés à la recherche sur les traitements logiciels et non matériels ;
- ils reproduisent les parties anatomiques de maniere plus "authentique" ; `

L'appareillage de type PET/CT peut générer des images en deux dimensions (2D), c'est a dire une coupe, ou des images en trois dimensions (3D), c'est ` a dire l'expression d'un ` volume. Dans la recherche sur le mouvement respiratoire, il est impératif de pouvoir manipuler des images qui incorporent une dimension supplementaire : la dimension ´ "temps". Nous parlerons dans ce cas d'images 2D+t ou 4D (3D+t).

Nous distinguons deux catégories de fantômes digitaux (selon leur nature) pour représenter des images 4D : les modèles basés sur les voxels, et ceux basés sur la géométrie. Nous allons présenter un exemple de chaque type et présenter les méthodes utilisées pour concevoir des images 4D. De part leur nature, ces approches ne sont pas concurrentes, mais complémentaires. Le mouvement respiratoire étant au centre de ce mémoire, nous nous sommes plutôt intéressé au modèle POPI. En effet, la notion "temps" dans le modele POPI est exclusivement celle du cycle respiratoire. `

### **NCAT** (Modèle géométrique)

Le modèle NCAT ("NURBS-based cadiac-torso", [58]) est basé sur des fonctions géométriques. Il s'agit d'une reconstruction analytique des organes et des tissus. Il ne s'agit donc que d'une approximation de données cliniques. L'anatomie est reproduite par des constructions géométriques. Le mouvement est simulé en appliquant des transformations géométriques sur ces constructions. Cela permet, entre autres, de générer des images 4D selon la dimension temps voulue. Ce type de modele a l'avantage de ` permettre plus facilement d'envisager à la fois les déformations dues au mouvement respiratoire et au mouvement cardiaque. En outre, ce modele permet aussi de pouvoir ` changer de résolution spatiale des images sans perte de précision.

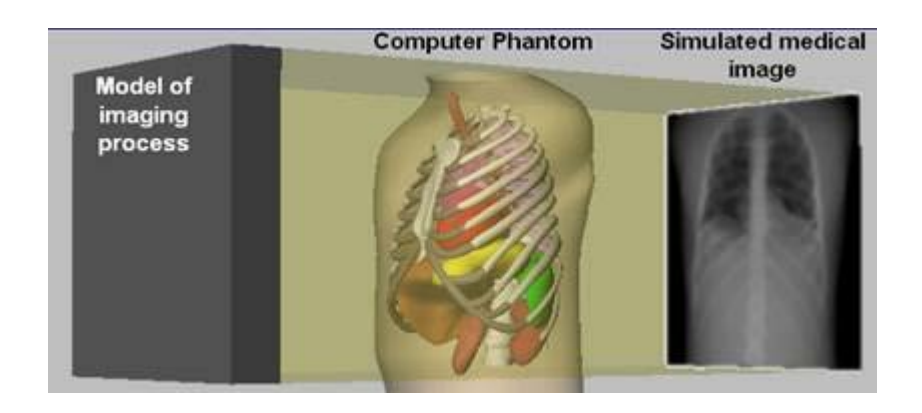

F<sub>IG</sub>. 4.5 – Illustration du modèle NCAT [58]

### **POPI** (Modèle icônique)

Le modèle POPI ("Point-based point validated breathing thorax", [53],[7], [6]) est un fantôme digital qui a été constuit sur base de données cliniques et de la validation d'experts pour être le plus réaliste possible. NCAT se distingue de POPI car il s'agit d'une construction géométrique permettant de produire une image selon une dimension temporelle quelconque alors que POPI est une image 4D basée sur des données cliniques, dont la dimension temporelle discrétise les phases du cycle respiratoire.

Ce modèle fournit une séquence d'images représentant le volume du thorax et de l'abdomen aux differentes phases du cycle respiratoire, autrement dit, il fournit une image ´ 4D du volume en fonction du cycle respiratoire. Au delà des images représentant le volume à chaque phase du cycle, il donne une représentation de sa "déformation" au cours du temps. Ce modèle fournit également des "masques" qui permettent de limiter la région d'intérêt. Enfin, il fournit des "landmarks" qui sont des localisations anatomiques remarquables repérées manuellement par des experts.

POPI n'a été conçu que pour cerner le mouvement respiratoire. Il existe donc un léger flou dans la région cardiaque. De plus, comme il fournit une image 4D et n'est pas un "générateur d'images" comme NCAT, la résolution spatiale et temporelle est fixée. POPI ne se prête donc pas ou peu aux changements de résolution sans risque d'altérer l'information. Par contre, il a l'avantage de se comporter comme de vraies données cliniques. Le mouvement respiratoire ici n'est pas simulé mais est issu des données qui ont servi à construire le modèle. Le modèle comporte donc le même type d'imperfections (artefacts respiratoires, etc.) que celles observées en radiologie clinique.

Les images ci-dessous illustrent le volume à une phase du cycle respiratoire. La déformation qu'il subit entre les deux phases est représentée par les petits vecteurs.

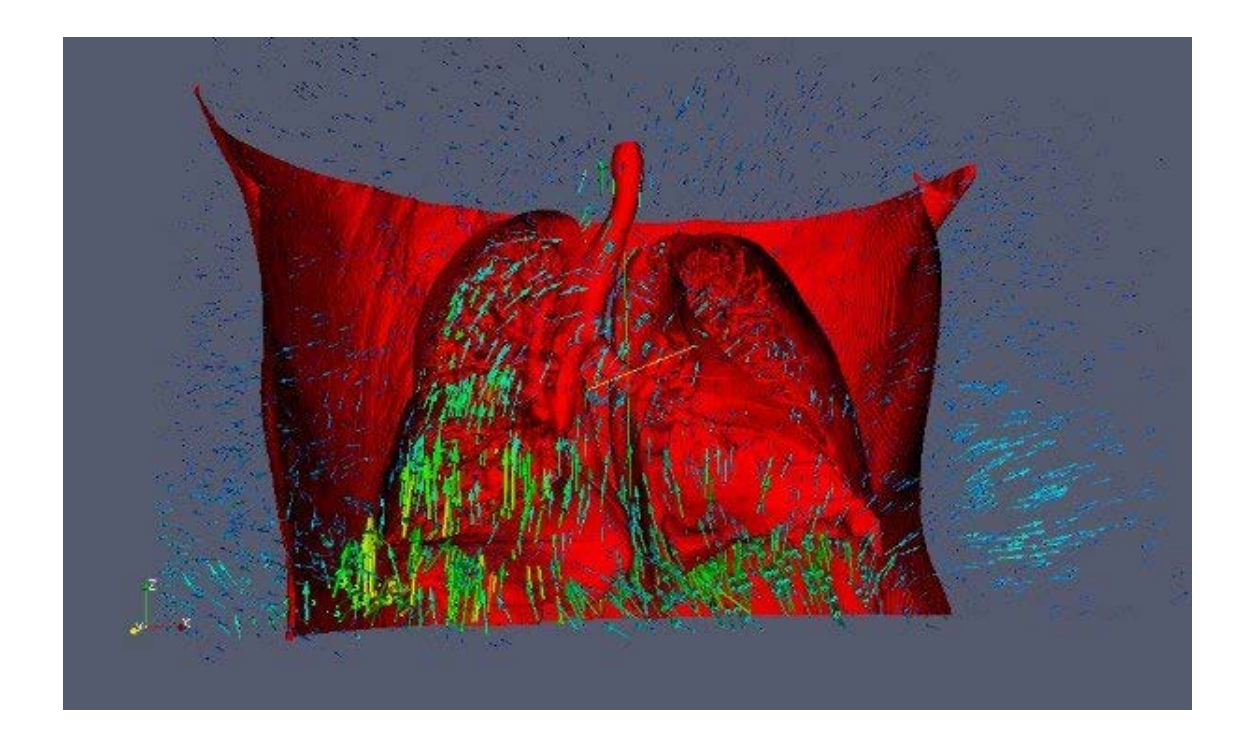

FIG. 4.6 – Illustration du modèle POPI

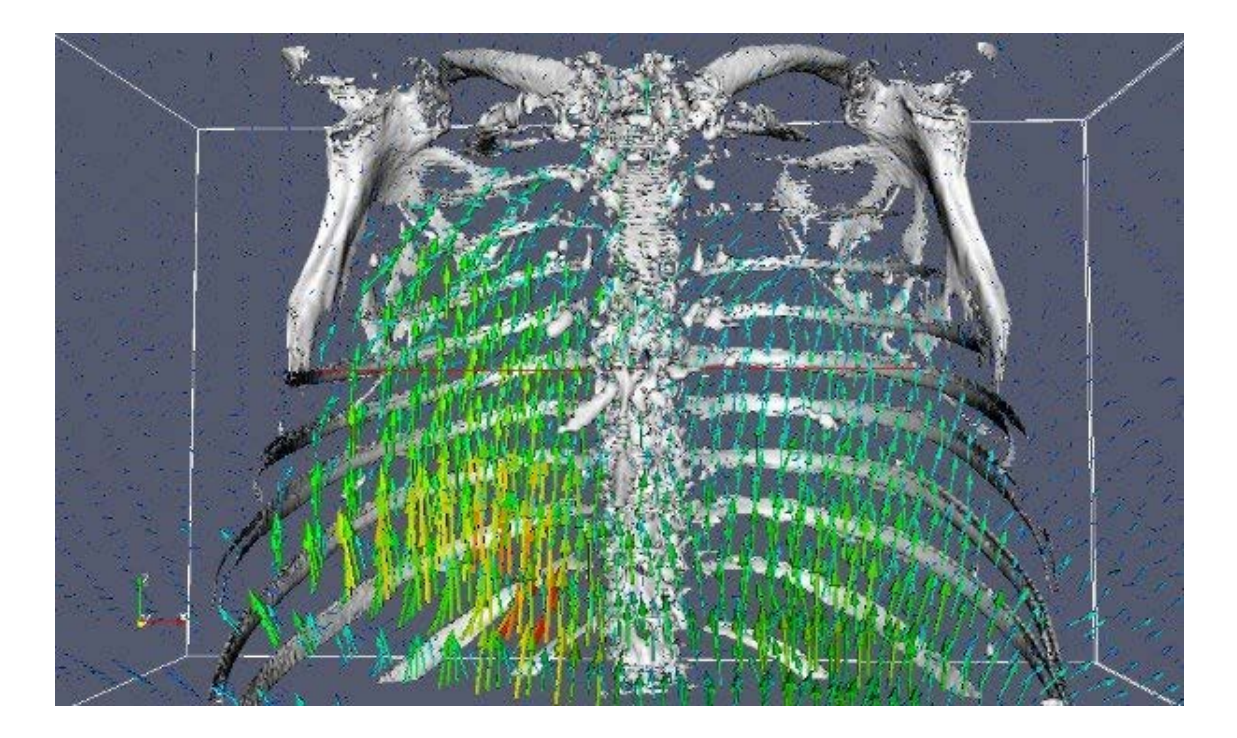

FIG. 4.7 – Illustration du modèle POPI

# **4.2.3 Images 4D**

Dans le domaine médical, on note un intérêt grandissant pour l'imagerie en quatre dimensions. C'est un apport significatif en recherche comme en clinique. Sans la notion de temps, on se base sur l'image reconstruite par le PET/CT, même pour des traitements qui se voudraient ciblés. C'est scotomiser le fait que les tissus se déplacent pendant le cycle respiratoire.

L'appareillage construit deux volumes 3D (le PET et le CT) coregistrés dans le même espace tout en essayant d'atténuer les effets du mouvement respiratoire sur les images du PET grâce au gating. Alors que cela nous permet de connaître la position précise du tissu pathologique à un moment donné, cette position varie dans le temps au gré du mouvement respiratoire.

C'est pourquoi le suivi du mouvement respiratoire est capital dans diverses applications comme, par exemple, la biopsie pulmonaire assitée par ordinateur ou la radiothérapie externe ([36], [37]). Dans l'exemple précis de la radiothérapie externe, l'exact repérage anatomique en continu peut se concevoir de différentes façons :

- par le marquage du mouvement anatomique afin de pouvoir le reutiliser tout au ´ long traitement;
- par l'activation du rayonnement à un moment précis du cycle respiratoire et sa désactivation en dehors ;
- par la radiotherapie 4D. Le rayon est ajusté en continu pour suivre les cellules cancéreuses.

Cette dernière approche est la plus rationnelle mais également la plus compliquée. Cela illustre bien l'intérêt de disposer de modèles anatomiques 4D du mouvement respiratoire.

Le principe de base pour concevoir ces modèles repose sur un signal extérieur qui représente le cycle respiratoire. C'est le principe même du gating respiratoire.

On distingue deux grandes approches pour construire une image CT 4D ([13]) :

- pour l'une, on active l'acquisition de l'image uniquement a un certain instant du `  $\alpha$  cyle respiratoire ([12]). On reconstruit ainsi le volume à cet instant précis du cycle.
- pour l'autre, on effectue un ensemble d'acquisitions CT durant l'entièreté d'un cycle respiratoire. Les acquisitions sont ensuite traitées en fonction du signal extérieur ([40]).

Pour construire une image 4D PET, on ne peut pas activer l'acquisition à un instant précis. On effectue un ensemble d'acquisitions PET pendant plusieurs cycles respiratoires. On trie ensuite les acquisitions sur base du signal extérieur ([49], [40]).

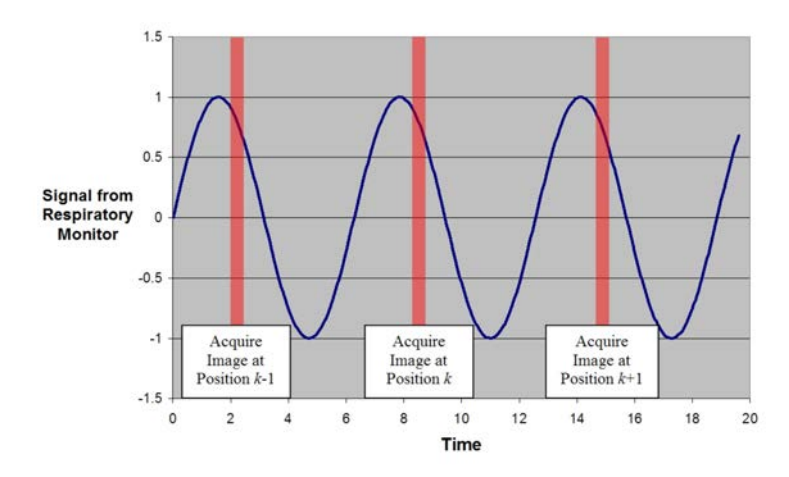

(a) Illustration de l'acquisition d'une coupe à un instant précis du cycle respiratoire. La table d'examen est déplacée légèrement entre chaque acquisition. Les acquisitions successives par le détecteur sont représentées en rouge et surviennent à une position *fixe* dans le cycle respiratoire.

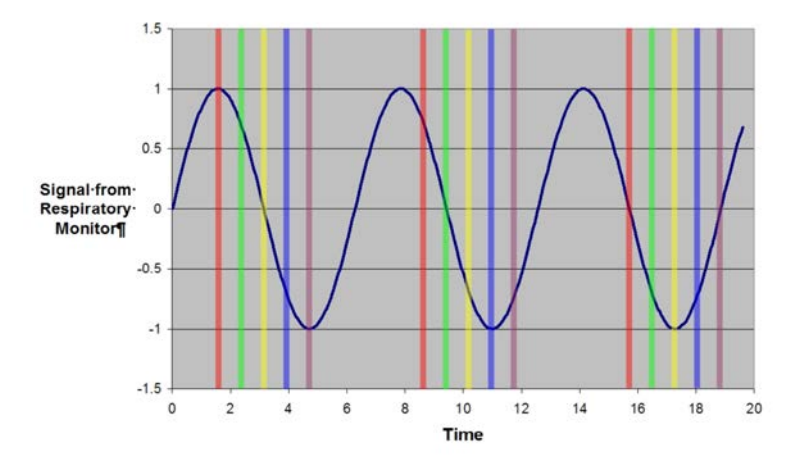

(b) Illustration de l'acquisition de *plusieurs coupes* en "respiration libre". La table d'examen est déplacée légèrement entre chaque acquisition. Les acquisitions successives par un des detecteurs ´ sont représentées en rouge et surviennent à une position *variable* dans le cycle respiratoire.

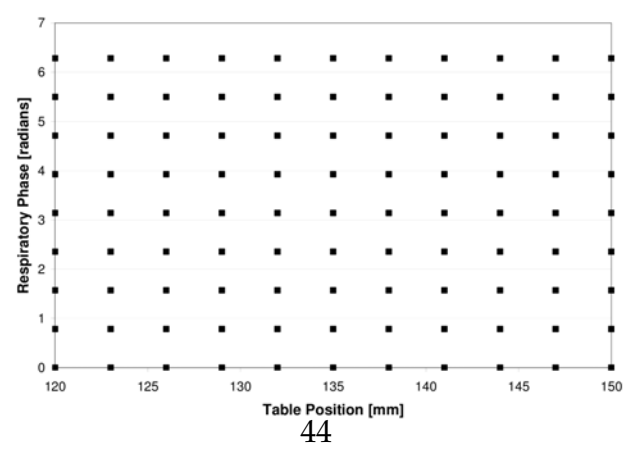

(c) Illustration representant une image 4D. Lorsque l'on ´ acquiert une image selon méthode d'acquisition programmee, on parcourt l'espace sur une ligne (de gauche ´ à droite). Lorsque l'on acquiert les données en respiration libre, le parcours est sous la forme d'une diagonale.

F. 4.8 – Illustration du cycle respiratoire et des principes intervenant en imagerie 4D

CHAPITRE 4. MATÉRIEL ET MÉTHODES

# **4.3 Logiciels libres et commerciaux**

Nous avons abordé dans les sections précédentes le matériel servant à acquérir les données et les fantômes digitaux. Dans cette section, nous allons présenter les outils libres et commerciaux qui permettent de manipuler et visualiser ces données. Ces outils ne sont pas tous indépendants de la plate-forme utilisée et ils sont entretenus par des équipes différentes de développeurs. C'est pourquoi certaines fonctionnalités peuvent se retrouver dans plusieurs logiciels sans pour autant etre une redondance. ˆ

# **4.3.1 ITK**

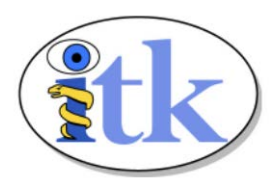

L'*Insight Segmentation and Registration Toolkit* (ITK) est un framework *c*++ *open-source cross-platform* de développement d'applications. Il est principalement utilisé pour le développement de programmes de segmentation et recalage d'images.

Ce framework a été developpé à l'origine par six organisations principalement, trois a but lucratif ( ` *Kitware*, *GE-Corporate R&D* et *Insightful*) et trois academiques ( ´ *UNC Chapel Hill*, *University of Utah*, *University of Pennsylvania*). Il a ensuite bénéficié de la collaboration de l'*Harvard Brigham & Women's Hospital*, de l'université de Pittsburgh et l'université de Colombia. Le projet ITK a été financé grâce aux fonds de la *National Library of Medecine* pour fournir un ensemble d'algorithmes pour analyser les images du *Visible Human Project*.

Ce framework nous a servi de base pour l'investigation de la correction d'images en provenance de scanners de type PET/CT. Outre un support iconographique complet, ce framework met a notre disposition un ensemble d'algorithmes utiles. En particulier, ` il fournit une implémentation pour la plupart des algorithmes de recalages dont nous reparlerons plus loin dans ce chapitre.

# **http :**//**www.itk.org**

# **4.3.2 MinGW32**

MinGW32 est une collection de fichiers "headers", librairies et d'outils GNU permettant de produire du code natif windows sans utiliser de DLL tiers.

### **http :**//**www.mingw.org**

### **4.3.3 gcc**

Gcc est une collection cross-platform, open-source, semblable (quoique plus complete) ` disponible pour Linux.

#### **http :**//**gcc.gnu.org**

#### **4.3.4 CMAKE**

CMake est un système de "make" cross-platform, open-source. Ce programme permet de génèrer des Makefile utilisables avec MSys, visual express c++ et le make GNU à partir d'un fichier CMakeLists.txt. Ce fichier est une forme de Makefile simplifiée qui permet de faire abstraction des détails propres à chaque plateforme.

### **http :**//**www.cmake.org**

#### **4.3.5 MSys**

MSys ("Minimal SYStem") est un systeme d'interface de programmation en ligne de ` commande (POSIX-like). C'est une alternative a l'interface de lignes de commandes de ` Windows ou Cygwin. Msys, tout comme Cygwin, ne sert pas à exécuter du code natif Linux sous Windows mais simplement à fournir un environnement de travail Linux-like. Msys se distingue de Cygwin car il ne fournit que les outils nécessaires à la programmation.

#### **http :**//**www.mingw.org**

### **4.3.6 Numerics (VXL)**

VXL ("Vision-something-Libraries") est une collection (cross-platform) de librairies c++ destinées à la recherche dans le domaine de l'imagerie. Les quatres grands domaines de cette collection sont :

**vnl (numerics) :** Algorithmes et structures optimisées (matrices, vecteurs, optimiser, etc.) ;

**vil (imaging) :** Manipulations d'images dans divers formats ;

**vgl (geometry) :** Géometrie élémentaire jusqu'à trois dimensions ;

**vsl (streaming I/O), vbl (basic templates), vul (utilities) :** Divers fonctionnalités supplémentaires.

**http :**//**vxl.sourceforge.net**

## **4.3.7 VTK**

VTK est un systeme open-source, cross-platform de traitement et visualisation gra- ` phique d'images pour la recherche. Ce projet entretenu par KitWare permet de travailler avec des structures géométriques (scalar, vector, texture, ...) et d'utiliser des "binding"s dans divers langages dynamiques.

### **http :**//**www.vtk.org**

### **4.3.8 GDCM**

GDCM est une librairie c++ pour la lecture, la manipulation et l'écriture de fichiers selon le standard DICOM.

#### **http :**//**www.creatis.univ-lyon1.fr**/**Public**/**Gdcm**/**Main.html**

### 4.3.9 Télémis

Telemis est une solution Java de gestion de l'imagerie médicale. Ce système présente l'avantage de ne pas travailler avec des films photo mais avec des images digitalisées. Ce système est utilisé à l'hôpital de Mont-Godinne.

#### **http :**//**www.telemis.com**

### **4.3.10 Paraview**

Paraview est une programme de visualisation en 3D (avec rendu) d'images sous divers formats. Ce programme est développé sur base d'ITK et VTK.

#### **http :**//**www.paraview.org**

### **4.3.11 MedINRIA**

MedINRIA est un programme de visualisation (et manipulation) en coupes d'images sous le formats DICOM.

#### **http :**//**www-sop.inria.fr**/**asclepios**/**software**/**MedINRIA**

### **4.3.12 DicomWorks**

DicomWorks est un programme rapide de visualisation en coupes d'images en DI-COM. Il présente l'avantage de pouvoir consulter les champs (métadonnées) DICOM.

**http :**//**dicom.online.fr**

# **4.3.13 (X)medcon**

Medcon est un programme open-source puissant de manipulation et visualisation d'images DICOM. Il permet la lecture des champs DICOM.

**http :**//**xmedcon.sourceforge.net**

# **4.4 La mise en correspondance d'images**

Estimer les effets du mouvement consiste essentiellement a mettre en correspondance ` des images (par *recalage*) mais tient compte également de la *relation temporelle* (inhérente au mouvement) qui existe entre les images. La fin de ce chapitre leurs est entièrement consacrée.

# **4.4.1 Le recalage d'image**

Le recalage ("registration") est le processus de recherche de la transformation spatiale qui met en correspondance les points d'une image a leurs homologues dans une ` autre image. On cherche donc le déplacement ou déformation qui fait ressembler le plus une image à une autre. On définit une image comme l'image fixe  $(I_{fix})$  et l'autre comme l'image mouvante (*I<sub>mou</sub>*). L'image fixe est l'image de référence et l'image mouvante est l'image que l'on déforme pour la faire correspondre à la première. Généralement, on voit le recalage comme un problème d'optimisation avec pour objectif de trouver le "mapping" qui permet d'aligner l'image mouvante sur l'image fixe. Les éléments principaux qui composent une méthode de recalage sont :

**Les attributs :** Sur quel type d'information se base le recalage ?

Le critère de similarité : Comment estimer l'appariement entre les points des images ? Le modèle de transformation : Comment sont alignés les points d'une image à l'autre ? La stratégie d'optimisation : Comment converger vers une solution rapidement ?

Il existe une très grande variété de méthodes de recalage. On distingue en général les méthodes linéaires (rigides ou affines) des méthodes de recalages non-rigides ([69],  $[67]$ ,  $[24]$ ,  $[1]$ ,  $[26]$ ,  $[4]$ ,  $[4]$ ,  $[66]$  et  $[27]$ ). Le principe des transformations géométriques linéaires (rigides et affines) est expliqué dans les annexes. Pour envisager la déformation due à la respiration, il faut employer des méthodes non-rigides. La littérature distingue généralement deux grandes familles de méthodes de recalage non-rigides :

- $-$  les méthodes faisant intervenir un modèle paramétrique du mouvement ;
- les méthodes non-paramétriques.

En traitement d'imagerie medicale, il y a beaucoup d'applications cliniques et de re- ´ cherches au recalage d'images. Les quatre grands domaines de recherches sont :

**Le recalage inter-patients :** pour mettre en correspondance les informations entre plusieurs patients. Cela permet de créer des modèles anatomiques ou fonctionnels de référence, ou même des atlas (sur base de la segmentation);

- Le recalage intra-patient monomodal : pour suivre l'évolution d'une lésion et compenser les changements de sa position chez un patient par un seul mode exploratoire ;
- **Le recalage intra-patient multimodal :** pour mettre en correspondance les informations anatomiques et fonctionnelles (plutôt par recalage rigide ou affine) chez un patient par plusieurs modes exploratoires ;
- Le recalage atlas-données : pour mettre en correspondance des données cliniques avec un atlas de référence.

#### **4.4.2 Formalisation du problème**

Une **image** représente un ensemble continu de points matériels ({*m*}) de l'espace physique. Elle est encodée, notamment, grâce à sa *matrice de pixels*, son *origine* dans l'espace et son *spacing*. Elle est représentée, dans l'espace physique, par une grille régulière de *points*  $(Ω)$ .

L'espace physique est un espace multi-dimensionnel continu. C'est un espace a 2 ou 3 ` dimensions. Si l'espace est de dimensions *d*, la matrice de l'image est de dimensions *d*, le spacing (ou taille du pixel) a *d* dimensions et la coordonnée de l'origine se définit par un *d*-uple.

L'"intensité" d'une image se définit comme une fonction qui associe aux points de l'espace une valeur d'intensite.´

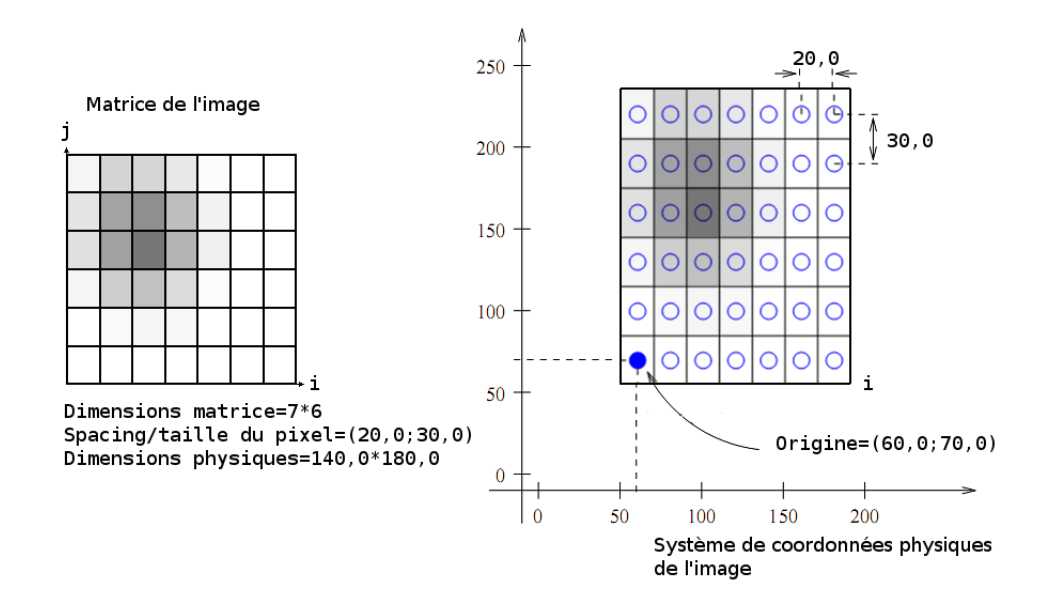

FIG.  $4.9$  – Illustration d'une image avec sa représentation géométrique ([69])

Soient l'image fixe et l'image mouvante, leur intensité se définit par :

$$
F: X_F \in \Omega_F \quad \mapsto \quad F(X_F)
$$
  

$$
M: X_M \in \Omega_M \quad \mapsto \quad M(X_M)
$$

Où Ω<sub>F</sub> est l'ensemble des points de l'image fixe, appelé *domaine* de l'image fixe ; Ω*<sup>M</sup>* est le *domaine* de l'image mouvante (ensemble des points de la grille) ; *X*... est la coordonnée d'un point dans l'espace physique envisagé.

Le **recalage** calcule la transformation spatiale qui va mettre en correspondance les coordonnées des points d'une image avec les coordonnées de leur homologue dans l'autre image ([1]). On appelle *mappe* la table de correspondance entre ces paires de coordonnées (cf. la mappemonde en géodésie/géomatique). On peut écrire cette mappe de deux façons : d'une image vers l'autre et vice versa. Les coordonnées que la transformation accepte "en input" dépendent du sens dans lequelle la mappe a été écrite. On parle alors de *mappage avant* et *mappage inverse* :

$$
T_{avant}: X \mapsto X' \in \Omega_F \Leftrightarrow T_{avant}(X) = X'
$$

Où *X* est la coordonnée d'un point de l'espace physique couvert par l'image mouvante ; X' est la coordonnée d'un point du *domaine* de l'image fixe.

 $T_{inverse}: X \in \Omega_F \mapsto X' \Leftrightarrow T_{inverse}(X) = X'$ 

Où *X* est la coordonnée d'un point du *domaine* de l'image fixe ; X' est la coordonnée du point de l'espace physique couvert par l'image mouvante.

Considérons une fonction d'énergie *E* qui mesure l'appariement entre des images. Le **problème** du recalage avec *mappage avant* entre l'image fixe et l'image mouvante consiste à estimer :

$$
\hat{T} = arg min E(M(X), F \circ T(X))
$$

Où  $\hat{T} = arg min$  signifie que l'on cherche l'argument *T* qui minimise l'énergie ;

*E* représente en général un critère de similarité entre les images

et une contrainte de lissage/regularité sur la transformation;

 $M \circ T(X)$  exprime la composée, c'est à dire  $M(T(X))$ ;

*X* est la coordonnée d'un point de l'espace de l'image mouvante. Le **problème** du recalage avec *mappage inverse* entre l'image fixe et l'image mouvante consiste en :

$$
\hat{T} = arg min E(F(X), M \circ T(X))
$$

Où  $T = arg min$  signifie que l'on cherche l'argument T qui minimise l'énergie ; *E* représente en général un critère de similarité entre les images

et une contrainte de lissage/regularité sur la transformation;

 $F \circ T(X)$  exprime la composée, c'est à dire  $F(T(X))$ ;

*X* est la coordonnée d'un point du *domaine* de l'image fixe.

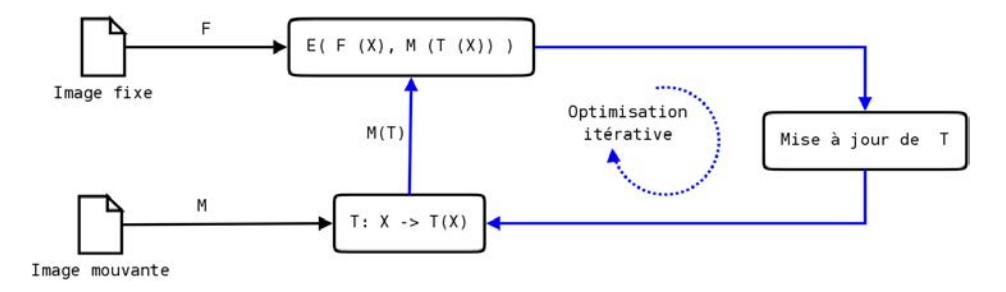

FIG. 4.10 – Illustration du recalage avec mappage inverse vu comme un problème d'optimisation ([70])

Ces deux représentations du problème sont acceptables. Cependant, comme expliqué précédemment avec le "sampling", le domaine d'une image digitalisée est un espace discret. Cela soulève trois questions fondamentales :

- Quel est le déplacement spatial envisagé? Même si les images ont des systèmes de coordonnées différents, le recalage s'opère dans l'espace physique et non "matriciel". On ne travaille pas avec les coordonnées  $(i, j)$  des pixels mais avec les coordonnées géométriques dans l'espace physique. Dès lors, si l'on utilise le *même syst`eme de coordonn´ees* pour les deux images, le recalage calcule le *d´eplacement* d'un point vers son homologue dans cet espace physique. Nous ferons par la suite l'hypothèse que les image sont co-registrées et donc qu'elles couvrent toutes les deux le même espace physique.
- **Quelle est la valeur d'intensit ´e associ´ee `a un point en dehors du domaine d'une image**? Etant donné que l'intensité n'est définie que pour le point au centre de la région couverte par un pixel. Le recalage doit faire appel à des techniques telles que l'"interpolation" ou le "resampling" pour fonctionner. L'*interpolation* est une technique qui permet de fournir la valeur d'intensité associée à un point de l'espace qui serait en dehors du domaine des points de l'image. Le *resampling* permet, sur base de l'interpolation, de modifier le spacing, l'origine et/ou les dimensions matricielles d'une image.
- **Quel sens doit-on choisir `a la transformation ?** L'intensite d'une image n'est ´ encodée exclusivement que pour les points de son domaine. Dès lors, la transformation mappe :
- soit les points dans l'espace couvert par l'image mouvante vers les points du domaine de l'image fixe ("mappage avant",  $T_{\text{avant}}$ ). Cela a pour conséquence qu'il faille interpoler sur l'image fixe : on doit pouvoir comparer *M*(*X*) avec *F* (*T*(*X*)).
- soit les points du domaine de l'image fixe vers leurs homologues dans l'espace couvert par l'image mouvante ("mappage inverse", *Tinverse*). Il faut donc interpoler sur l'image mouvante car on doit pouvoir comparer les intensités de  $F(X)$  et *M* (*T*(*X*)).

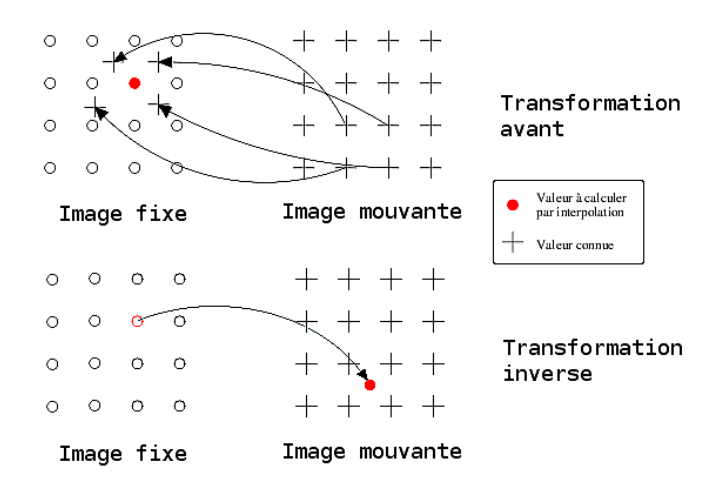

F<sub>IG</sub>. 4.11 – Illustration de l'interpolation intervenant dans le mappage ([70])

Le problème peut donc se poser dans les deux sens mais :

- en toute **logique**, on applique la transformation sur l'image mouvante car, par définition, c'est une image "déformée" par rapport à l'image de référence ;
- pour des raisons **pratiques de programmation**, il est plus astucieux d'iterer sur le ´ domaine de l'image fixe. En effet, la transformation est destinée à créer un champ de déformation qui serait capable de corriger l'image mouvante. Si l'on itère sur les coordonnées des points du domaine de l'image fixe, on itère sur les coordonnées (*i*, *j*) de sa matrice. On peut donc remplir la matrice de l'image resultant de la ´ déformation directement et l'on compare le résulat de la déformation à l'image fixe. C'est un gain non-négligeable pour la programmation.

Le mappage inverse est donc privilégié pour le recalage non-rigide.

En pratique, le recalage opère avec trois mappes. Seule la transformation spatiale est optimisée.

La mappe *T*1 renseigne pour chaque élément de coordonnée (*i*, *j*) la coordonnée de leur homologue dans l'espace physique de l'image fixe.

La mappe *T2* renseigne comment interpoler la valeur d'intensité associée à un point de l'espace physique de l'image mouvante. En somme, l'interpolation définit à quelles coordonnées (*i*, *j*) de la matrice de l'image mouvante correspond un point de l'espace. La mappe *Trans formation spatiale* nous fournit pour chaque point du domaine de l'image fixe, la coordonnée de son homologue dans l'image mouvante.

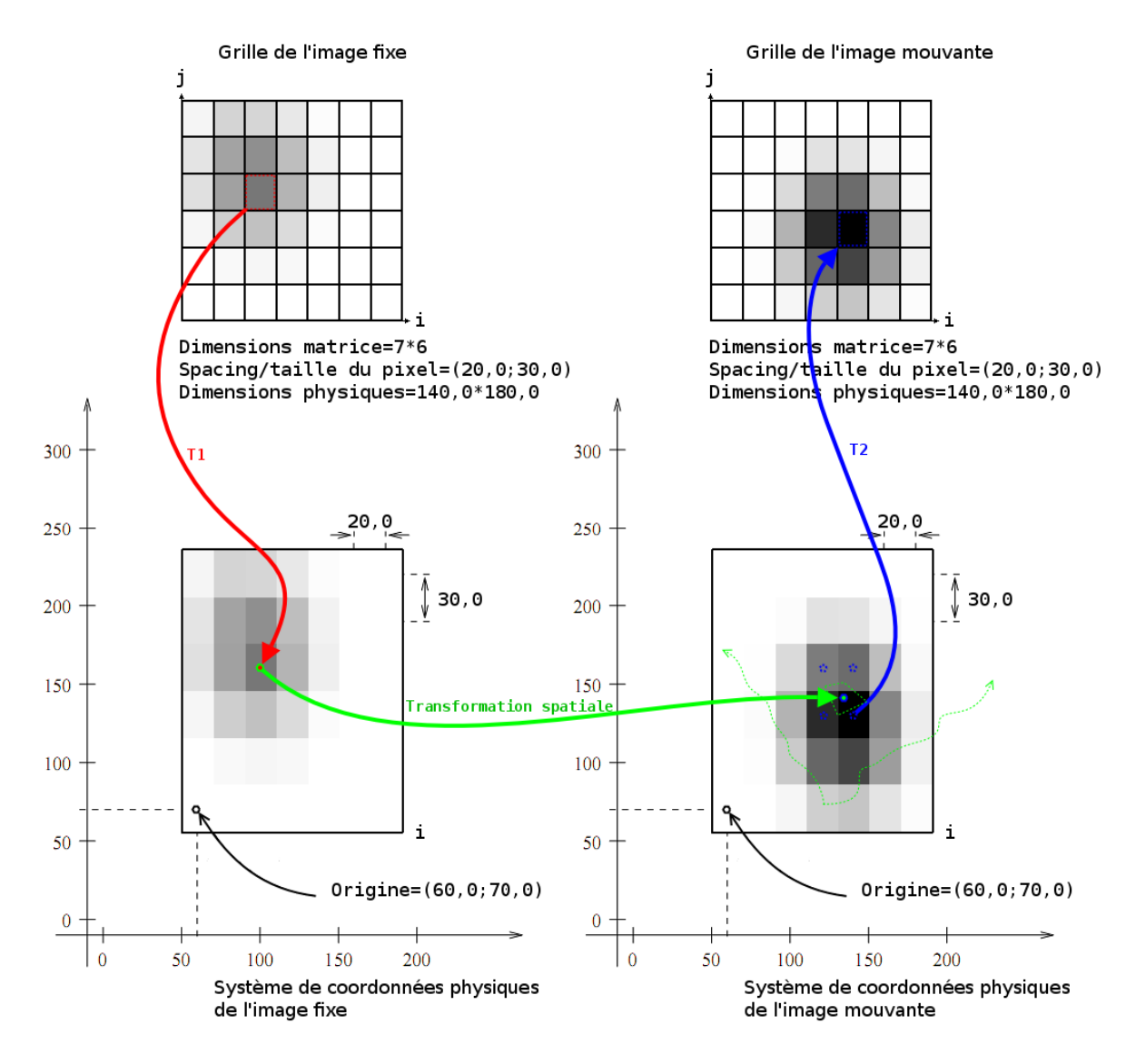

FIG. 4.12 – Illustration du recalage avec mappage inverse ([69])

## **4.4.3 Estimation de la trajectoire d'un objet entre deux images**

Une approche intéressante pour estimer le déplacement spatio-temporelle se retrouve dans la remarquable these de B. DELHAY ([67]) et dans une publication franco- ` américaine (Massachusetts General Hospital, Laboratoire Creatis et L. Bérard Cancer Center, [8]).

Pour bien comprendre les concepts physiques nécessaires, nous renvoyons au cours de mécanique des mileux continus ([79]).

Pour comprendre le traitement de signal et/ou d'image, nous renvoyons le lecteur au site de cours de l'université de Delft ([76]).

L'idée est d'estimer la trajectoire sur base d'une image 4D ([53]) et de l'image acquise par le CT (3D). Pour envisager la dimension temps, on associe un paramètre supplémentaire *t* à la définition de l'intensité d'une image. Ce temps est discrétisé sur les phases du cycle respiratoire. L'espace physique comptant 3 dimensions, l'intensite respectivement pour ´ l'image fixe et pour l'image mouvante se note : *F* (*x*, *y*, *z*, *t*) et *M* (*x'*, *y'*, *z'*, *t'*).

On va donc chercher la transformation  $T: (x, y, z) \mapsto (x', y', z')$  qui mappe tous les points du domaine de l'image fixe vers leur homologue dans l'espace de l'image fise.

On pose généralement l'hypothèse que l'intensité de l'objet en mouvement est conservée au cours du temps (c'est une hypothèse classique en mécanique des fluides continus  $[79]$ ,  $[9]$ ,  $[67]$ ):

$$
I_{object}(x, y, z, t) = I_{object}(x + \delta x, y + \delta y, z + \delta z, t + \delta t)
$$

Où  $I_{obiet}(x, y, z, t)$  est la fonction d'intensité d'un objet (de coordonnées)  $(x, y, z)$  à l'instant  $t$ ;  $(\delta x, \delta y, \delta z)$  représente le déplacement du point  $(x, y, z)$  pendant le temps  $\delta t$ ; δ*t* représente la variation du temps *t*.

Donc, si on considère **deux images** aux instants *t* et *t* + ∆*t*, le déplacement de l'objet entre les deux images est  $u(x, y, z, \Delta t)$  :

$$
F(x, y, z, t) = M((x, y, z) + u(x, y, z, \Delta t), t + \Delta t)
$$

Où  $u((x, y, z, \Delta t))$  représente le déplacement du point de coordonnées  $(x, y, z)$ dans l'espace de l'mage fixe ; donc  $T((x, y, z) + u(x, y, z, \Delta t)) = (x, y, z)$ ; *F* est la fonction d'intensité de l'image fixe ; *M* est la fonction d'intensité de l'image mouvante. Or, si on note  $v(x, y, z, t)$  la vitesse instantanée du point  $(x, y, z)$  à l'instant  $t$ , on obtient :

$$
v(x,y,z,t) = \frac{u(x,y,z)}{\Delta t}
$$

Où *u*(*x*, *y*, *z*, ∆*t*) correspond au déplacement du point *x*, *y*, *z* entre le moment *t* et *t* + ∆*t*.

Le problème à résoudre consiste donc à estimer  $u(.)$  (approche Lagrangienne) ou  $v(.)$ (approche Eulérienne) à partir d'un ensemble d'images ([79], [70]) :

- Dans une description lagrangienne du mouvement, on observe le deplacement ´ (vectoriel) d'un point matériel (de {*m*}) qui se déplace dans le temps (depuis une position précédente).
- Dans une approche eulerienne du mouvement, on observe la distribution des ´ vitesses des différents points (on s'intéresse aux propriétés à un instant).

A titre d'exemple, pour définir une trajectoire, l'équipe franco-américaine ([8]) exploite le modele d'estimation spatio-temporel du mouvement dans un cadre lagrangien. Pour ` ce faire, elle utilise le fantôme digital POPI ( $[6]$ ). Ce fantôme est composé d'une séquence de 10 images en 3 dimensions. Chacune d'elles représente un volume 3D du thorax qui correspond à une phase du cycle respiratoire. Cette même équipe a défini comme image fixe celle correspondant à la fin de l'inspiration ("end-inhale"). Elle a ensuite observé les déplacements ( $u_i | i = 0.9$ ) entre cette référence et les 9 autres images de la séquence.

# **4.5 Attributs de l'image**

Pour estimer la transformation, on peut se baser sur l'intensite ou sur des objets ´ géométriques ([67], [70]). On parle généralement d'une approche icônique et d'une approche géométrique. Il existe également une approche hybride qui tente de tirer avantage de chacune d'elles.

- **approche géométrique :** elle se base sur des points ("landmarks"), des courbes ou des surfaces extraits des images pour effectuer le recalage. Cette approche est intéressante car ces "primitives" sont faciles à manipuler et elles permettent d'être indépendant des modalités. Cependant, extraire ces attributs n'est pas toujours aisé  $([9])$ .
- **approche icônique :** cette approche se base sur l'intensité. Elle ne requiert pas d'extraire des attributs et prend donc en compte l'entièreté de l'information dans l'image. Cette approche peut également s'appuyer sur une information "dérivée" des caractéristiques différentielles de l'image ou sur une transformée de Fourier. Cependant, dans le cas du recalage multimodal ou monomodal inter-patients, la relation entre l'intensité des images n'est pas toujours triviale à calculer. De plus, on n'extrait pas un sous-ensemble d'attributs, et par conséquent le nombre de données à traiter est élevé (l'entièreté de l'image).

**approche hybride :** cette approche combine les deux approches précédentes. Un exemple

intéressant est la "Finite Element Method" ([69]). Ce modèle devient assez populaire car il combine un maillage ("mesh") de noeuds (en nombre inférieur à celui des points de l'image) sur lesquels s'exercent des forces. Le comportement du maillage de noeuds soumis aux forces est défini par un modèle physique basé sur l'intensité.

# **4.6 Critères de similarité**

La mesure de similarité entre les images dépend des attributs considérés.

#### **4.6.1 Information basée sur les attributs géométriques**

C'est une information, comme des points (landmarks, coordonnées), des lignes ou des surfaces, qu'il faut mettre en correspondance. L'opération consite à minimiser les distances entre les attributs homologues. Dans ce mémoire nous n'insisterons pas sur ce type de critères de similarité.

# **4.6.2** Information basée sur l'intensité (attributs icôniques)

Lorsque l'on veut comparer les images en terme d'intensité, on doit s'intéresser à la modalité. On compare l'intensité des images (monomodales) généralement avec "Least square" (LS). Si les images proviennent de différentes modalités (multimodales), il faut plutôt utiliser des critères de similarité issus de la théorie de l'information comme l'information mutuelle (MI) ([9], [65], [2], [64], [69]). Le choix du critère dépend donc de l'application.

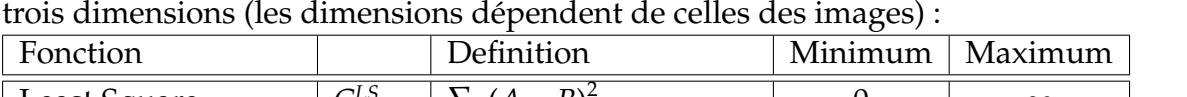

Ci-dessous sont listées les principales fonctions utilisées ( $[66]$ ,  $[67]$ ,  $[35]$ ) en deux et/ou

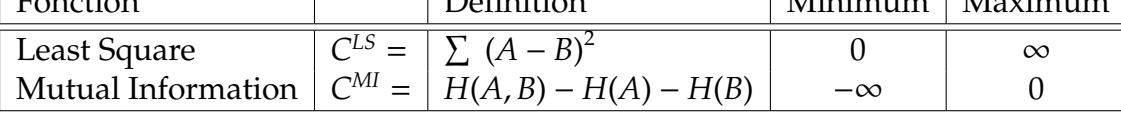

Où *A* est l'intensité de l'image fixe (F);

*B* est l'intensité de l'image obtenue en déformant

l'image mouvante (*M*) par la transformation  $T : (M \circ T)$ ;

*H*(.) est l'entropie marginale ;

*H*(., .) est l'entropie conjointe.

Least square (LS) est adéquat pour le recalage monomodal. Il évalue une relation fonctionnelle entre les pixels des images. Cependant, LS est peu fiable si les images ont une faible résolution et un grande variété de valeurs d'intensité

La Mutual information (MI) est adaptée au recalage intermodal. MI suggère une relation statistique entre les intensités car on n'a aucune certitude à priori qu'il peut exister une relation fonctionnelle entre les intensités.

### CHAPITRE 4. MATÉRIEL ET MÉTHODES

Dans la théorie de l'information, on considère que l'intensité d'une image se comporte comme une variable aléatoire. Pour chaque image, on élabore donc un histogramme qui reprend la fréquence des réalisations de leur variable "intensité". On calcule également leur histogramme conjoint. En effet, on considère que les histogrammes représente la distribution de la variable aléatoire

On défini l'entropie comme l'absence d'information dans les survenances d'un phénomène aléatoire : *H*(*Intensite<sub>image</sub>*) =  $-{\bf E} (\log_2 p(i)) = -\sum_{i=1}^n p(i) \log_2 p(i)$ , *i* est une valeur d'intensité de cette image (*i* navigue entre 1 et n),  $p(i)$  est évalué par l'histogramme de cette image et **E** est l'espérance.

Plus faible est la dispersion des réalisations de l'histogramme conjoint, plus grande est la dépendance probabilistique entre elles (c'est à dire l'information mutuelle). Le terme entropie vient de la ressemblance entre la formule dans la théorie de l'information et des lois connues de thermodynamique ([1]).

# **4.7** Modèles de transformation

Pour représenter une transformation, il existe une multitude de formes ([33], [69], [67], [24], [70], et [9]). Dans ce mémoire, nous ne nous intéressons qu'aux modèles de transformation non-rigide. Dans la littérature, les appelations non-linéaire ou *deformable* sont utilisées au même titre que *non-rigide*.

Il existe deux approches pour modéliser la transformation non-rigide : l'approche pa*ram´etrique* et l'approche *non-param´etrique*.

#### **4.7.1 Les m´ethodes param´etriques**

L'approche *paramétrique* représente le champ de déformation entre deux images sous la forme d'une somme pondérée de fonctions de base.

Ces méthodes s'inspirent des modèles rigides et affines (qui représentent une transformation globale (voir annexe). Le recalage rigide consiste à estimer les six degrés de liberté qui caractérisent la transformation rigide (trois translations et trois rotations). Le recalage affine comporte douze degrés de liberté (la transformation ajoute la mise à l'échelle et le cisaillement [1]). Le degré de liberté représente la possibilité de mouvement dans l'espace, autrement dit, la possibilité pour un système d'évoluer dans une direction non contrainte.

On pose pour les méthodes paramétriques la règle générale selon laquelle (*x*, *y*, *z*) sont les coordonnées d'un point de l'image mouvante et (*x'*, *y'*, *z'*) celles de son homologue dans le domaine de l'image fixe.

#### **M´ethode polynomiale**

Pour obtenir un déformation non-rigide, on augmente le nombre de degrés de liberté. L'idée est de représenter la déformation globale par un polynôme d'ordre 2 (30 DDL), 3 (60 DDL), 4 (105 DDL) ou plus en *x*, *y*, *z*. Voici par exemple une représentation polynomiale d'ordre 2 [1] :

$$
\begin{pmatrix} x' \\ y' \\ z' \end{pmatrix} = \begin{pmatrix} a_{10} & a_{11} & \dots & a_{19} \\ a_{20} & a_{21} & \dots & a_{29} \\ a_{30} & a_{31} & \dots & a_{39} \\ 0 & 0 & \dots & 1 \end{pmatrix} \begin{pmatrix} x^2 \\ y^2 \\ x^2 \\ xz \\ yz \\ x \\ y \\ z \end{pmatrix}
$$

#### **Fonctions de base (Basis Function)**

Pour représenter la transformation, on peut également utiliser une combinaison linéaire de fonctions. Ces fonctions forment une base orthonormale (ses vecteurs sont orthogonaux et leur norme vaut 1, [72]) pour l'espace des transformations. Le champ de déformation est donc une combinaison linéaire des vecteurs de cette base. Les fonctions  $\theta_i$  (*i* = [1..*n*]) peuvent par exemple être des fonctions trigonométrique (Fourier), des ondelettes ("wavelet") ou de la famille des Splines. Si ces fonctions ont un support compact, cela permet d'avoir une déformation qui agit plus localement ([1], [66], [67]). Autrement dit, la déformation n'agit pas sur la globalité de l'image.

$$
\begin{pmatrix} x' \\ y' \\ z' \end{pmatrix} = \begin{pmatrix} a_{10} & a_{11} & \dots & a_{1n} \\ a_{20} & a_{21} & \dots & a_{2n} \\ a_{30} & a_{31} & \dots & a_{3n} \\ 0 & 0 & \dots & 1 \end{pmatrix} \begin{pmatrix} \theta_1(x, y, z) \\ \dots \\ \theta_n(x, y, z) \\ 1 \end{pmatrix}
$$

Où  $\theta_i$  sont les vecteurs qui forment une base de l'espace des transformations. Tel que représenté, ce modèle de déformation accepte les déformations locales.

#### **Fonctions de base radiales (Radial Basis Function)**

Le défaut des méthodes utilisant des fonctions de base réside dans le fait que la mise à jour du champ en un point, modifie la forme globale du champ de déformation. En effet, la déformation n'est pas forcément assez locale (voire même globale) et n'envisage pas assez certaines directions. Pour résoudre ce défaut, les méthodes radiales introduisent le concept de *Points De Contrôle* (PDC). Au lieu de travailler en chaque point de l'image, on travaille sur un treillis plus restreint de points (*n* points (*x<sup>i</sup>* , *y<sup>i</sup>* , *zi*)). On utilise ensuite

diverses fonctions interpolantes pour estimer le champ de deformation en dehors des ´ PDC. L'interpolation nous garantit de pouvoir estimer l'intensite de points en dehors du ´ domaine et d'avoir un champ de déformation assez lisse. En effet, la déformation locale (à un PDC) est affectée par la déformation des PDC voisins ([70], [66], [1], [9])

On les appellent radiales, car ces méthodes présentent l'avantage de ne pas privilégier de direction pour la déformation.

On représente généralement ce modèle de déformation comme une transformation polynomiale pour représenter la transformation *globale* et une transformation plus "*locale*" sous la forme d'une combinaison linéaire des *n* fonctions (de base radiale)  $\theta(d_i)$  ([70],  $[66]$ ,  $[1]$ ,  $[9]$ :

$$
x\prime = P_x^m(x, y, z) + \sum_{i=1}^n b_{i,x} \theta(d_i(x, y, z))
$$
  
\n
$$
y\prime = P_y^m(x, y, z) + \sum_{i=1}^n b_{i,y} \theta(d_i(x, y, z))
$$
  
\n
$$
z\prime = P_z^m(x, y, z) + \sum_{i=1}^n b_{i,z} \theta(d_i(x, y, z))
$$

Où les  $P_k^m$ *k* sont des polynomes d'ordre *m* en *k* et

décrivent le comportement global de la transformation;

Les  $b_i$  sont les coefficients qui décrivent la transformation locale;

 $\theta$  est une fonction de base radiale;

 $d_i$  représente la distance (euclidienne) entre un point et le PDC *i* 

Rappelons qu'un vecteur se définit comme la différence entre deux points ( $d_i = ||((x_i, y_i, z_i) (x, y, z)||$ .

Ces méthodes sont assez difficiles à calculer car la transformation initiale n'est pas facile a estimer. Un alternative est de baser le recalage sur un ensemble de paires de landmarks. ` Ces repères sont les coordonnées d'un point et de son homologue dans l'autre image. Une autre alternative est de mieux délimiter la déformation locale.

#### **Free Form Deformations**

L'inconvénient des méthodes de base radiale est que les fonctions n'ont en général pas un support limité. Chaque PDC influence dès lors toute la transformation. En outre, plus le treillis de PDC est grand, plus le calcul est lourd. Pour eviter de travailler avec ´ tous les PDC à la fois, on peut utiliser la déformation FFD (free form deformations) couramment utilisées depuis l'article de RUECKERT et son équipe à ce sujet ([9]). Ce modèle de transformation définit une transformation exclusivement *locale* et une

transformation *globale*. Mais au lieu de travailler (avec une fonction interpolante) sur l'ensemble des PDC, on travaille avec un sous-ensemble localisé de PDC. La fonction utilisée est souvent une fonction BSplines d'ordre 3 inspirée par la recherche sur l'interpolation. Selon RUECKERT, cela garantit d'obtenir un champ de deformation de classe ´  $\hat{C}^2$  (2 fois différentiable), donc bien continu et lisse tout en gardant une grande précision. Cependant, ce modèle par opposition à ceux basés sur les fonctions de base radiales nécessite une grille régulière de PDC ([9], [1]).

$$
T(x, y, z) = T_{global}(x, y, z) + T_{local}(x, y, z)
$$

#### **a) Transformation globale**

Pour représenter le mouvement global du corps de manière plus précise, on utilise une transformation affine (qui ajoute la mise à l''échelle et le cisaillement avec 6 degrés de liberté). On aurait pu utiliser une transformation d'ordre supérieur mais cela ne présente que peu d'intérêt puisqu'on va exprimer la déformation locale avec une transformation bien plus précise :

$$
T_{global}(x, y, z) = \begin{pmatrix} a_{11} & a_{12} & a_{13} \ a_{21} & a_{22} & a_{23} \ a_{31} & a_{32} & a_{33} \end{pmatrix} \begin{pmatrix} x \ y \ z \end{pmatrix} + \begin{pmatrix} a_{14} \ a_{24} \ a_{34} \end{pmatrix}
$$

Où les coéfficients *a*<sub>*ij*</sub> paramétrisent les 12 degrés de liberté de la transformation. Pour plus de facilité, on peut combiner les opérations dans une matrice 4 \* 4 ([2]) :

$$
T_{global}(x, y, z) = \begin{pmatrix} a_{11} & a_{12} & a_{13} & a_{14} \\ a_{21} & a_{22} & a_{23} & a_{24} \\ a_{31} & a_{32} & a_{33} & a_{34} \\ 0 & 0 & 0 & 1 \end{pmatrix} \begin{pmatrix} x \\ y \\ z \\ 1 \end{pmatrix}
$$

#### **b) Transformation locale**

La transformation locale modélise le mouvement qui n'avait pas pu être capturé par la transformation globale (affine). On place des PDC de manière régulière sur l'image et on calcule comment ils sont déformés. Au moyen d'une fonction interpolante (BSplines) et de la position relative des points de l'image par rapport aux PDC, on peut ainsi deformer ´ l'image en utilisant le déplacement effectué par les PDC influents (l'influence des PDC est déterminée par la taille du support de la fonction d'interpolation, dépendant entre autre du degré de la fonction choisie).

On définit la transformation locale comme le produit des Bsplines à 1 dimension, d'ordre  $3([1]):$ 

$$
T_{local}(x, y, z) = \sum_{l=0}^{3} \sum_{m=0}^{3} \sum_{n=0}^{3} \beta_l(u) \beta_m(v) \beta_n(w) b_{i+l, j+m, k+n}
$$

Où les  $b_{i+l,i+m,k+n}$  sont les termes de déplacement des  $n_x * n_y * n_z$  PDC dans le treillis ;  $i, j, k$  est l'index du PDC "couvrant" le point  $(x, y, z)$ ;  $i = [x/n_x] - 1$ ,  $j = [y/n_y] - 1$ ,  $k = [z/n_z] - 1$ de sorte que *u*, *v*, *w* est la position relative de *x*, *y*, *z* dans le treillis local ;  $u = x/n_x - \lfloor x/n_x \rfloor, v = y/n_y - \lfloor y/n_y \rfloor, w = z/n_z - \lfloor z/n_z \rfloor;$ L'opération [] représente l'opération d'"arrondi"

Grossièrement, on peut définir le déplacement du point p comme ([67]) :

$$
T_{local\ unidimensional}(p) = \sum_{k= PDC\ influentes} b_k\ baseK(p)
$$

Où  $b_k$  sont les termes de déplacement des PDC (qu'il faut estimer) ; *baseK* sont les fonctions formant une base pour l'espace sur lequel la transformation *T*<sub>local unidimensionel</sub> a été décomposée.

*baseK* permet de doser le déplacement  $b_k$ , qui affectera  $p$ , en fonction de la position relative de *p* par rapport a` *k*.

Les β<sub>l</sub> représentent l'approximation l-ième fonction de base (de la déformation BSplines) :

 $\beta_0(u) = (1 - u)^3/6$  $\beta_1(u) = (3u^3 - 6u^2 + 4)/6$  $\beta_2(u) = (-3u^3 + 3u^2 + 3u + 1)/6$  $\beta_3(u) = u^3/6$ 

FFD est donc plus localisé, ce qui le rend efficient en pratique ([9]). En l'occurence, les fonctions de base d'une transformation cubique BSplines ont un support limite. Donc, ´ en déformant à un point  $\varphi_{i,j,k}$ , la déformation n'est changée que localement et n'affecte pas toute la transformation. De plus, ce type de méthode a un grand nombre de degrés de liberté. Supposons une grille de 10 \* 10 \* 10 PDC, on obtient une transformation avec plus de 3000 DOF. Enfin, la déformation formée est  $C^2$ continue ([1]).

Pour améliorer encore l'efficacité, on peut utiliser différent treillis avec une résolution croissante :Φ<sup>1</sup>, ..., Φ<sup>L</sup>. En effet, le degré de précision de la déformation non-rigide dépend de la résolution spatiale du treillis. Pour faire croître la résolution, il suffit de réduire le spacing entre les PDC à chaque niveau de résolution.

$$
T_{local}(x, y, z) = \sum_{nr=1}^{L} T_{local}^{n} r(x, y, z)
$$

Où *nr* est le niveau de résolution.

La transformation locale est donc représentée comme une combinaison de FFD basés sur Bsplines. Cela dispense de recalculer différents BSplines, on affine simplement les paramètres en rajoutant des PDC. De plus, les PDC  $\varphi_i^l$  $\mu_{i,j,k}^{l}$  coincident avec  $\varphi_{2i,2}^{l+1}$  $\frac{1+1}{2i,2j,2k}$  et on peut facilement les deduire par subdivision. ´

#### **Regularisation du champ de déformation**

Lorsque l'on essaye d'optimiser le recalage, il est souvent intéressant de distinguer la similarité entre les images du modèle physique sur lequel la transformation repose<br>Nous avons parlé précédemment des fonctions de sim

*<sup>E</sup>* <sup>=</sup> <sup>−</sup>*Csimilarite* <sup>+</sup> <sup>λ</sup>*Cregularisation*

Cette solution a l'avantage d'éviter les variations disproportionnées par rapport à la déformation (modèle physique d'un milieu continu) mais aussi de s'appliquer même si<br>le nombre de paramètres est grand ([26], [30]). Ce à noter que le terme de régularisation est nul pour une transformation affine, il n'affecte que les déformations non-rigides. On peut représenter le terme de régularisation de<br>diverses façons. Voici le terme de régularisat

$$
C_{regularisation} = \frac{1}{V} \int_0^X \int_0^Y \int_0^Z \left[ \left( \frac{\partial^2 T}{\partial x^2} \right)^2 + \left( \frac{\partial^2 T}{\partial y^2} \right)^2 + \left( \frac{\partial^2 T}{\partial z^2} \right)^2 + \left( \frac{\partial^2 T}{\partial xy} \right)^2 + \left( \frac{\partial^2 T}{\partial x^2} \right)^2 + \left( \frac{\partial^2 T}{\partial y^2} \right)^2 \right] dx dy dz
$$

Où *V* représente le volume (appartenant domaine) de l'image.

#### **Finite Element Method (FEM)**

Cette approche est fort semblable à FFD. Un maillage de noeuds (composé de petits triangles) est superposé au dessus d'une image. On exerce des forces sur le maillage (en ces noeuds) qui va réagir selon un modèle physique pour déformer ainsi l'image mouvante. La régularisation, dans ce modèle, est expliquée par la nature même du modèle physique alors que la déformation est exprimée en termes géométriques.

$$
K.U = F;
$$

Où *U* est le champ de déformation ; *K* la matrice de regularisation qui pose des contraintes sur le champ ; *F* les forces.

### **4.7.2 Les m´ethodes non-param´etriques**

L'approche *non-paramétrique* calcule la déformation pour chaque pixel directement. Ces méthodes envisagent le recalage à la manière de certains modèles physiques au lieu de travailler sur base de transformations géométriques classiques. Il existe deux grandes familles de méthodes non-paramétriques ([?], [70], [1], [65], [67]) :

**a**) les méthodes différentielles (elastiques, fluides, optical flow, demons)

**b**) les méthodes statistiques

On pose pour les méthodes non-paramétriques la règle générale selon laquelle (*x*, *y*, *z*) sont les coordonnées des points du domaine de l'image fixe et  $(x', y', z')$  ceux de son homologue dans l'espace de l'image mouvante.

#### **a) M´ethodes di**ff**´erentielles**

Ces méthodes résolvent des systèmes de PDE ("partial differential equation", équation à dérivées partielles) dont la solution est le champ de déformation ([67],[26]). Le modèle de déformation est discret (défini un vecteur en chaque point) et local (ensemble de déformations calculées localement). Ces méthodes incluent un forme de critère d'appariement avec leur modèle de forces qui déforment l'image tout en maintenant une régularisation du champ de déformation (selon le modèle physique envisagé).

#### **Modèles fluides ou élastiques du recalage**

L'image se déforme en s'" écoulant" comme si elle était un fluide visqueux ou élastique animé par des forces extérieures. La nature du support proportionne les contraintes sur la déformation (forces internes). . Ces méthodes présentent l'intérêt de garder la topologie et la connectivité du "template" déformé (régularité du champ). Cependant elles sont pas très efficaces (trop lourdes et les alléger revient à diminuer les hypothèses sur la topologie et régularité) à moins d'utiliser de grosses machines en parallèle ([2]).

Pour les supports élastiques, le **déplacement** résultant de forces externes obéit aux équations d'équilibre de Navier-Stokes (PDE, equations aux dérivées partielles) pour l'élasticité linéaire (pour plus d'informations, il est conseillé de consulter [1],[70]).

Les déformations *fluides* permettent de plus grands mouvements et de décrire des transformations plus localisées. On travaille non plus sur le champ de déformation (cadre lagrangien) mais sur le champ de vitesse (cadre eulérien).

Ces modèles (élastiques ou fluides) sont généralisés et calculés par le modèle FEM (Finite Element Method). Ce modele divise l'image en petits trianges. A chaque som- ` met correspond un noeud qui a ses propres caractéristiques physiques (tissu mou, aéré, etc.). Les noeuds sont alors déplacés en fonction de la nature du tissu qu'ils ciblent en minimisant une fonction d'énergie ([1]).

#### **Flux optique (Optical flow)**

Le flux optique est la distribution apparente de vitesse de patterns d'intensité dans une image ([26], [28]). La mesure du flux optique permet de donner des informations sur l'arrangement des objets observés et les variations de cet arrangement. En effet, les discontinuités dans le flux optique font ressortir des patterns d'intensité, des régions qui représentent différents objets. Cette méthode a été inventée en robotique pour pouvoir appréhender le mouvement relatif d'un objet entre deux images successives d'une séquence temporelle d'images.

Pour déterminer le flux optique, nous utilisons généralement la méthode présentée par Horn et Schunck ([26]). Cette méthode se base sur l'hypothèse que l'intensité ( $I(X, t)$ ) reste constante dans le temps. Donc si un point se déplace entre deux images d'un déplacement ( $\delta x$ ,  $\delta y$ ,  $\delta z$  dans les direction x, y, z) sur une durée  $dt$  :

$$
I(x, y, z, t) = I(x + \delta x, y + \delta y, z + dz, t + \delta t)
$$

Où *x*, *y*, *z* sont les coordinées du point dans l'image à l'instant *t*.

On développe le membre de droite autour du point  $(x, y, z)$  (avec un développement de Taylor au premier ordre ([26]) :

$$
I(x,y,z,t)\ =\ I(x,y,z,t)+\delta x\frac{\partial I}{\partial x}+\delta y\frac{\partial I}{\partial y}+\delta z\frac{\partial I}{\partial z}+\delta t\frac{\partial I}{\partial t}+\epsilon
$$

Où  $\epsilon$  représente les termes d'ordre supérieur à 1 (en  $\delta x$ ,  $\delta y$ ,  $\delta z$ ). Le gradient spatial de l'intensité VI est le vecteur  $\left[\frac{\partial}{\partial x}, \frac{\partial}{\partial y}, \frac{\partial}{\partial z}\right]$  et la différence dans le temps (temporelle) de l'intensité est *∂l* l'intensité est <del>½</del><br>En soustrayant *I(x, y, z, t)* de chaque membre et en divisant l'équation par δ*t* :

$$
\frac{\delta x}{\delta t}\;\frac{\partial I}{\partial x}\;+\frac{\delta y}{\delta t}\;\frac{\partial I}{\partial y}\;+\frac{\delta z}{\delta t}\;\frac{\partial I}{\partial z}\;+\frac{\partial I}{\partial t}+O(\delta t)\;=\;0
$$

Où  $O(δt)$  est un terme d'ordre δ*t* On passe à la limite quand δ*t* tend vers 0 :

$$
\frac{dx}{dt} \frac{\partial I}{\partial x} + \frac{dy}{dt} \frac{\partial I}{\partial y} + \frac{dz}{dt} \frac{\partial I}{\partial z} + \frac{\partial I}{\partial t} = 0
$$
On pose :

$$
u = \frac{dx}{dt} \quad et \quad v = \frac{dy}{dt} \, etw = \frac{dz}{dt}
$$

On obtient donc :

$$
\frac{\partial I}{\partial x} u + \frac{\partial I}{\partial y} v + \frac{\partial I}{\partial z} w + \frac{\partial I}{\partial t} = 0
$$

Ou plus simplement  $\nabla I$ . $(u, v, w) + \frac{\partial I}{\partial t}$  $\frac{\partial l}{\partial t} = 0.$ 

Si on applique ce modèle au recalage entre une image fixe *F* et une image mouvante *M*, on a (en notant  $u(x, y, z) = (u, v, w)$ ):

$$
\nabla F(x, y, z) \cdot u(x, y, z) = M(x, y, z) - F(x, y, z)
$$

On va donc chercher à estimer  $u$  (ou  $v = u/\Delta t$ ) (en le projetant suivant la direction du gradient de l'image et tout en restant stable pour de faibles valeurs du gradient (astuce proposé par  $[27]$ ):

$$
\hat{u}(x, y, z) = \frac{(M(x, y, z) - F(x, y, z))\nabla F(x, y, z)}{\|\nabla F(x, y, z)\|^2 + (M(x, y, z) - F(x, y, z))^2}
$$

On calcule itérativement la composante *û* du champ de déformation *u.* Pour reconstuire le champ *u* (perpendiculaire au gradient), Horn et Schunk suggèrent une méthode<br>iterative de type Gauss-Seidel (méthode incrémentale

$$
\int_{x\in\omega}\left(I_t+\nabla I.u\right)^2+\alpha\|\nabla u\|^2dx
$$

Où *I<sub>t</sub>* est la différence temporelle

La partie de gauche est l'équation du flux optique et la partie de droite est la contrainte de régularisation. Cette méthode présente cependant un inconvénient, elle ne permet que de petits mouvements et uniquement dans le sens du gradient.

#### **Demons**

Cette méthode s'inspire du modèle de diffusion pour envisager la déformation ([27]). On considère une image de référence semi-perméable au travers de laquelle se diffuse l'image mouvante. L'algorithme Demons est une méthode très populaire pour le recalage non-rigide ([1], [20], [21], [19], [4], [5]etc.). C'est un algorithme relativement performant, qui génère un champ régulier, localisé et discret de déformation.

L'idée de Thiron est que les forces agissent comme les Demons de Maxwell qui poussent selon des caractéristiques locales des images (voir figure a). Le problème consiste donc en une optimisation de l'énergie globale.

Pour déformer la grille, on place des effectors (ou demons ou forces) à la surface des patterns d'intensités (qui déterminent l'intérieur et l'extérieur des objets) de l'image fixe (*F*) –considérée comme une membrane semi-perméable– allant de l'intérieur vers l'extérieur de l'objet. L'image mouvante est diffusée au travers de l'objet de l'image de référence sur base des effectors.

On peut voir également –sur base du calcul du flux optique– ce modèle comme un modèle de déformation basé sur l'attraction (voir figure b ci-dessous). On place des effectors sur la surface de la membrane de l'image mouvante qui la rapprochent vers l'image fixe. La direction des forces est donnée par  $\nabla F$  pour le modèle de diffusion et  $\nabla M$  pour le modèle d'attraction. Le sens des forces est donné par le signe de  $(M(x, y, z) – F(x, y, z))$ . Notons que le concept de diffusion est axé sur la polarité alors que celui d'attraction plutôt sur les distances.

De manière générale, le calcul des forces est inspiré des equations Optical Flows et la méthode itère en calculant les forces puis en régularisant le champ de déformation par un filtre Gaussien.

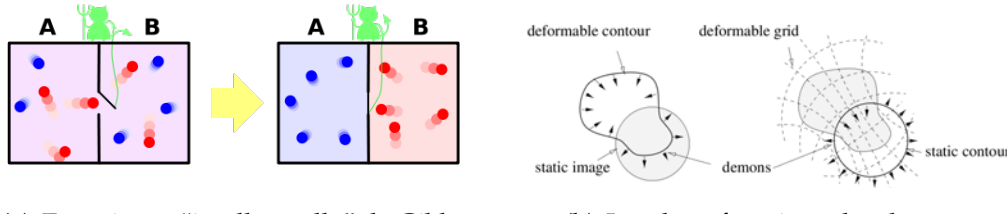

(a) Expérience "intellectuelle" de Gibbs  $\qquad$  (b) Les deux fonctions des démons

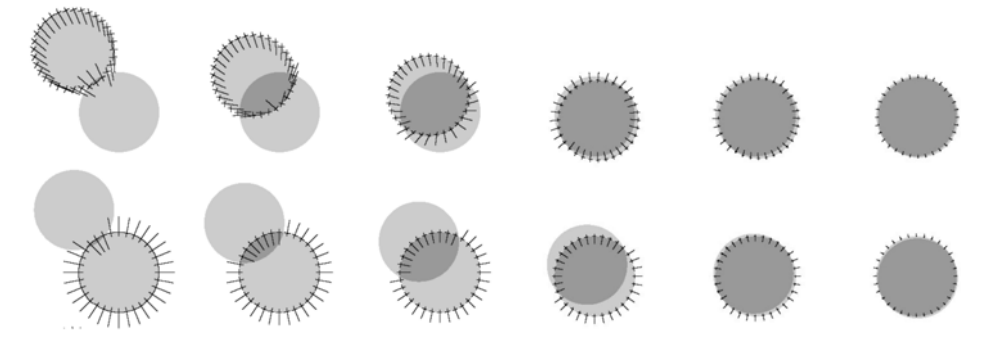

(c) Trois itérations, en haut du modèle basé (d) Les Trois itérations suivantes des sur l'attraction et en bas de celui basé sur le modèles(ref thirion, demons 0) modèle de diffusion (ref thirion, demons  $0$ )

F<sub>IG</sub>. 4.13 – Modèle Demons

#### Les algorithmes Demons 0, 1 et 2 présentés par Thirion

*Demons 0* est la version exemple, que l'on voit dans les figures b et c ci-dessus, qui (vu sous les deux interprétations possibles que l'on peut donner à ce modèle) recale ces points de maniere rigide. `

*Demons 1* calcule les forces en chaque point de l'image fixe.

*Demons 2* est la version où les démons sont calculés seulement sur les contours (générés/extraits par "level set" ou "wateredge" et donc automatisés).

#### L'algorithme Demons difféomorphique

C'est actuellement l'implémentation la plus performante de l'algorithme Demons dans la littérature ([4], [5]). De plus, les auteurs de ces articles se sont attelés à en solidifier les bases théoriques.

Etant donné une image statique  $F(.)$  et une image mouvante  $M(.)$  dans un espace à *D* dimensions, le recalage non-rigide Demons est traité comme un problème dont l'objectif est de trouver le "mapping" spatial qui va maximiser l'energie globale.

La transformation *s*(.),  $\mathbb{R}^D \to \mathbb{R}^D$ ,  $p \mapsto s(p)$  modélise la transformation des points de l'espace de l'image statique vers celui de l'image mouvante.

L'énergie globale se définit comme :

$$
E(c, s) = \frac{1}{\sigma_i^2} C_{sim} (F, M \circ c) + \frac{1}{\sigma_x^2} Dist(s, c)^2 + \frac{1}{\sigma_T^2} Reg(s)
$$
  
\n
$$
C_{sim} (F, M \circ s) = \frac{1}{2} ||F - M \circ s||^2 = \frac{1}{2|\Omega_p|} \sum_{p \in \Omega_p} |F(p) - M(s(p))|^2
$$
  
\n
$$
Dist(s, c) = ||c - s||
$$
  
\n
$$
Reg(s) = ||\nabla(s)||^2
$$

Où *I<sub>t</sub>* est la différence temporelle ;

 $C_{sim}$  (*F*, *M*  $\circ$  *s*) est le critère de similarité (Least square par exemple ici) ;

 $\Omega_p$  est la région où se surpassent *F* et *M* ∘ *s*;

 $\sigma_i$  est un terme qui sert à prendre en compte le bruit;

 $\sigma_{x}$  l'incertitude spatiale liée à la correspondance ;

 $\sigma$ <sup>T</sup> la quantité de régularisation ;

*Dist* la distance entre *c* et *s*;

#### *Reg* est le terme de régularisation.

Comme nous l'avons cité précédemment, l'algorithme va itérer en alternant le calcul des forces et en régularisant le champ de déformation (à l'aide d'une fonction gaussienne) :

1. Il faut d'abord choisir un champ de déformation *s* 

2. Itérer jusqu'à convergence :

- Etant donné s, calculer la mise à jour du champ de correspondances u en minimisant :  $E_s^{correspondance}(u) = ||F - M \circ (s + u)||^2 + \frac{\sigma_i^2}{\sigma^2} ||u||^2$ 

- On utilise la regularisation du modèle de diffusion, donc  $s \leftarrow K_{diff} \star c$  (sinon let  $s \leftarrow c$ ). Le filtre est gaussien et  $\star$  est l'opérateur de convolution (voir annexe).

Les auteurs ([4], [5]) expliquent en détail dans leur article comment la méthode de Newton sur  $E_s^{corr}(u)$  nous donne l'étape d'optimisation :

$$
u(p) \ = \ -\frac{F(p)-M\circ s(p)}{\|J^p\|^2 + \frac{\sigma_i^2(p)}{\sigma_x^2}} J^{pT}
$$

Où  $\sigma_i(p) = |F(p) - M \circ s(p)|$  est l'estimation locale du bruit ;  $J^p = 1/2 \left( \nabla_p^T F + \nabla_p^T (M \circ s) \right)$ ;  $J^p = -\nabla_p^T (M \circ s)$  avec la méthode de Gauss-Newton ; σ*x* contrôle la taille maximum de la mise à jour du champ de la déformation  $||u(p)|| \leq \sigma_x/2$ .

#### **L'algorithme de calcul rapides des mise `a jour du champ de correspondances**

Pour rendre le champ difféomorphique, l'idée est de calculer l'optimisation sur un espace de difféomorphismes. Les auteurs([4], [5]) suggèrent d'utiliser une étape de mise à jour :

 $s \leftarrow s \circ exp(u)$ 

Cette opération nécessite de pouvoir calculer rapidement l'exponentielle sur le groupe de Lie (des difféomorphismes) :

- 1. Choisir *<sup>N</sup>* tel que 2−*<sup>N</sup>* est suffisamment proche de 0 (par exemple *max*||<sup>2</sup> <sup>−</sup>*Nu*(*p*)|| ≤ <sup>0</sup>.5)
- 2. Effectuer une intégration (du premier ordre)  $v(p) \leftarrow 2^{-N} u(p)$  pour tous les pixels.
- 3. Effectuer *N* squarings récursif sur  $v : v \leftarrow v \circ v$

#### **L'algorithme e**ffi**cient di**ff**´eomorphique Demons**

En intégrant la méthode de Newton pour les groupe de Lie dans un canevas d'optimisation alternatif, les auteurs proposent l'algorithme de recalage d'images diffeomorphique ´ non-paramétrique  $([4], [5])$ :

- 1. Calculer la mise à jour du champ des correspondances  $u$  (en utilisant l'étape d'optimisation obtenue grâce à la méthode de Newton sur  $E_s^{corr}(u)$
- 2. *c* ← *s exp*(*u*) où *exp* est calculé avec l'algorithme ci-dessus
- 3. Alors,  $s \leftarrow K_{diff} \star c$  (ou sinon  $s \leftarrow c$ ).

#### **b**) Méthodes statistiques

L'approche bayésienne (ou markovienne)(MAP, [30], [31], [65]) envisage le champ de déformation sous la forme de probabilité. On estime *u* comme la probabilité (ou vraissemblance) d'obtenir *F*. C'est une réalisation d'un champ aléatoire *U*. Cette façon d'envisager le problème se résoud avec l'estimateur de maximum de vraissemblance :

$$
\hat{u} = argmax_u p(u|F, M)
$$

On exprime cette règle – à postériori– avec le théorème de Bayes :

$$
p(U = u|F, M) = \frac{p(F, M|U = u).p(U = u)}{p(F, M)}
$$

Où  $p(U = u)$  représente l'a priori sur le champ de déformation  $u \cdot p(F, M | U = u)$  est la probabilité (vraissemblance) d'avoir l'image  $F$  (et  $M$  sur base de la réalisation  $u$ ).

# **4.8 Strat´egies d'optimisation**

#### **4.8.1 Convergence vers une solution**

Comme dit précédemment, on peut voir la recherche du recalage entre deux images comme un problème d'optimisation. Les points importants sont la convexité de l'espace de solution et l'optimalité des minimas (il faut pouvoir éviter les minimas locaux). Il existe différentes approches selon ([67], [70], [35]) :

- Les méthodes directes : elles apportent une solution "directe" au problème et sont relativement efficaces (si le DDL est faible). Par exemple, si l'on cherche à évaluer les distances entre des primitives géométriques (points, droite ou surface, etc.), on peut utiliser l'algorithme ICP ("Iterative closest point") avec la mesure des moindres carrés comme critère.
- Les méthodes "exhaustives" : elles échantillonnent un grand nombre de solutions (points plausibles) dans l'espace de recherche et retiennent la meilleure de toute ("Downhill Simplex"). Le classement repose sur l'évaluation d'une simple fonction de coût. Leur efficacité est toute relative car elles n'assurent pas d'obtenir un optimum global et sont très lourdes.
- Les méthodes numériques itératives d'ordre supérieur : elles exploitent les propriétés "différentielles" des images. Par exemple, lorsque la fonction de coût à minimiser est une fonction non-linéaire des paramètres à optimiser (ex : calcul du gradient sur la fonction de coût) ou avec la méthode de Newton (donc simplement sur base du gradient). Elles permettent en général de trouver un optimum mais il faut que l'espace de recherche soit suffisamment convexe.
- Les méthodes non-déterministes : elles sont de type recuit simulé ou algorithme génétique ([2]). Cela garantit l'obtention d'une solution relativement optimale malgre l'ab- ´ sence de convexité dans l'espace de recherche (cela peut-être intéressant pour envisager de plus grands mouvements).

#### **4.8.2 Multi-Résolution spatiale (hiérarchisation)**

La multirésolution consiste en une approche itérative de recalage. Le recalage nonrigide est un problème complexe et l'approche itérative permet de gagner en performance. A chaque iteration, on calcule le recalage entre les images en augmentant au fur ´ et à mesure leur résolution (spatiale) et éventuellement le spacing ([12]) entre les PDC. La méthode choisie pour effectuer le recalage importe peu. Ce qui est important est le passage d'informations calculées à une itération vers l'itération suivante. L'information passée dépend de la méthode de recalage (paramètres de la transformation pour les méthodes paramétriques et un champ discret de vecteurs pour les méthodes nonparamétriques).

.

La plupart des modèles non-rigides se basent sur un "seed" initial et perfectionnent le champ au fur et à mesure qu'on augmente la résolution. Le résultat du recalage à une résolution spatiale plus faible fournit une bonne information à priori sur l'image. Comme dans beaucoup de résolutions de problèmes, si on dirige bien le problème à la base, il se comporte mieux.

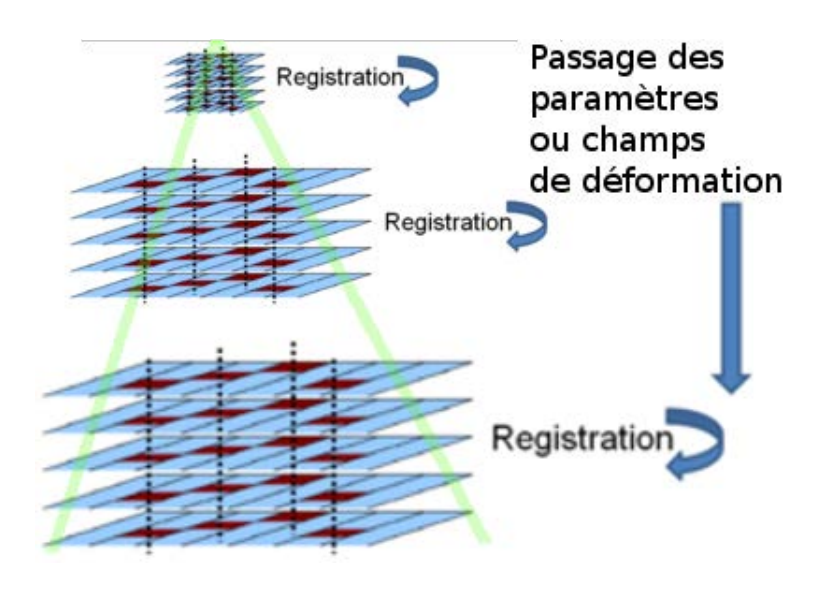

FIG. 4.14 – Illustration du recalage hiérarchisé

CHAPITRE 4. MATÉRIEL ET MÉTHODES

# **Chapitre 5**

# **R´esultats**

Ce chapitre présente les résultats obtenus. Ce travail a été dominé par la manipulation d'images. Il est naturel que l'icônographie occupe la place dominante dans ce chapitre. Nous présentons successivement :

- 1. les **logiciels requis** pour la mise en pratique des objectifs ;
- 2. un bref aperçu de la structure des données manipulées ;
- 3. un aperçu des composants d'ITK mis à notre disposition pour la programmation en rapport avec la théorie vue précédemment ;
- 4. les applications développées sur base d'ITK ainsi que celle utilisée pour le recalage.

# **5.1 Outils requis**

Afin de pourvoir mettre en pratique les objectifs poursuivis, il est nécessaire de disposer de certains types de logiciels :

#### pour la visualisation des images et leurs champs de méta-données :

des outils pour la visualisation et l'analyse des informations. Par exemple : Paraview, DicomWorks, (X)medcon, Télémis, etc. Outre la visualisation des images, Télémis permet, en toute sécurité, l'acquisition, l'archivage et l'accès à distance.

#### **pour la programmation en pratique** :

un environnement de travail, un compilateur c++ et le générateur de Makefile CMake. Cmake est indispensable. Il facilite le déploiement cross-plateforme (effectué avec succès entre deux machines sous windows et une sous linux/ppc sans changer le fichier CMakeList qui est la "représentation cross-pateforme" du Makefile). Par exemple : MinGW32 (sans "make" natif car on doit utiliser cmake), MSys, MSysDTK, gcc, visual express c++, etc.

#### **pour le traitement des images** :

les programmes développés grâce au framework *Insight ToolKit* (ITK). En effet, celui-ci présente un grand nombre de propriétés intéressantes :

- ITK fournit une représentation icônographique des données (image multidimensionnelle et champ de vecteurs) ;
- ITK fournit des algorithmes pour le recalage non-rigide d'image. ITK calcul le deplacement ´ d'un point dans l'espace, sous la condition que l'on utilise le même spacing, la même résolution (dimension de la matrice) et la même origine pour les deux images à recaler. Le champs de vecteur est resamplé dans le même espace, même spacing et même origine). La déformation entre deux images calculée par ITK est une transformation inverse (cf. Annexes).
- ITK propose une architecture *data-flow* (les données sont représentées par des objets qui sont traités par des filtres et/ou adapteurs);
- ITK permet d'utiliser certains "design patterns" interessants : les fabriques abstraites, ´ le "multi-threading" et les "command/observer", l'utilisation de pointeurs intelligents (gestion du stack) et la programmation par "template" (c++). Les templates facilitent principalement la découverte de problèmes à la compilation plutôt qu'à l'exécution du logiciel ;
- ITK supporte des "bindings" dans d'autres langages (java, python, etc.) ;
- ITK admet les processus paralleles. `
- ITK est "cross-plateforme" .

# **5.2 Structure des données manipulées**

L'appareillage de type PET/CT produit des images encapsulées en DICOM. Cette structure de données permet d'encapsuler de manière standard une multitude de données, en l'occurence dans mes recherches, des images en 2 dimensions, en 3 dimensions et une séquence dans le temps d'images en 2 dimensions. Le DICOM enregistre beaucoup d'informations dont notamment la position de l'origine dans l'espace, le nombre de pixels sur chaque axe, l'espacement physique entre les pixels (ou taille du pixel), le type de pixel, etc.

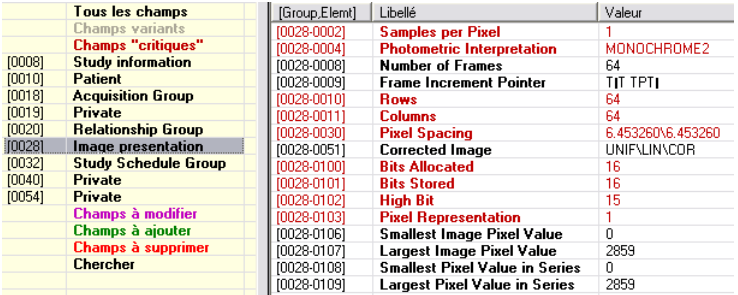

Fr. 5.1 – Illustration des métadonnées fournies par DICOM vue par DicomWorks

D'un point de vue de l'implémentation d'ITK, une image est une ensemble de points dont la valeur est d'un certain type (scalaire ou vecteur). On associe a cet ensemble le ` spacing et une origine dans l'espace physique.

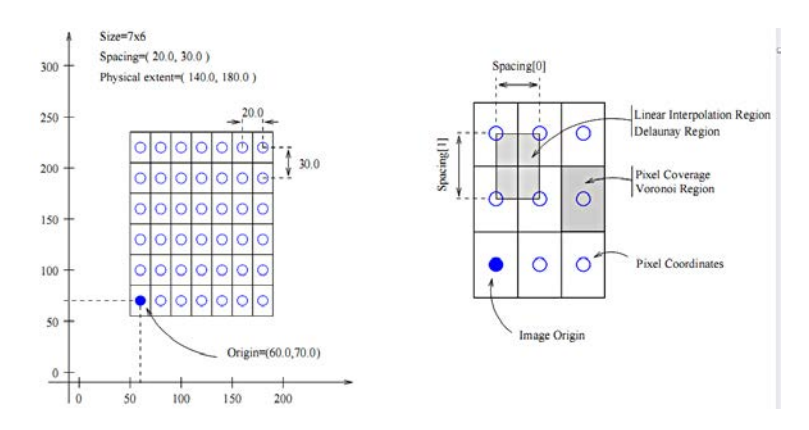

F<sub>IG</sub>. 5.2 – Rappel des concepts géométriques d'une image ([69])

Pour employer les algorithmes et filtres disponibles ITK, il faut avant tout pouvoir les lire depuis un fichier. Nous avons utilisé le format "Meta Header Data" défini par ITK. Ce format n'enregistre que les méta-données nécessaires à l'interprétation des données d'une image. C'est un format très pratique et intuitif d'encodage d'images. Il existe plusieurs variantes à celui-ci. Nous avons préféré utiliser celle qui ne compressait pas les données et qui séparait les propriétés sur l'image et les données de l'image dans deux fichiers différents : l'un possède l'extension .mhd et l'autre .raw.

Dans le fichier *mhd* seront écrits entre autre le type de pixel, le nombre de composantes par pixel, les dimensions de l'image, l'espacement physique, l'origine, l'endianess, etc.

Dans le fichier *raw*, les valeurs des pixels sont inscrites les unes après les autres (simple représentation plane du volume). Si le pixel est composé de plusieurs composantes (a, b et c), celles-ci sont écrites (dans l'ordre abc) de manière contigue en mémoire comme si cela était une valeur unique.

L'exemple ci-dessous illustre le contenu (en ASCII) d'un fichier mhd d'une volume :

```
ObjectType = Image
NDims = 3BinaryData = True
BinaryDataByteOrderMSB = False
CompressedData = False
TransformMatrix = 1 0 0 0 1 0 0 0 1Offset = 0 0 0CenterOfRotation = 0 0 0ElementSpacing = 2 2 2
DimSize = 128 128 128
ElementNumberOfChannels = 1 # = 3 pour un champ de vecteurs
ElementType = MET_ULONG
ElementDataFile = foo.raw
```
Pour faire la lecture d'une image grâce à ITK, il faut spécifier avant tout le type de pixel de l'image (le nombre d'octets qui ont été nécessaires pour le coder). Par exemple en c++, cela s'exprime par :

```
//on définit un type de pixel
 typedef unsigned long int TypeDuPixel_ULong;
//typedef itk::VectorPixel< float, 3 > TypeDuPixel_Vector3Float;
//on définit le nombre de dimensions
 typedef itk::Image< PixelTypeUlong, 3 > TypeDeLImage_Volume3D;
//typedef itk::Image< PixelTypeVector3Float, 3 > TypeDeLImage_ChampVecteurs;
//on définit un type de lecteur pour un type d'image
 typedef itk::ImageFileReader< TypeDuPixel_ULong > TypeDeLecteur_Volume3D;
 ReaderType::Pointer lecteurImage = TypeDeLecteur_Volume3D::New();<br>lecteurImage->SetFileName("Lenna.mhd"); //on choisit
                                                  //on choisit l'image à lire mais aussi son format!
 lecteurImage->Update(); //on ouvre l'image 'Lenna.mhd'
//typedef itk::ImageFileReader< TypeDuPixel_Vector3Float > TypeDeLecteur_ChampVecteurs;
//TypeDeLecteur_ChampVecteurs::Pointer lecteurChamp = TypeDeLecteur_ChampVecteurs::New();
                                                 //on choisit le champ à lire mais aussi son format
//lecteurChamp->Update(); //on ouvre le champ 'Wrap.mhd'
```
Si l'on veut obtenir la valeur d'un point de coordonnées (*i*, *j*, *k*) du domaine de l'image  $(en c++)$ :

```
TypeDeLImage_Volume3D::Pointer image = lecteurImage->GetOutput();
TypeDeLImage_Volume3D::IndexType pixelIndex;
pixelIndex[0] = i;pixelIndex[1] = j;
pixelIndex[2] = k;
TypeDuPixel_ULong onePixel = image->GetPixel(pixelIndex);
```
Si l'image est un champs de vecteurs (de type "ImageType ChampVecteurs"), le pixel de coordonnées (*i*, *j*, *k*) s'obient de la même manière (en c++) par :

```
TypeDeLImage_ChampVecteurs::Pointer image = lecteurChamp->GetOutput();
TypeDeLImage_ChampVecteurs::IndexType pixelIndex;
pixelIndex[0] = i;
pixelIndex[1] = j;
pixelIndex[2] = k;TypeDuPixel_Vector3Float onePixel = image->GetPixel(pixelIndex);
```
# **5.3 Composants remarquables du framework de recalage**

Nous présentons dans cette section les "briques logiques" remarquables du framework en rapport avec la théorie existante. Pour ne pas faire de confusion avec ce qui a été vu précédemment, nous reprenons la classification utilisée pour catégorier les algorithmes de recalage non-rigides. Nous n'irons pas dans les détails d'implémentation mais suggerons au lecteur de parcourir le guide d'utilisation d'ITK pour plus d'informa- ´ tions sur les opérations effectuées ( $[69]$ ). De plus, la documentation du code est détaillée et est accessible via le site d'ITK ([75]).

## **5.3.1 Attributs**

ITK permet de manipuler des images mais il permet aussi de manipuler des "meshs", "pointset", etc. qui sont des structures géométriques. Dans ce mémoire, nous ne nous intéressons qu'a la représentation iconographique (valeur du pixel).

#### **5.3.2** Critères de similarité

Pour programmer, nous utilisons les classes implementant MI et LS. L'information ´ mutuelle est plutôt utilisée pour recaler les images acquises par des modalités différentes. LS pour le recalage intrapatient. Pour le recalage interpatient, nous pensons que l'information mutuelle est la plus pertinente (relation statistique).

### **5.3.3 Mod`eles de transformation**

ITK implémente des méthodes paramétriques et non-paramétriques. Pour effectuer le recalage, il existe quatre grand noyau dans itk : un gère les transformations paramétriques (dont affine et non-rigide), un le recalage FEM (populaire chez ITK), un le recalage basé sur la résolution de PDE (l'algorithme Demons classique y est implémenté) et un pour le recalage hiérarchisé. Ces noyaux, quoique partageant les données manipulées, ne calculent pas de la même manière et sont indépendants.

#### **5.3.4 M ´ethodes d'optimisation**

Nous utilisons différentes méthodes d'optimisation (les stratégies d'optimisation permises sont documentées dans la classe qui effectue le recalage) dont principalement la hiérarchisation.

# **5.4 Application utilisée**

Nous présentons ici l'implémentation du recalage que nous avons choisi pour effectuer nos recherches. Afin de clarifier l'exposé, nous présentons les applications par leur appel en lignes de commande. Par lisibilité, la taille des vecteurs a été agrandie de deux a quatre fois dans les illustrations. `

#### **5.4.1 DemonsRegistration.cxx**

#### **Description**

Nous n'avons pas développé ce code. Il a été développé par les auteur de [4] et [5]. Nous l'avons utilisé pour les qualité théorique de l'algorithme Demons ([27]) et les améliorations apportées par les auteur de  $[4]$  et  $[5]$ . Il permet d'expérimenter beacoup variantes de l'algorithme Demons (Thirion) en agissant sur differents facteurs. ´

#### **Signature**

demonsRegistration.exe -f FixedImage -m MovingImage -o outputImage -O

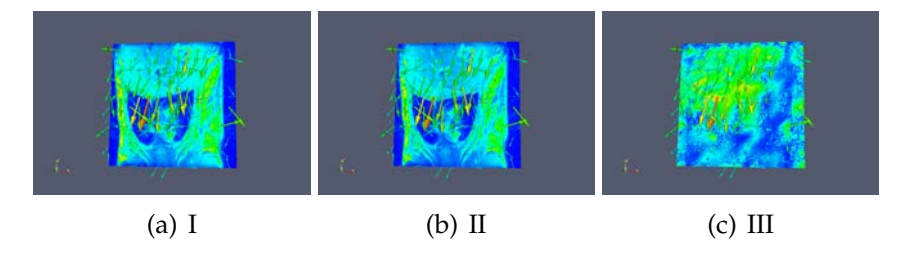

FIG. 5.3 – Illustrations d'un champs de déformation entre la phase finale d'inspiration et la phase finale d'expiration chez un rat (Demons)

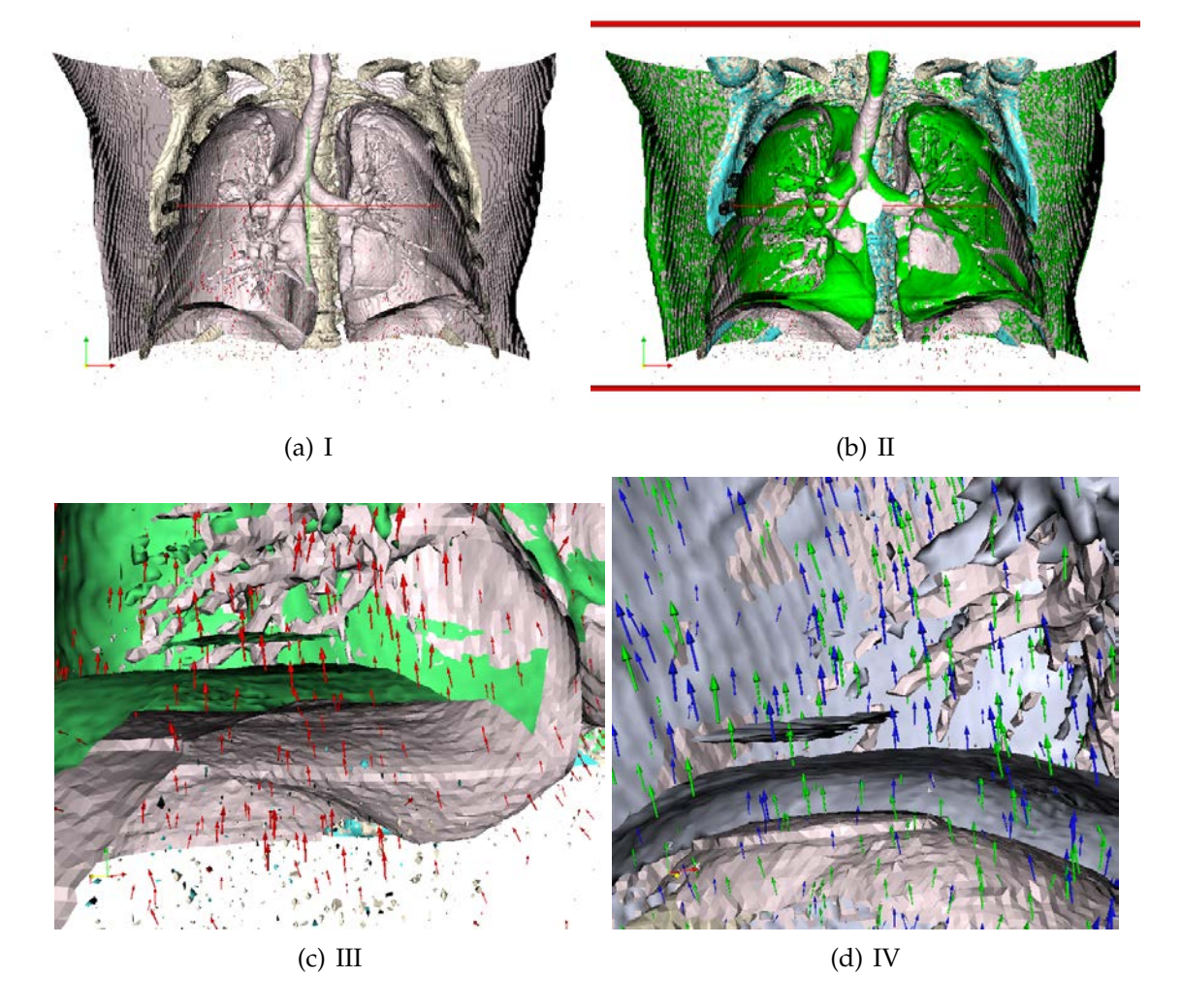

FIG. 5.4 – Illustrations d'un champs de déformation entre la phase finale d'inspiration et la phase finale d'expiration (POPI et Demons)

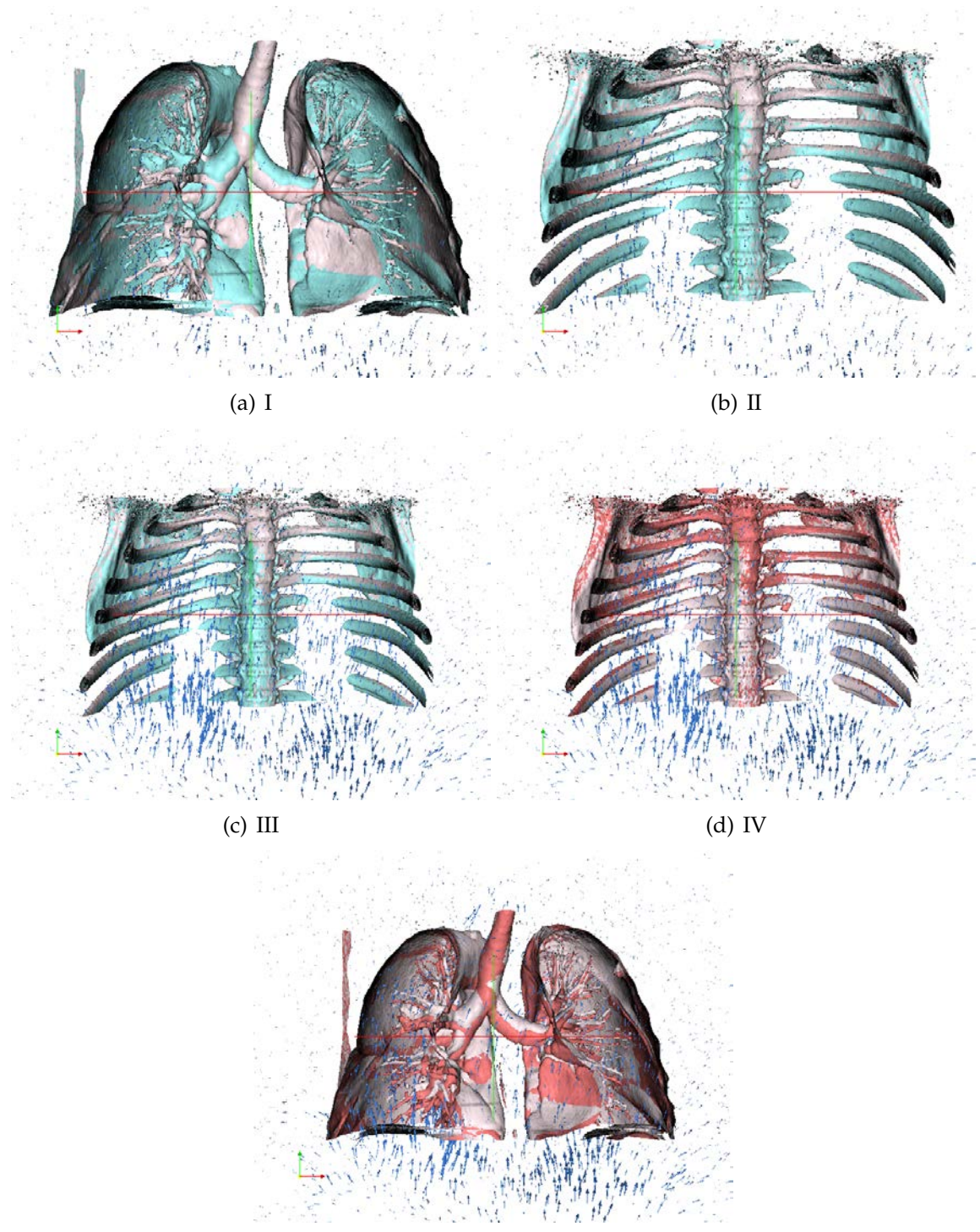

(e) IV

FIG. 5.5 – Illustrations d'un champs de déformation entre la phase finale d'inspiration et la phase finale d'expiration (POPI et Demons)

# **5.5 Applications réalisées**

ous présentons ici les applications réalisées sur bases du framework ITK dans le cadre de nos recherches.

#### **5.5.1 Convert bmp to mhd.cxx**

#### **Description**

Convertit une image 2D RGB en une image .mhd. Cette conversion ne perd pas de données, il ne s'agit en fait que d'une adaptation du type de représentation. Lorsque l'on communique les noms des images au programme, il ne faut pas oublier d'indiquer les extensions/suffixes.

#### **Signature**

convert bmp to mhd.exe inputRGBImage outputMHDImage

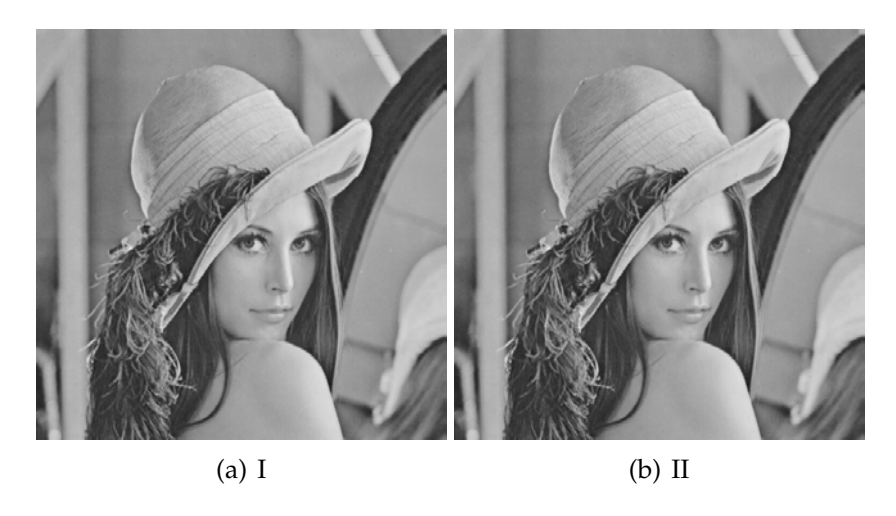

FIG. 5.6 – Illustrations de la conversion entre format BMP (RGB) et MHD (passage aux gris)

# **5.5.2 Convert dcm to mhd.cxx**

#### **Description**

Convertit une série d'images DICOM en une image 2D .mhd. Cette conversion ne perd pas de données, il ne s'agit en fait que d'une adaptation du type de représentation. Lorsque l'on passe le nom de l'image d'output au programme, il ne faut pas oublier d'indiquer son extension. Pour la série DICOM, il suffit simplement d'indiquer le chemin du répertoire qui la contient. Dans le cas où il y aurait plusieurs séries dans le dossier, le nom de la série n'est plus facultatif!

#### **Signature**

convert dcm to mhd.exe DicomDirectory outputMHDImage [serieName]

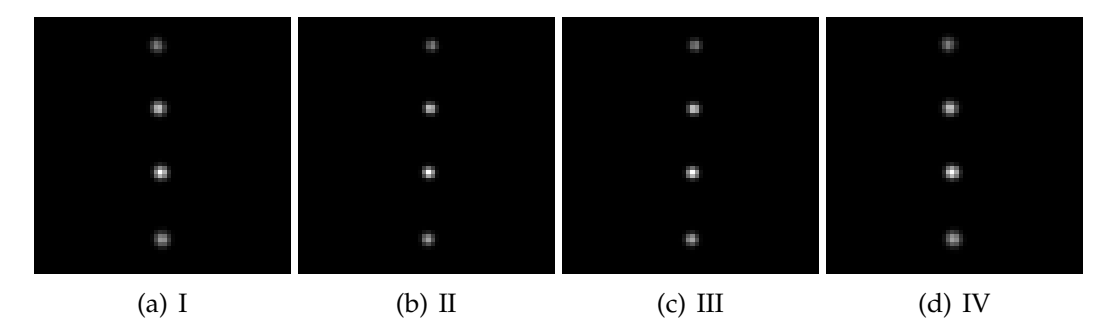

FIG. 5.7 – Illustrations de la conversion entre format DICOM et MHD

# **5.5.3 Convert3D dcm to mhd.cxx**

#### **Description**

Convertit une série d'images DICOM en une image 3D .mhd. Cette conversion ne perd pas de données, il ne s'agit en fait que d'une adaptation du type de représentation. Lorsque l'on communique le nom de l'image d'output au programme, il ne faut pas oublier d'indiquer son extension. Pour la série DICOM, il suffit simplement d'indiquer le chemin du répertoire qui la contient. Dans le cas où il y aurait plusieurs séries dans le dossier, le nom de la série n'est plus facultatif!

#### **Signature**

convert3D dcm to mhd.exe DicomDirectory outputMHDImage [serieName]

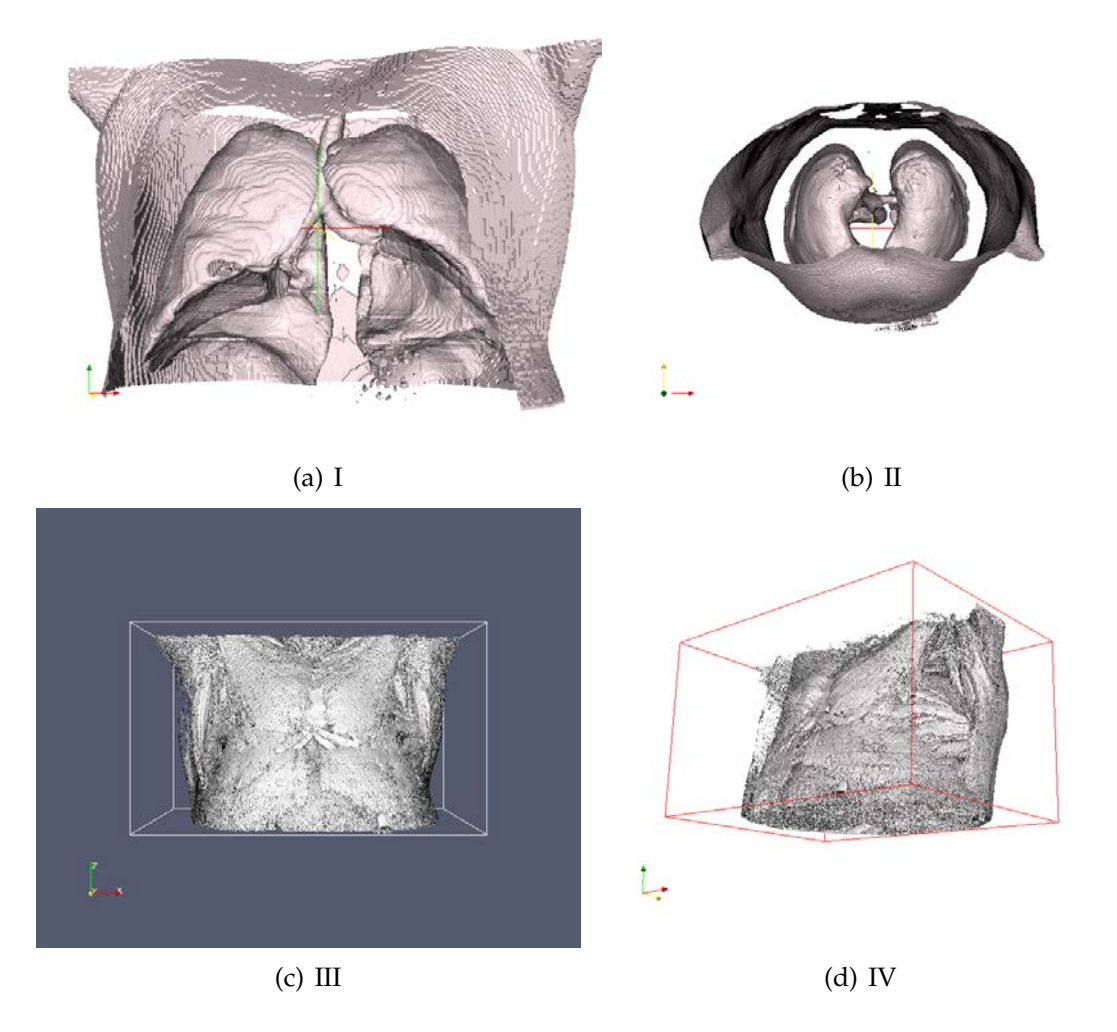

F<sub>IG</sub>. 5.8 – Illustrations de la conversion entre format DICOM et MHD

# **5.5.4 Convert vf to mhd.cxx**

#### **Description**

Convertit un champs de vecteurs en une image .mhd. Cette conversion ne perd pas de données, il ne s'agit en fait qu'une adaptation du type de représentation. Lorsque l'on passe le nom de l'image d'output au programme, il faut cette fois ci ne pas indiquer l'extension (en fait, le nom va s'appliquer au fichier .mhd et au fichier .raw). Pour la série DICOM, il suffit simplement d'indiquer le chemin du répertoire qui la contient.

#### **Signature**

convert vf to mhd.exe inputVectorImage outputName

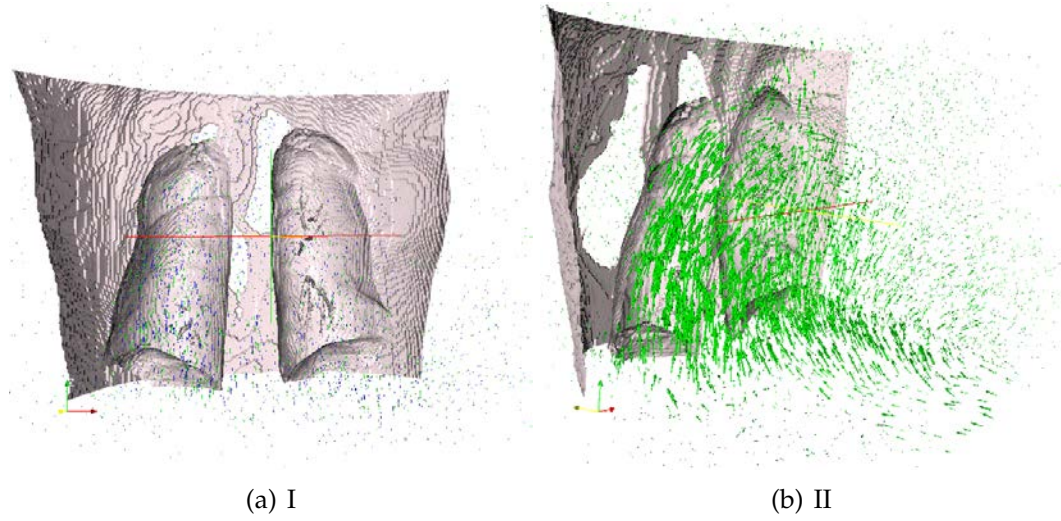

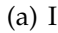

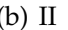

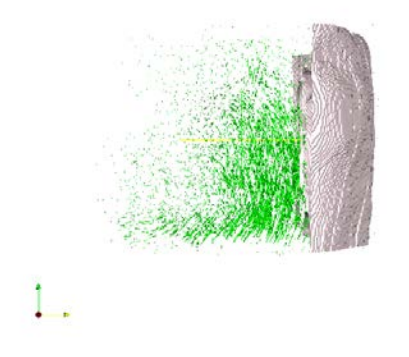

(c) III

FIG. 5.9 – Illustrations d'un champ de vecteurs VF (POPI) convertit MHD

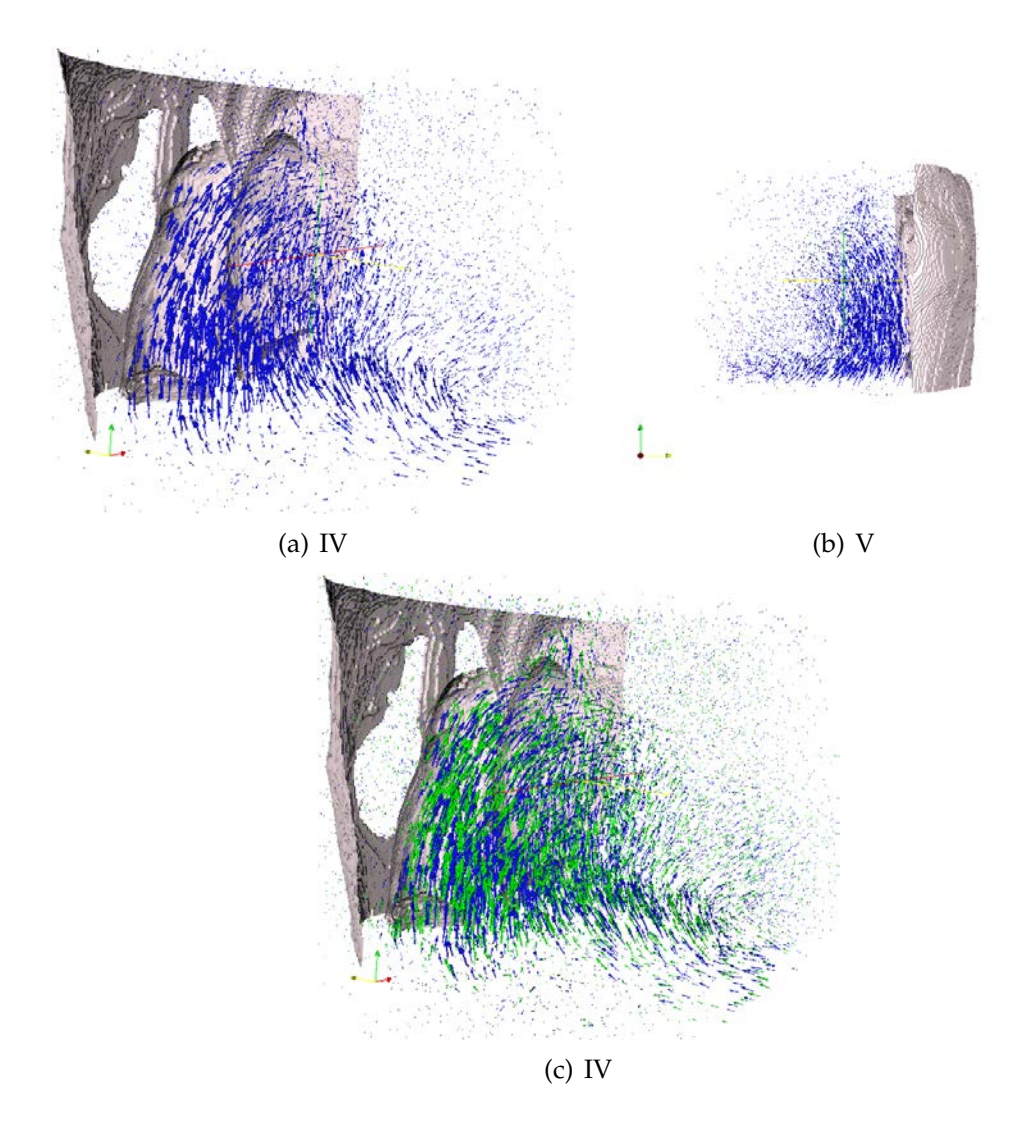

FIG. 5.10 – Illustrations d'un champ de vecteurs VF (POPI) convertit MHD

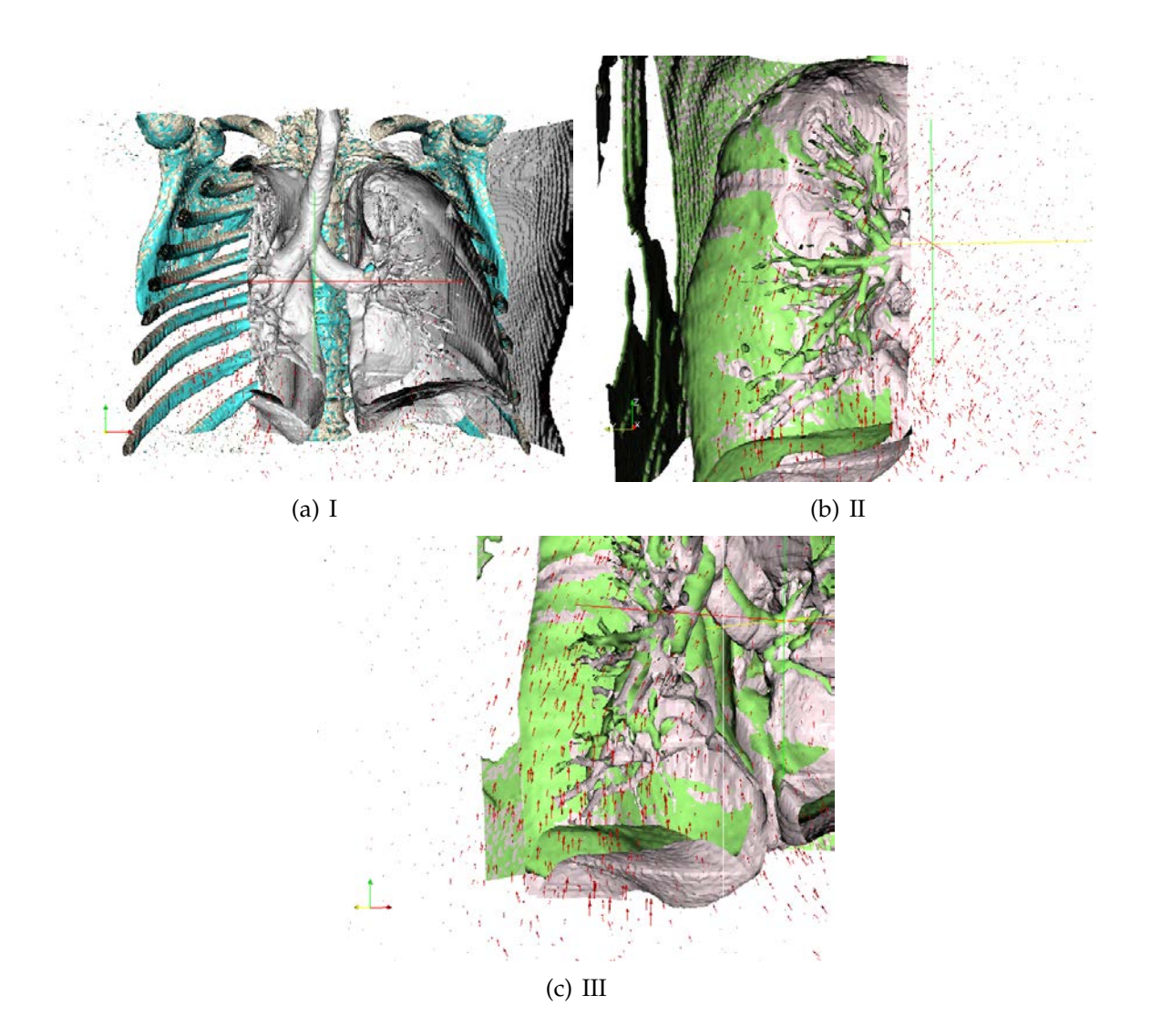

FIG. 5.11 – Illustrations d'un champ de vecteurs VF (POPI) convertit MHD

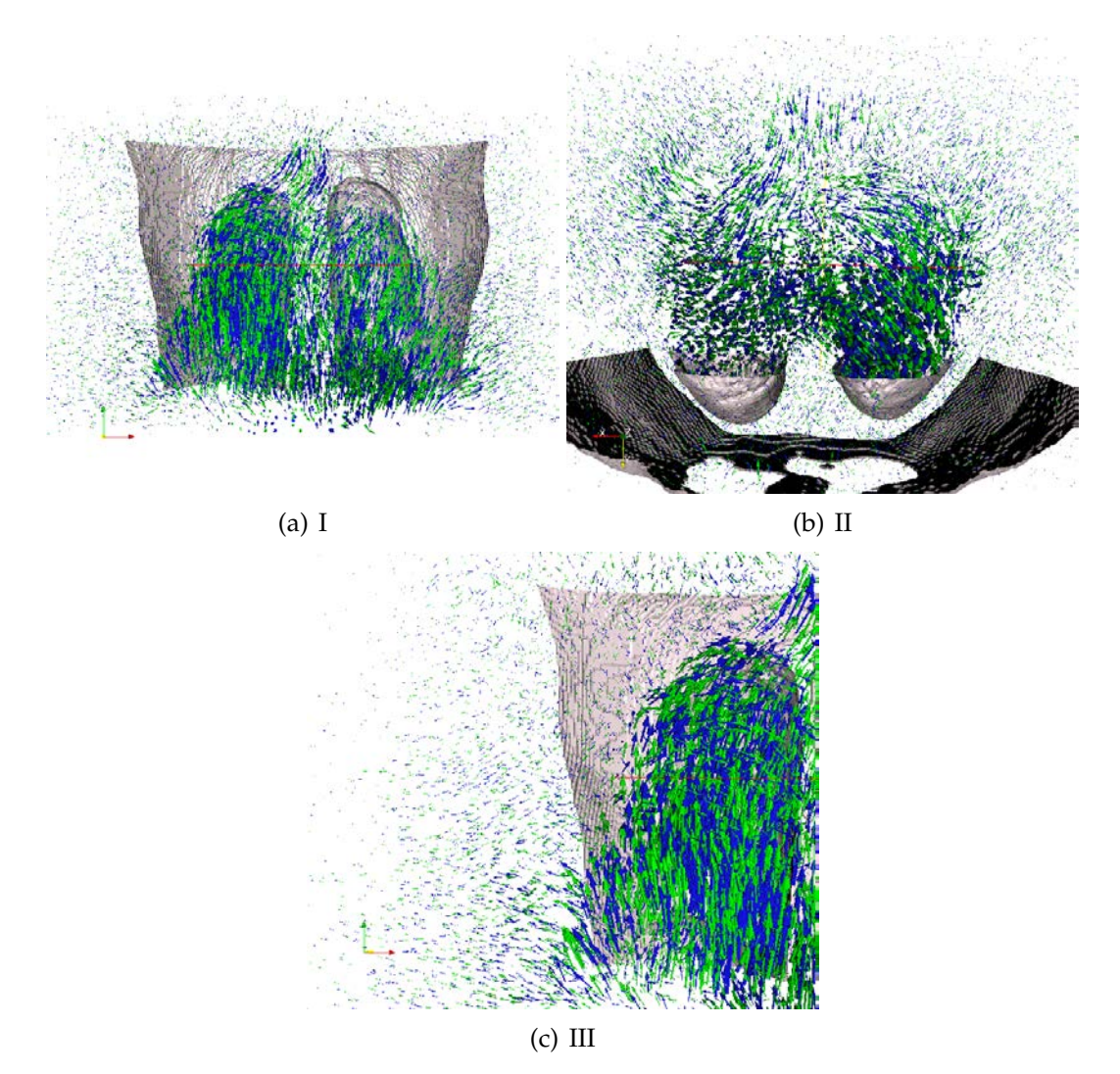

FIG. 5.12 – Illustrations d'un champ de vecteurs VF (POPI) convertit MHD

# **5.5.5 Resample img.cxx**

#### **Description**

Permet de modifier les paramètres d'une image. Le spacing représente l'espacement physique entre les points (voronoï). L'offset représente la position de l'image dans l'espace. La taille est le nombre de points dans chaque dimension. La valeur par défaut est la valeur que l'on donne à chaque pixel.

#### **Signature**

resample img.exe intputImage outputImage

# **5.5.6 Resample vector img.cxx**

#### **Description**

Permet de modifier les paramètres d'une image. Le spacing représente l'espacement physique entre les points (voronoï). L'offset représente la position de l'image dans l'espace. La taille est le nombre de points dans chaque dimension. La valeur par défaut est la valeur que l'on donne à chaque pixel.

#### **Signature**

resample vector img.exe intputImage outputImage

#### **5.5.7 Create img.cxx**

#### **Description**

Crèe une image .mhd. Pour ce faire, il faut fournir un spacing (exprimé en float), un offset (exprimé en float), une taille (exprimée en int) et une valeur par défaut pour les pixels (exprimée en float). Le spacing représente l'espacement physique entre les points (voronoï). L'offset représente la position de l'image dans l'espace. La taille est le nombre de points dans chaque dimension. La valeur par défaut est la valeur que l'on donne à chaque pixel.

#### **Signature**

create img.exe outputImage spcX spcY spcZ offstX offstY offstZ dimX dimY dimZ dpv

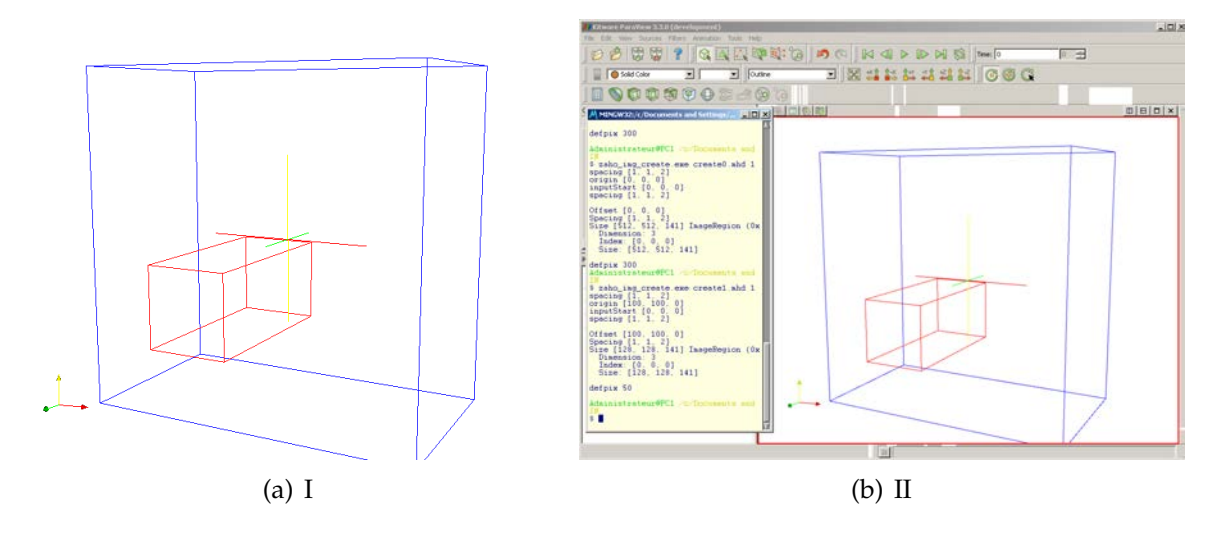

F<sub>IG</sub>. 5.13 – Illustrations de la création d'un volume vide

#### **5.5.8 Create vector img.cxx**

#### **Description**

Crèe une image .mhd représentant un champs de vecteur. Pour ce faire, il faut fournir un spacing (exprimé en float), un offset (exprimé en float), une taille (exprimée en int) et une valeur par défaut pour les pixels (exprimée en float). Le spacing représente l'espacement physique entre les points (voronoi). L'offset représente la position de l'image dans l'espace. La taille est le nombre de points dans chaque dimension. La valeur par défaut est la valeur que l'on donne à chaque élément de chaque pixel.

#### **Signature**

create vector img.exe outputImage spcX spcY spcZ offstX offstY offstZ dimX dimY dimZ dpv

#### **5.5.9 Pixel short.cxx**

#### **Description**

Renvoit la valeur du pixel d'une image a une certaine position. La position s'exprime ` en int car on navigue ici dans l'index des pixels. La valeur ici renvoyée est un short.

#### **Signature**

Pixel short.exe intputImage coordX coordY coordZ

#### **5.5.10 Pixel vector.cxx**

#### **Description**

Renvoit la valeur du pixel d'une image à une certaine position. La position s'exprime en int car on navigue ici dans l'index des pixels. La valeur ici renvoyée est un vecteur de float.

#### **Signature**

Pixel vector.exe intputImage coordX coordY coordZ

## **5.5.11 Extract direction.cxx**

#### **Description**

Permet de créer une image vectorielle à partir d'une autre image vectorielle. L'image obtenue conserve les valeurs des pixels selon une direction et remplace les autres valeurs par la valeur de pixel par défaut fournie en paramètre. dpv est exprimé en float. axisNb  $=(x=)1,(y=)2$  ou  $(z=)3$ .

#### **Signature**

extract direction.exe intputImage outputImage dpv axisNb

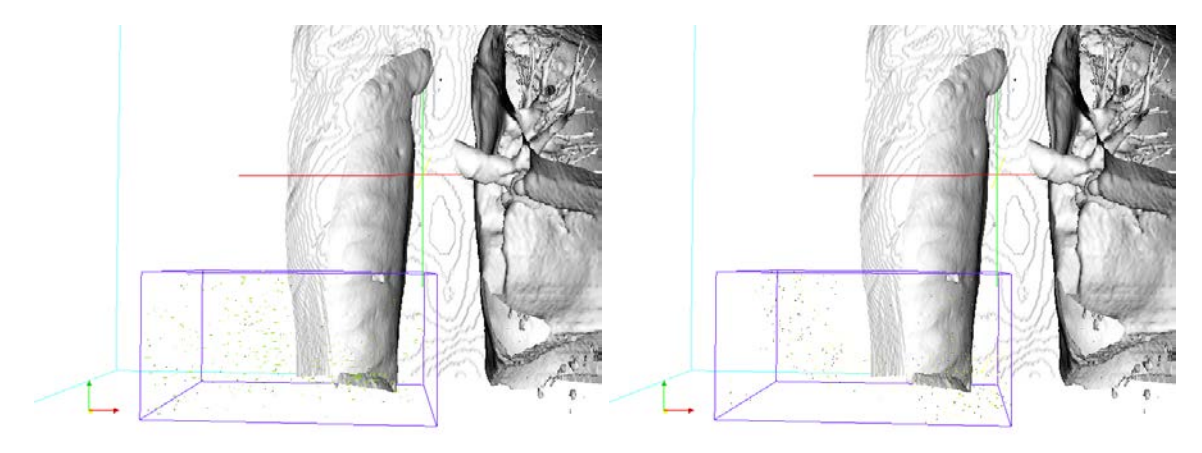

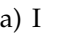

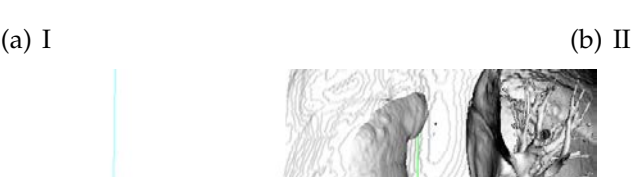

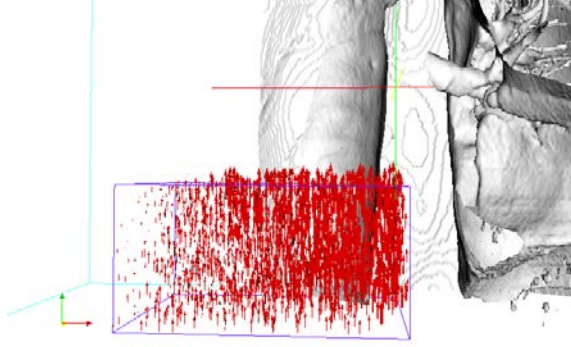

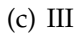

FIG. 5.14 – Illustrations de la décomposition d'un champ de vecteur en trois champs de vecteurs

# **5.5.12 Crop img.cxx**

#### **Description**

Permet de dupliquer une sous-région d'une image. La position dans l'espace est conservée. Une région se définit par une origine et des dimensions exprimées en int.

#### **Signature**

crop img.exe intputImage outputImage origX origY dimX dimY

# **5.5.13 Crop3D img.cxx**

#### **Description**

Permet de dupliquer une sous-région d'une image en 3D. La position dans l'espace est conservée. Une région se définit par une origine et des dimensions exprimées en int.

#### **Signature**

crop3D img.exe intputImage outputImage origX origY origZ dimX dimY dimZ

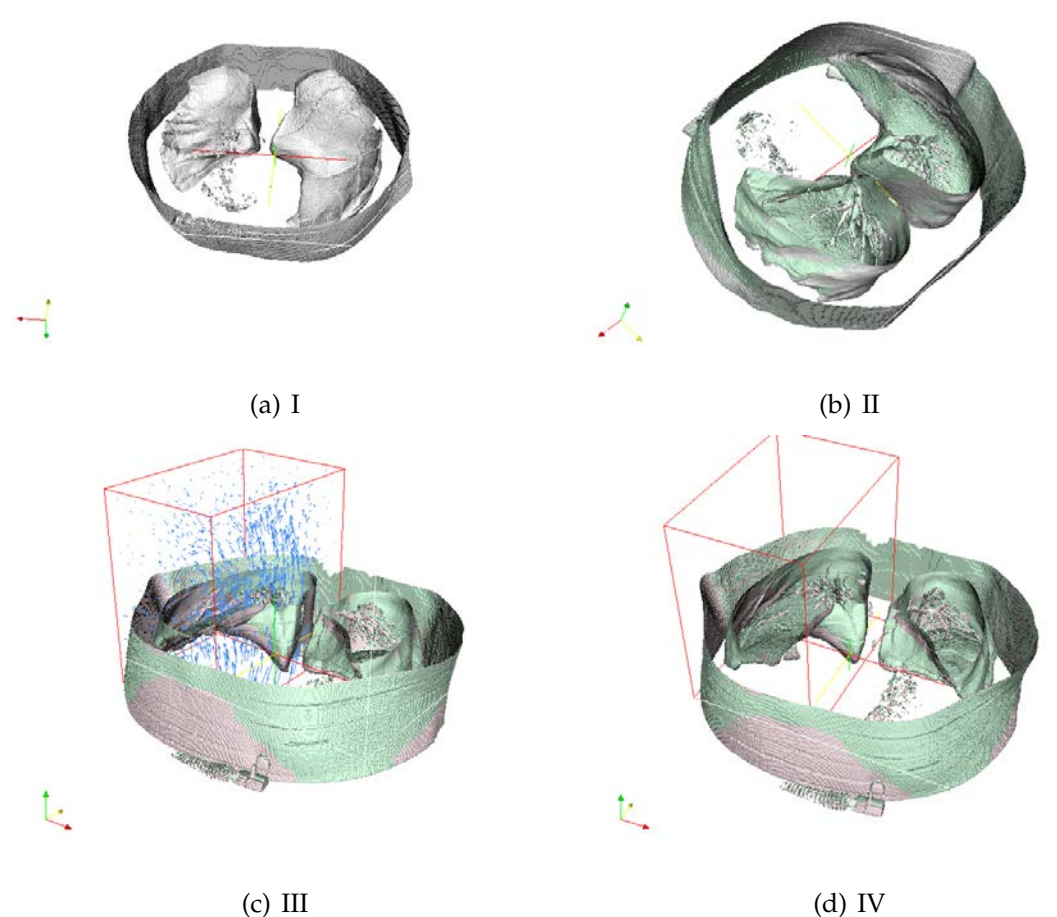

FIG. 5.15 – Illustrations de la découpe d'une image

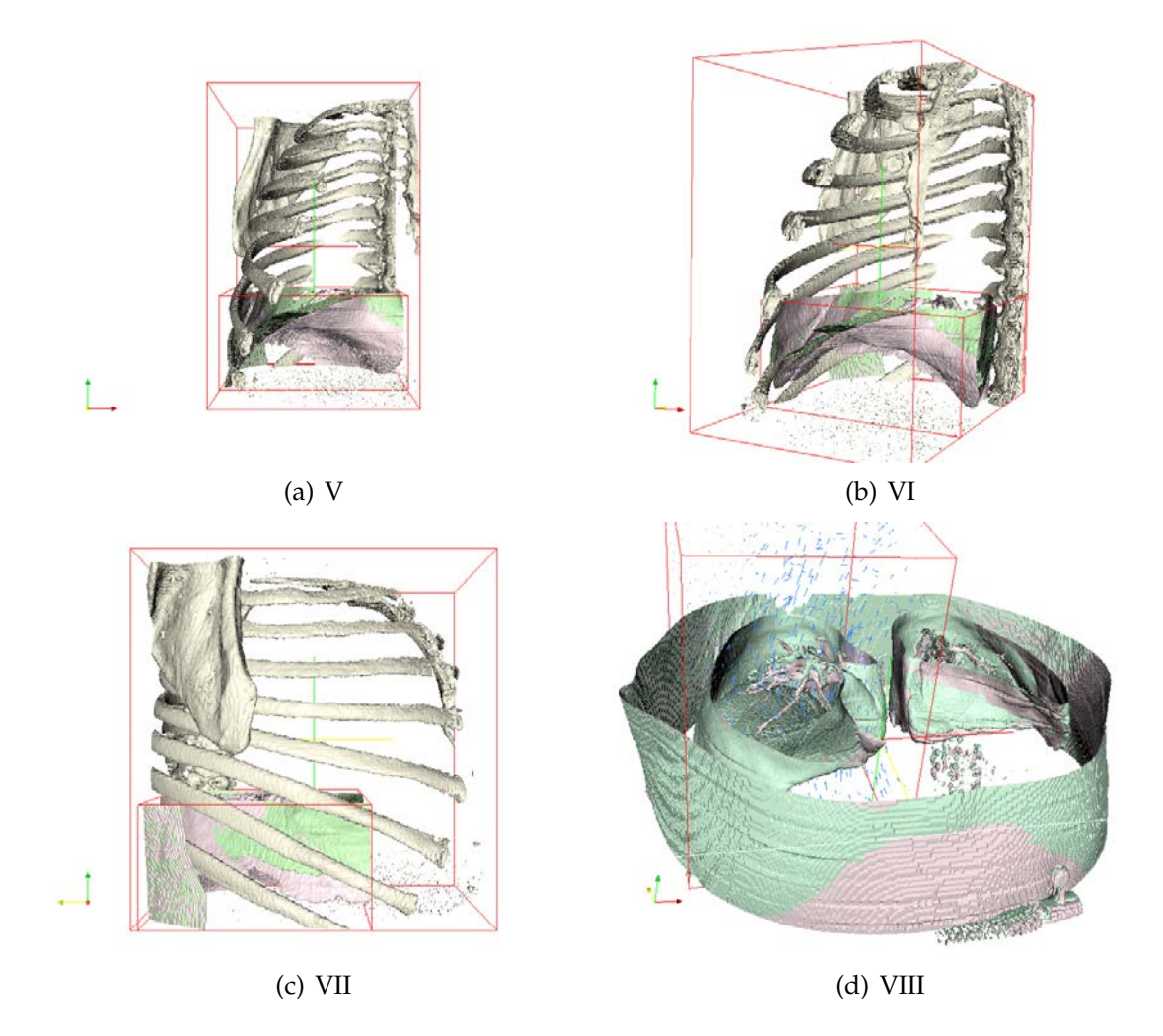

FIG. 5.16 – Illustrations de la découpe d'une image

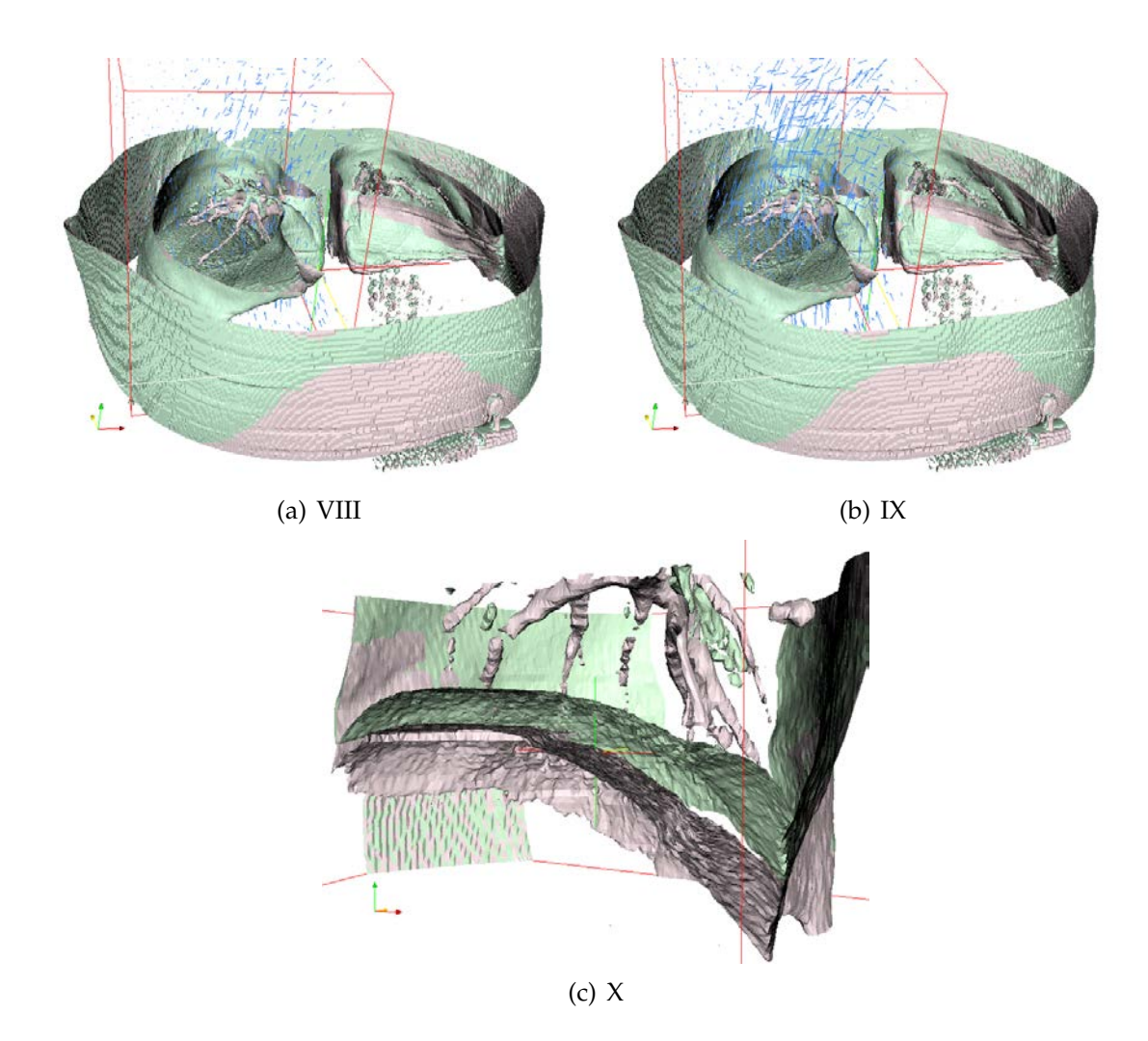

FIG. 5.17 – Illustrations de la découpe d'une image

# **5.5.14 Insert3D img.cxx**

#### **Description**

Permet d'insérer une image dans une autre image. Elles doivent avoir le même spacing.

# **Signature**

insert3D img.exe intputImage outputImage

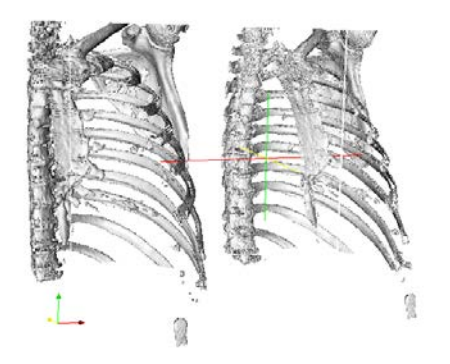

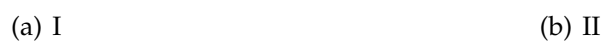

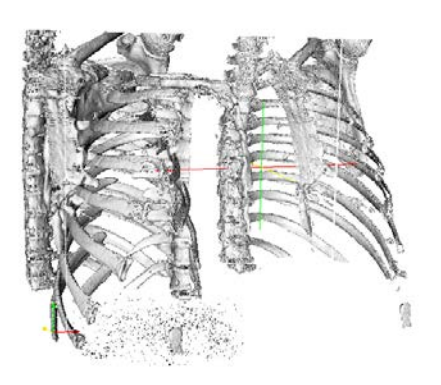

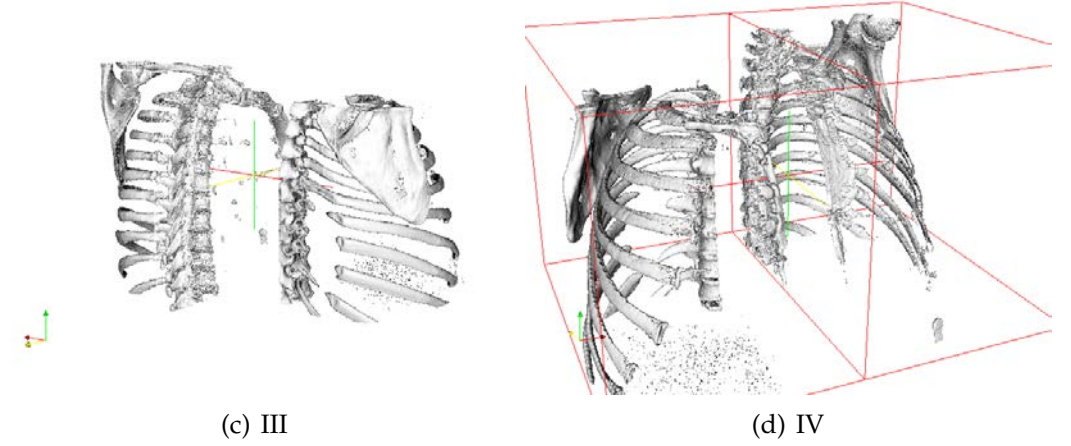

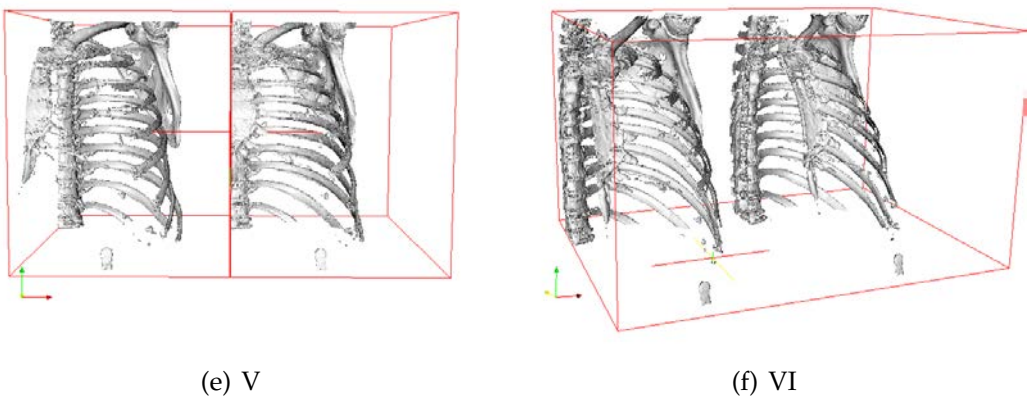

FIG. 5.18 – Illustrations de l'insertion d'une image

# **5.5.15 Insert3D vector img.cxx**

#### **Description**

Permet d'insérer une image dans une autre image. Elles doivent avoir le même spacing. Les pixels sont des vecteurs.

#### **Signature**

insert3D vector img.exe intputImage outputImage

# **5.5.16 Warp img.cxx**

#### **Description**

Permet d'appliquer un champ de vecteurs à une image et le sauvegarder sans un autre fichier. ITK travaille par mapping inverse.

#### **Signature**

warp img.exe intputImage inputDeformationField outputImage

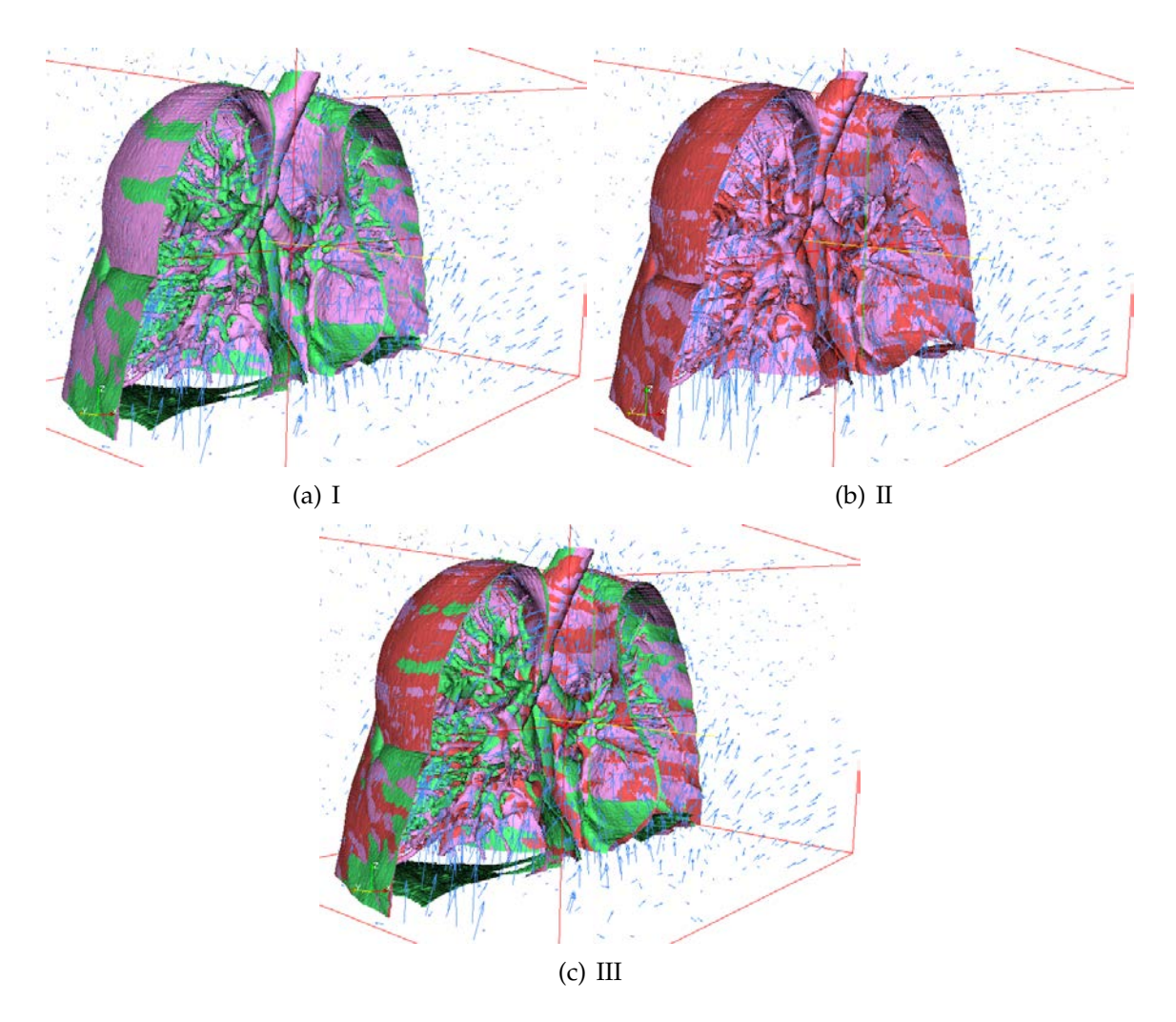

FIG. 5.19 – Illustrations de l'utilisation du champ de vecteurs

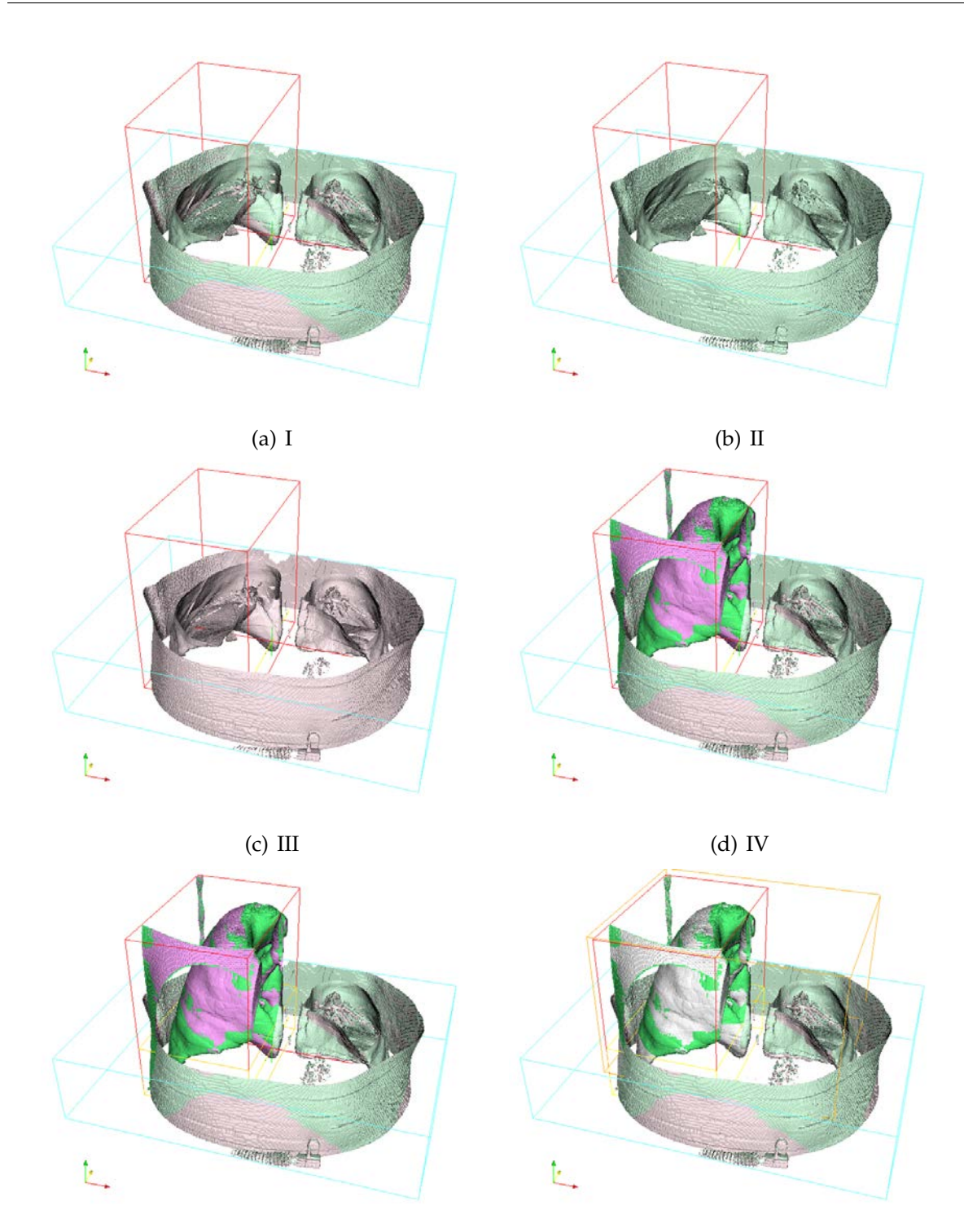

(e) V (f) VI

FIG. 5.20 – Illustrations de l'utilisation du champ de vecteurs

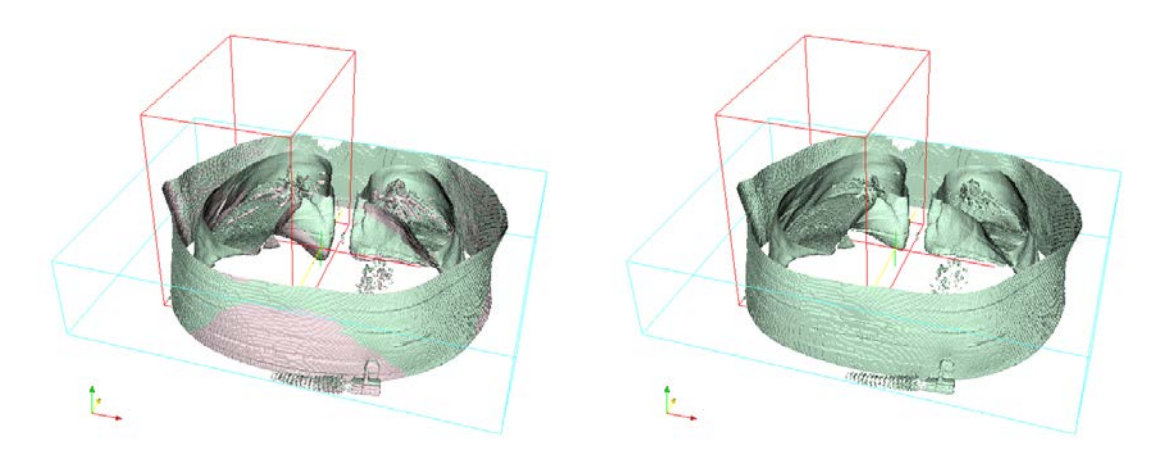

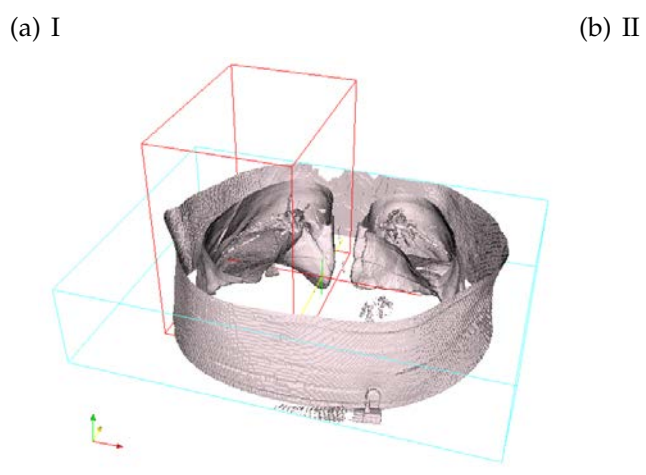

(c) III

FIG. 5.21 – Illustrations de l'utilisation du champ de vecteurs

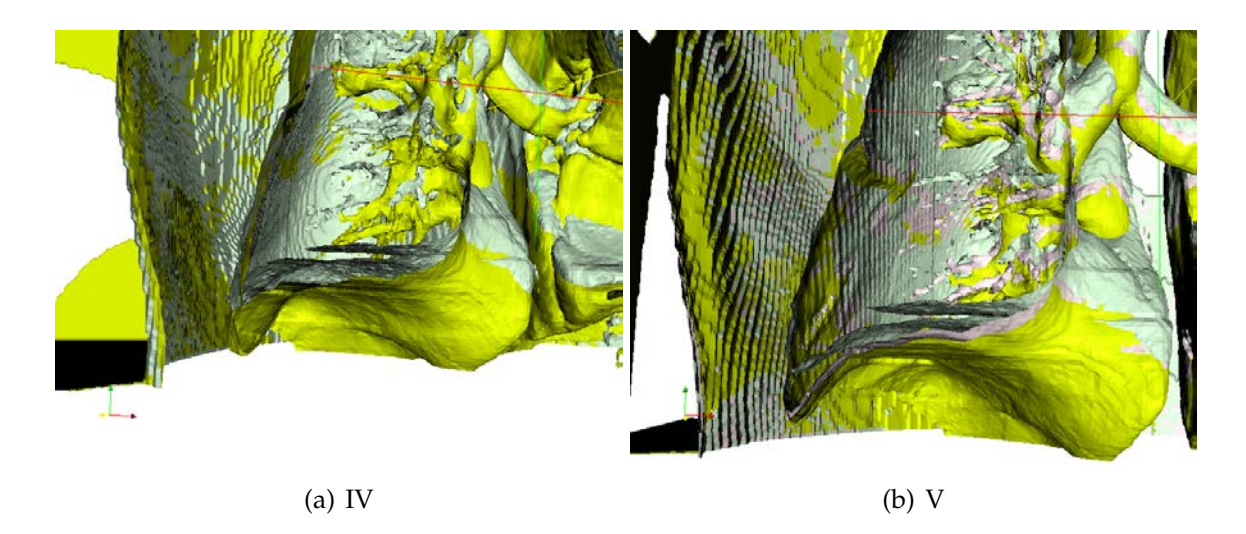

F<sub>IG</sub>. 5.22 – Illustrations de l'utilisation du champ de vecteurs

#### **5.5.17 Warp forward img.cxx**

#### **Description**

Permet d'appliquer un champ de vecteurs a une image et le sauvegarder sans un ` autre fichier. Il s'agit ici de forward mapping.

#### **Signature**

warp forward img.exe intputImage inputDeformationField outputImage

# **5.5.18 Mutual information.cxx**

#### **Description**

Permet de calculer l'information mutuelle entre deux images. Cele nous a permis de calculer l'information mutuelle entre une image de référence et une séquence d'image 2D. Les images sont celles d'un phantom (fantôme physique) placé dans le PET prises en circulant autour de lui. Il'n'est pas aligné (parallèle) avec l'axe de la rotation autour de lui. Il y a 128 acquisitions et on choisit la première comme référence. Comme l'axe de rotation n'est pas aligné avec les l'axe du phantom, les quatre points semblent bouger de gauche à droite lorsque l'on parcours les slices acquises. Nous avons calculé l'information mutuelle pour tester son intérêt lorsque l'on envisage une dimension temporelle dans les images (périodique pour être précis). Les données ont ensuite été interpretées par GnuPlot. Le fait de pouvoir faire ressortir la périodicité d'une séquence présente tout son intérêt dans l'étude du cycle respiratoire

# **Signature**

Mutual information.exe intputImage outputImage

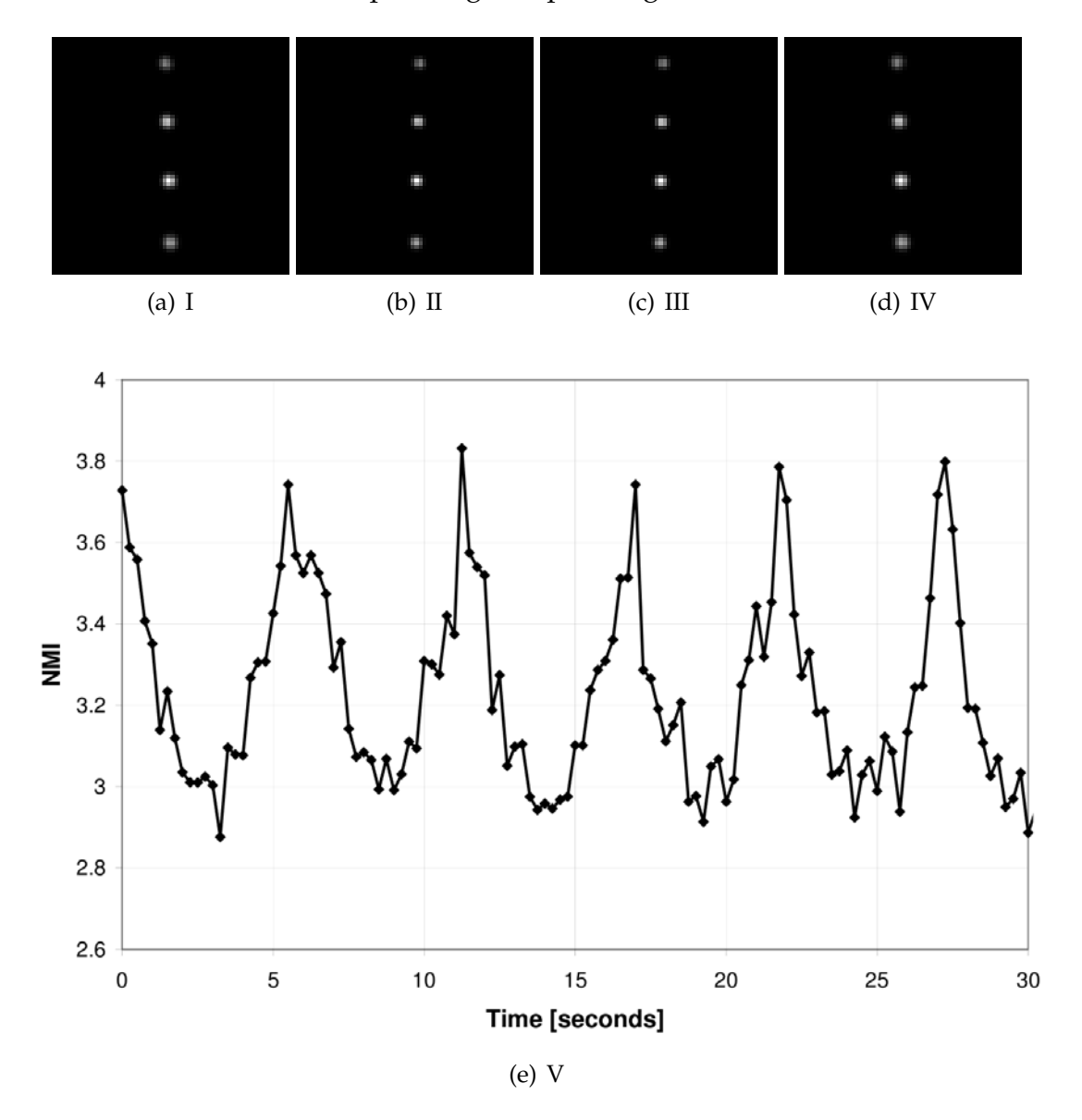

FIG. 5.23 – Illustrations de la conversion entre format DICOM et MHD

# **Chapitre 6**

# **Discussion et évaluation**

Ce chapitre discute, à la lumière des résultats obtenus, sur le bien-fondé de nos préférences. Nous présentons successivement :

- 1. le matériel qui aurait pu être mieux exploité ;
- 2. une comparaison des fantômes digitaux 4D;
- 3. enfin, une comparaison des méthodes exploitées.
# **Introduction**

Notre discussion portera sur l'estimation de mouvement spatio-temporel sous deux aspects : celui matériel et celui logiciel. D'un point de vue matériel, l'acquisition n'est pas instantanée et génère donc des imprécisions dans l'image. C'est problématique pour le diagnostic et le traitement ciblé par radiothérapie. D'un point de vue logiciel, les méthodes de recalage sont relativement lentes pour le calcul des déformations. Elles se basent sur des images dont l'acquisiton est biaisee par la respiration. Mais la faiblesse la ´ plus gênante, concernant les méthodes, réside dans l'absence de "gold standard" pour valider le recalage ([32]). Il va de soi que si il y en avait un, on l'utiliserait à la place du recalage.

Comme l'imagerie PET a un temps d'acquisition supérieur à un cycle respiratoire, la qualité de l'image s'en trouve affectée. C'est surtout vrai pour des volumes pathologiques de petite taille qui apparaissent flous et légèrement sous-dimensionnés. Il faut relativiser l'impact de ces artéfacts en pratique clinique courante. Ils sont en effet d'importance variable ("none", "mild", "severe") avec forcément des conséquences de perturbations dans les capacités interprétatives différentes. Suivant le degré d'interference, un diagnostic est encore tout à fait fiable ou complètement biaisé ( $[39]$ ). Le travail correctif s'applique, ou bien, sur les images reconstruites (DICOM), ou bien, sur les données brutes (le list-mode). Le list-mode n'est pas l'objectif de ce mémoire, on doit donc admettre une réserve puisque l'on traite l'information en aval.

# **6.1 Concernant le matériel**

Le matériel PET/CT actuel est relativement élaboré et difficilement plus perfectible. Les cliniques universitaires de Mont-Godinne disposent, depuis récemment, d'un appareillage Philips Gemini très performant pour l'état actuel de cette technologie. Si ce qui précède est vrai pour les modes d'acquisition, on peut par contre songer à mieux mettre a profit les ordinateurs pour le traitement post-acquisition. En particulier, le "graphical ` point unit" (GPU) pourrait être plus exploité.

#### **6.1.1 L'utilisation du "graphical point unit"**

A l'heure actuelle, le CPU ("central processor unit") est exploite pour traiter les ´ images informatiques alors que le GPU ("graphical point unit") n'est utilisé que pour la visualisation. Cela n'avait que peu d'importance auparavant. Cependant, avec le développement des cartes graphiques (principalement à destination des "gamers") extrêmement preformantes pour manipuler des images ou jouer, il devient licite de s'y intéresser davantage pour optimiser le calcul des algorithmes ([51], [52]).

Actuellement, ITK parcourt séquentiellement chaque pixel de l'image. Ensuite, pour

manipuler les vecteurs ou matrices et optimiser le recalage, ITK fait appel (de maniere ` transparente) a la librairie opensource VXL. Dans les cartes graphiques modernes, ces ` opérations sont implantées de manière matérielle et surpassent largement le CPU en terme de temps de calcul. De plus, outre le fait que ces cartes integrent (et optimisent) des ` méthodes de traitement d'images (spécifiques à la carte graphique), cela permet le traitement des images par grille entière de pixels et non pas en parcourant séquentiellement les pixels de l'image. Cela souligne, selon nous, un manque d'efficience de tous les algorithmes de recalage rencontrés ([69]).

En matière de carte graphique, on distingue deux grands type : celles destinées aux gamers et celles destinées aux professionnels. La performance de ces cartes s'évalue par trois critères :

**La pertinence :** la relation entre les objectifs et les moyens ;

L'efficacité : la relation entre les résulats et les objectifs ;

L'efficience : la relation entre les moyens et les résulats.

Or on constate que les objectifs poursuivis par les professionnels ne sont pas les mêmes que ceux poursuivis par les gamers. Cela suggere que les cartes graphiques de gamers ´ sont peu efficientes pour travailler sur le recalage par rapport aux autres mais le facteur financier les rend plus pertinentes (une carte graphique pro coûte plusieurs milliers d'euros alors qu'une carte graphique amateur n'en coûte que quelques centaines pour les meilleures d'entre elles). Quant à l'efficacité, les carte pro sont conçues pour le traitement d'images et les rendus alors que les autres sont plus adéquates pour jouer (taux élevé d'images par seconde).

Des études récentes ont été menées sur l'implementation de l'algorithme Demons classique avec "CUDA" ([51], [52]). "CUDA"(Compute Unified Device Architecture, [81]) est l'environnement de programmation des GPU de la firme NVIDIA. Elles démontrent clairement la puissance d'implémentation de l'algorithme Demons sur le GPU, plutôt que sur le CPU : le gain en temps est de 55 fois supérieur.

La sous-exploitation du GPU, en imagerie médicale, est une faiblesse qu'il paraîtrait à priori simple à compenser. Il existe actuellement deux grands concepteurs de cartes graphiques : ATI et NVIDIA. Ces deux firmes se sont récemment ouvertes à l'opensource en diffusant une API (propre à chacune) pour exploiter les capacités du GPU ([81], [82], [83]). Actuellement, ATI se distingue par la supériorité de ses produits.

# **6.2 Concernant les m´ethodes**

L'ambition de notre travail portait sur trois volets :

- explorer les outils informatiques existants pour corriger les images en provenance d'appareillage PET/CT ;
- évaluer la pertinence de ces outils de manière plus approfondie ;
- juger de l'efficacité et l'efficience des méthodes retenues.

Force fut de constater que le travail nécessaire pour accomplir la première phase a été énorme et a dominé le temps de travail passé à l'hôpital.

Pratiquer une estimation spatio-temporelle du mouvement implique nécessairement d'utiliser des algorithmes de recalage. Ces algorithmes permettent de trouver des correspondances entre des images. Il existe differentes variations possibles des algorithmes ´ de recalage. De surcroît, il faut adéquatement choisir ses composants et il est assez difficile d'évaluer l'outil le plus performant ([1]). Enfin, si le recalage est certes prépondérant, l'objectif final reste de pouvoir suivre le mouvement de points materiels au cours du ´ temps pour ensuite pouvoir le mesurer, le reproduire, voir l'anticiper pour certains points ciblés ([67]). L'idée présente dans la thèse de Delhay ([67]) consiste à calculer la déformation entre les images d'une séquence qui représente le mouvement resporatoire. Comme c'est un mouvement périodique, il suggère d'utiliser un filtre de Kalman (filtre statistique temporel) pour obtenir la trajectoire sous la forme d'un fonction périodique.

La phase la plus tardive de notre projet de recherche a consisté à juger de la réelle performance des outils sélectionnés. Elle incluait trois grands thèmes.

Premièrement, nous avons investigué la mise en correspondance des images 3D-CT d'un patient avec le fantôme digital POPI ([53]). L'objectif lointain était de reconstruire la trajectoire d'un tissu pathologique au cours du cycle respiratoire.

Deuxièmement, nous avions projeté d'investiguer le calcul de l'information mutuelle entre différentes images 3D dans le cas d'une étude inter-patients. Nous souhaitions transposer l'étude intra-patient telle que pratiquée par l'equipe de Georgetown ([6]).

Troisièmement, notre projet était ensuite de restreindre les calculs nécessaires par différents biais (GPU, hiérarchisation, choix de régions d'intérêt, etc.). En effet, la durée des procédures de recalage entre deux images 3D peut excéder une dizaine d'heures.

Grâce à ces recherches, nous avons clairement identifié des problèmes qui devront être investigués plus avant :

<sup>–</sup> le recalage entre l'image CT et les autres images est un recalage inter-patients.

Aussi, la gamme d'intensités et la morphologie du corps peuvent être variables. De plus, le modèle POPI ne représente qu'un corps masculin.

- l'estimation spatio-temporelle du mouvement est sensible a la position du point ` matériel observé dans les poumons. En effet, le déplacement d'un point dans les sommets du poumon est relativement lineaire et de petite amplitude[6]. Au niveau ´ des bases en revanche, les déplacements induits par les mouvements respiratoires sont non seulement de grande amplitude, mais se font également plus erratiques.
- il existe beaucoup d'approches au problème du recalage. Même si, tous les modèles évalués sont pertinents (adéquation des moyens pour les objectifs poursuivis), certains ont démontré une efficience significative (dans la pratique en terme de temps de calcul). Cependant, aucun n'a fait ses preuves en terme d'efficacité (du fait de l'absence de "gold standard"). Il n'existe pas de méthodologie de validation du recalage et donc de l'estimation spatio-temporelle du mouvement ([32]).

# **6.3 Comparaison des fantômes digitalisés**

Comme nous l'avons vu dans le contexte méthodologique, nous avons recensé deux fantômes digitaux : NCAT et POPI. Nous avons choisi le modèle POPI pour plusieurs raisons :

- le critère de choix d'une technique est fondamentalement lié à l'utilité que l'on peut en avoir (pertinence). Or, dans le cadre de ce memoire, nous nous sommes ´ intéressés exclusivement aux mouvements respiratoires et le modèle POPI est concu dans ce sens.
- de plus, comme le suggérait Rueckert ([32]) dans la validation générique des méthodes de recalage, la robustesse dépend de la sensibilité aux bruits dans les images. Comme le modèle POPI est basé sur des données cliniques, il fournit des données bien plus réalistes que le modèle NCAT.
- enfin, concernant le réalisme du modèle, le modèle POPI ne simule pas le mouvement respiratoire comme le fait le modele NCAT. Il reproduit celui d'un vrai ` patient.

Dans l'espace de temps pour la réalisation de ce mémoire, nous n'avons pas pu exploiter les outils complémentaires fournis avec le modèle POPI pour la validation (champs de déformation selon une méthode paramétrique, selon une méthode non-paramétrique, les masques). Comme il s'agit d'outils pertinents pour le domaine étudié, cela constitue un argument supplémentaire en faveur de l'utilisation de ce modèle.

# **6.4 Comparaison des algorithmes de recalage**

Comparer des algorithmes de recalage n'est pas une tache aisée comme on a pu le voir dans la section concernant la validation. En effet, outre la difficulté de choisir la technique la plus pertinente parmi toutes les variations possibles des algorithmes et outre la difficulté d'évaluer leur efficacité dans l'absolu en l'absence de gold standard, les algorithmes ne sont pas tous aussi efficients.

Dans la littérature, on peut trouver quelques comparaisons d'algorithmes ([13], [14], [71]) mais elles ne couvrent que certaines versions choisies des algorithmes. Il n'est donc pas approprié d'essayer de fusionner ces résultats pour les comparer quantitativement. Par contre, ces articles nous eclairent sur les algorithmes les plus populaires et ´ donc les plus perfectionnés. De plus, ils mettent en exergue que les méthodes les plus courantes sont relativement semblables en terme d'"efficacité". Les critères quantitatifs généralement comparés entre les algorithmes sont la moyenne des déplacements, la variance des déplacements et le déplacement maximum.

Dans l'article [13], les auteurs comparent un modèle FEM (élastique) et FFD-BSplines en deux dimensions sur base de la moyenne des déplacements, la variance des déplacements et le mouvemement maximum. Les résultats exposés dans cet article tendent à conclure que la qualité d'un algorithme est fort lié à sa popularité. En effet, plus un algorithme est utilisé, plus on lui apporte des améliorations. Pourtant, dans sa version actuelle, le modèle FEM élastique n'est pas encore assez efficient et ni même efficace et les auteurs de l'article préconisent plus de recherches avant de l'envisager comme une méthode valable pour effectuer du recalage.

Les auteurs de [71] procèdent à une comparaison d'un algorithme inspiré par les travaux de [36]-[37] (basé sur la segmentation et un modèle paramétrique simpliste), l'algorithme Demons (classique) et celui FFD-BSpline. Cet article s'intéresse à la perspective d'utilisation de certains algorithmes populaires de recalage (FFD et Demons) pour l'estimation spatio-temporelle du mouvement dans une sequence d'images (4D). Nous constatons ´ qu'en général ces algorithmes obtiennent de relativement bons résultats (en comparaison des uns avec les autres) variant de 1 à 1.8mm à peine. La variance par contre est assez supérieure (1.3 à 4.4mm) entre l'algorithme de Xu et al. et les deux autres. Quant aux déplacements maximums mesurés, on remarque de plus grandes irrégularités dans les modèles FFD-BSplines et Xu et al. que dans le modèle Demons. Ces différences sur la variance et le mouvement maximum sont dues, selon les auteurs, à la manière dont ces méthodes régularisent/lissent leur champ de déformation. Un point important soulevé dans cet article est la rapidité de l'algorithme Demons par rapport à celui FFD-BSplines  $(10 \text{ à } 17 \text{ fois plus rapid})$  mais tout en soulignant que ces résultats ne sont représentatifs que pour les implémentations choisies.

L'article [14] expose une comparaison de sept propositions d'algorithmes. Un algo-

rithme affine, deux variantes de Demons et quatre algorithmes FFD-BSplines (avec/sans régularisation et avec/sans préservation de la topologie). L'objectif de cet article est d'observer les résultats de variations sur les paramètres de FFD-BSpline. Les algorithmes Demons et affine sont présentés pour disposer d'une référence pour faire les observations (en particulier parceque Demons est un algorithme qui a un très bon rendement).

Un première constatation peut être faite concernant la hiérarchisation d'FFD-BSpline : elle permet d'accroître le nombre de degrés de liberté de la transformation qui augmente de manière quadratique alors que le temps de calcul augmente de manière linéaire.

Un seconde constatation intéressante concerne la tentative de prendre en compte la conservation de la topologie dans le modèle FFD-BSpline. Le modèle Demons conserve implicitement la topologie (du fait de la modélisation du problème) alors que la méthode FFD-BSpline (sujet de recherche principal des auteurs) doit rajouter une contrainte (dans la fonction d'énergie) pour forcer le jacobien de la transformation à être positif ou naviguer entre 0.5 et 2 pour obtenir une transformation homeomorphique. ´

Les auteurs concluent finalement que l'implémentation Demons dans ITK, dans lequel le calcul des forces est inspiré du modèle Optical Flow, n'est pas très performante. Par contre, en normalisant l'intensité des images, on en améliore sensiblement les performances. Concernant FFD-BSplines, ils estiment que l'algorithme est plus performant que l'algorithme Demons classique, surtout lorsque l'on tente de preserver la topologie ´ et que l'on régularise le champ de déformation.

L'algorithme Demons utilisé à l'époque était l'implémentation classique proposé par Thirion (modèle de diffusion). Cette implémentation était légèrement erronée et les auteurs n'ont étonnament pas utilisé l'implémentation de la variante de l'algorithme Demons utilisant des forces symétriques (modèle d'attraction et diffusion) et corrigeant le calcul du déplacement. En effet, pour de faibles valeurs du gradient, il calculait un trop grand déplacement (Corinne Mattmann, [69]). Mais, l'algorithme Demons a par la suite été encore perfectionné ([20]) pour être plus rapide en utilisant une force passive qui diffuse l'image fixe sur l'image mobile et une force active qui diffuse l'image mobile sur l'image fixe. Ces forces sont additionnées pour déformer l'image mobile. Cette variante permet, cette fois, un gain de performance globale de près de 40% pour un coût en temps de calcul d'a peine 3%. `

Pour effectuer le recalage, nous avons utilisé l'implémentation, présentée dans l'article [5], qui permet d'utiliser diverses variantes de cet algorithme et créer une déformation difféomorphique hiérarchisée avec ITK.

Outre sa rapidité, nous nous sommes intéressé à l'algorithme Demons pour plusieurs raisons :

- c'est un modèle non-paramétrique. Il admet donc théoriquement un infinité de degrés de liberté (limités en pratique par la résolution des images, [14]);
- il corrige la sensibilité du calcul des déformations pour de faibles valeurs du

gradient et est beaucoup plus efficient que les autres algorithmes Demons ([75]) ;

- sa conception contribue à la justification théorique à l'algorithme Demons et permet d'en utiliser plusieurs variantes ([5]) ;
- il pourrait être implémenté pour mieux exploiter le GPU ([51], [52]);
- enfin, cet algorithme pourrait être fort intéressant à envisager comme une étape preliminaire au recalage (pour guider la transformation initiale) du fait de sa ´ rapidité.

**Chapitre 7**

**Conclusion**

Le cancer est un problème de santé publique parmi les plus graves qui soient. Une révolution dans le diagnostic et le suivi des tumeurs, mais aussi dans la localisation précise des cibles pour radiothérapie, s'est opérée avec la fusion de l'imagerie anatomique (CT) et fonctionnelle (PET). Le PET/CT est désormais l'outil incontournable de l'oncologie moderne. C'est particulièrement le cas pour les tumeurs du poumon qui ont fait l'objet de ce mémoire.

Les artéfacts générés par la respiration sont une source d'imprécisions dans la localisation spatiale de structures normales ou pathologiques (tumeurs). Il est legitime de ´ réduire cet handicap, et le travail réalisé s'inscrit dans ce sens. En utilisant, de façon astucieuse, le matériel existant pour le traitement des images PET/CT, il paraît raisonnable de pouvoir diminuer les artéfacts respiratoires. Plutôt que de vouloir opérer des améliorations complexes et coûteuses sur le mode d'acquisition (l'appareillage PET/CT), nous nous sommes concentrés sur le traitement des images. La fiabilité de cet appareillage demeurant, par ailleurs, indéniable.

La connaissance approfondie des outils informatiques existants est capitale. Les choix d'outils efficients n'auraient pas été possibles sans le préalable de la recherche bibliographique approfondie que nous avons réalisée sur le sujet. Une mise à l'épreuve pratique personnelle des outils a ensuite été nécessaire. Nous avons alors évalué de façon approfondie la pertinence des outils informatiques destines au traitement d'images. Nous ´ avons sélectionné ensuite les méthodes les plus efficaces et efficientes pour un usage hospitalier quotidien. Nous espérons, par ces biais, apporter une amélioration dans l'étude des artéfacts induits par les mouvements respiratoires.

Pour développer les programmes de traitement d'images, nous avons retenu le "framework" opensource ITK. Nous avons donné la faveur à l'algorithme "Demons" dans sa version récente pour le recalage. Pour confronter les programmes utilisés et développés à la pratique, nous avons utilisé d'une part des images archivées via Télémis et d'autre part des données empruntées au modèle POPI. Les données cliniques sont par définition authentiques. Le modele POPI, par contre, est un "artifice", mais il reproduit le plus ` fidelement possible l'image d'un thorax tout en y incorporant la notion de temps (4D). ` Enfin, nous suggérons que l'utilisation du GPU pour traiter les images serait une avancée considérable pour l'efficience du matériel déjà opérant.

En s'adaptant à l'appareillage existant et en respectant la procédure la moins invasive pour le patient, cette approche nous apparaît appropriée et efficiente en matière de santé publique.

# **Chapitre 8**

# **Annexes**

# **8.1 Transformations rigides et a**ffi**nes**

Les transformations rigides et affine peuvent se représenter par le produit matriciel, nous reprenons ici la modelisation de transformation rigide [1], [2] : ´

$$
T: (x, y, z) \rightarrow (x', y', z')
$$

Où *x*, *y*, *z* sont les coordonnées d'un point de l'image fixe (source,r éférence) et *x'*, *y'*, *z'* ceux de son homologue dans l'image mobile (cible).

Pour définire une translation qui déplace tout les points d'un déplacement  $[T_x, T_y, T_z]$ dans les directions x, y, z :

$$
Translation(X) = \begin{pmatrix} 1 & 0 & 0 & T_x \\ 0 & 1 & 0 & T_y \\ 0 & 0 & 1 & T_z \\ 0 & 0 & 0 & 1 \end{pmatrix}
$$

Pour la rotation d'un certain angle :

Pour définire une rotation autour de l'axe x :

$$
Rotation_{x}(X) = \begin{pmatrix} \cos \beta & 0 & -\sin \beta & 0 \\ 0 & 1 & 0 & 0 \\ \sin \beta & 0 & \cos \beta & 0 \\ 0 & 0 & 0 & 1 \end{pmatrix}
$$

Pour définire une rotation autour de l'axe y :

$$
Rotation_{y}(X) = \begin{pmatrix} 1 & 0 & 0 & 0 \\ 0 & \cos \gamma & \sin \gamma & 0 \\ 0 & -\sin \gamma & \cos \gamma & 0 \\ 0 & 0 & 0 & 1 \end{pmatrix}
$$

Pour définire une rotation autour de l'axe z :

$$
Rotation_{z}(X) = \begin{pmatrix} \cos \theta & \sin \theta & 0 & 0 \\ -\sin \theta & \cos \theta & 0 & 0 \\ 0 & 0 & 1 & 0 \\ 0 & 0 & 0 & 1 \end{pmatrix}
$$

Pour définire une changement d'échelle (scale) d'un certain ratios (à partir de l'origine dans les directions  $x$ ,  $y$ ,  $z$ ) (3 DDL) :

$$
Scaling(X) = \begin{pmatrix} S_x & 0 & 0 & 0 \\ 0 & S_y & 0 & 0 \\ 0 & 0 & S_z & 0 \\ 0 & 0 & 0 & 1 \end{pmatrix}
$$

Une transformation rigide modélise trois translations et trois rotations (6 DDL,  $T_x$ ,  $T_y$ ,  $T_z$ ,  $\beta$ ,  $\gamma$ ,  $\theta$ ) :

$$
T_{rig}(X) = \begin{pmatrix} cos(\gamma) cos(\theta) & cos(\beta) sin(\theta) + sin(\beta) sin(\gamma) cos(\theta) & sin(\beta) sin(\theta) - cos(\beta) sin(\gamma) cos(\theta) & T \\ -cos(\gamma) sin(\theta) & cos(\beta) cos(\theta) - sin(\beta) sin(\gamma) sin(\theta) & sin(\beta) cos(\theta) + cos(\beta) cos(\gamma) sin(\theta) & T \\ sin(\gamma) & -sin(\beta) cos(\gamma) & cos(\beta) cos(\gamma) & T \\ 0 & 0 & 0 & 1 \end{pmatrix}
$$

Enfin pour décrire une transformation affine (12 degrés de liberté) : *x*, *y*, *z*) :

$$
T_{affine}(X) = \begin{pmatrix} a_1 & a_2 & a_3 & T_x \\ a_4 & a_5 & a_6 & T_y \\ a_7 & a_8 & a_9 & T_z \\ 0 & 0 & 0 & 1 \end{pmatrix}
$$

Où  $T_k$  le vecteur de translation et  $R$  représente le reste de la transformation (rotation, scaling, shearing). La notation est complexe et ne présente pas d'intérêt. Ceci est là juste a titre illustratif. `

On peut également envisager de diviser l'image en régions et de calculer une transformation affine par région. Cependant ce type de modèle ne sera pas aussi compacte qu'une transformation non-rigide par rapport au nombre de degré de liberté.

Pour les transformations déformables, on ne peut représenter la transformation avec une simple matrice (4\*4) comme ci-dessus (la transformation affine entre autres, ne prend que des paramètres globaux mais n'accepte pas les transformations locales ni même

un facteur de régularisation). On augmente donc le nombre de degré de liberté de la transformation.

# **8.2 Transformations géométriques**

Les méthodes de recalage produisent des transformations géométriques. Dans ce mémoire nous nous sommes concentré sur les tranformation non-rigide mais il existe encore bien d'autre transformations envisageables. Ci-dessous figure une classification d'après les éléments conservés (ref [80]) :

- isometrie conservant les distances ´
- similitudes, conservant les rapports de distances (angles)
- transformations affines, conservant les droites et conservant 3 pts alignes´
- transformations homographiques, conservant les droites
- transformations circulaires, conservant l'ensemble des droites et des cercles dans le cas d'un plan ou transformations de Moebius, conservant l'ensemble des plans et des spheres, en dimension 3. `
- transformations conformes ou anticonformes, conservant les anges, qui sont au premier ordre des similitudes.
- transformations équivalentes ou équiaréales, conservant les aires dans le cas plan ou les volume dans le cas 3D (au premier ordre, transformation affine de determinant ´ 1)
- transformations bicontinues ou homeomorphises, conservant les voisinages des ´ points.
- transformations bidifférentiables ou difféomorphismes (BSplines et Demons). Elles contiennent les précédentes.

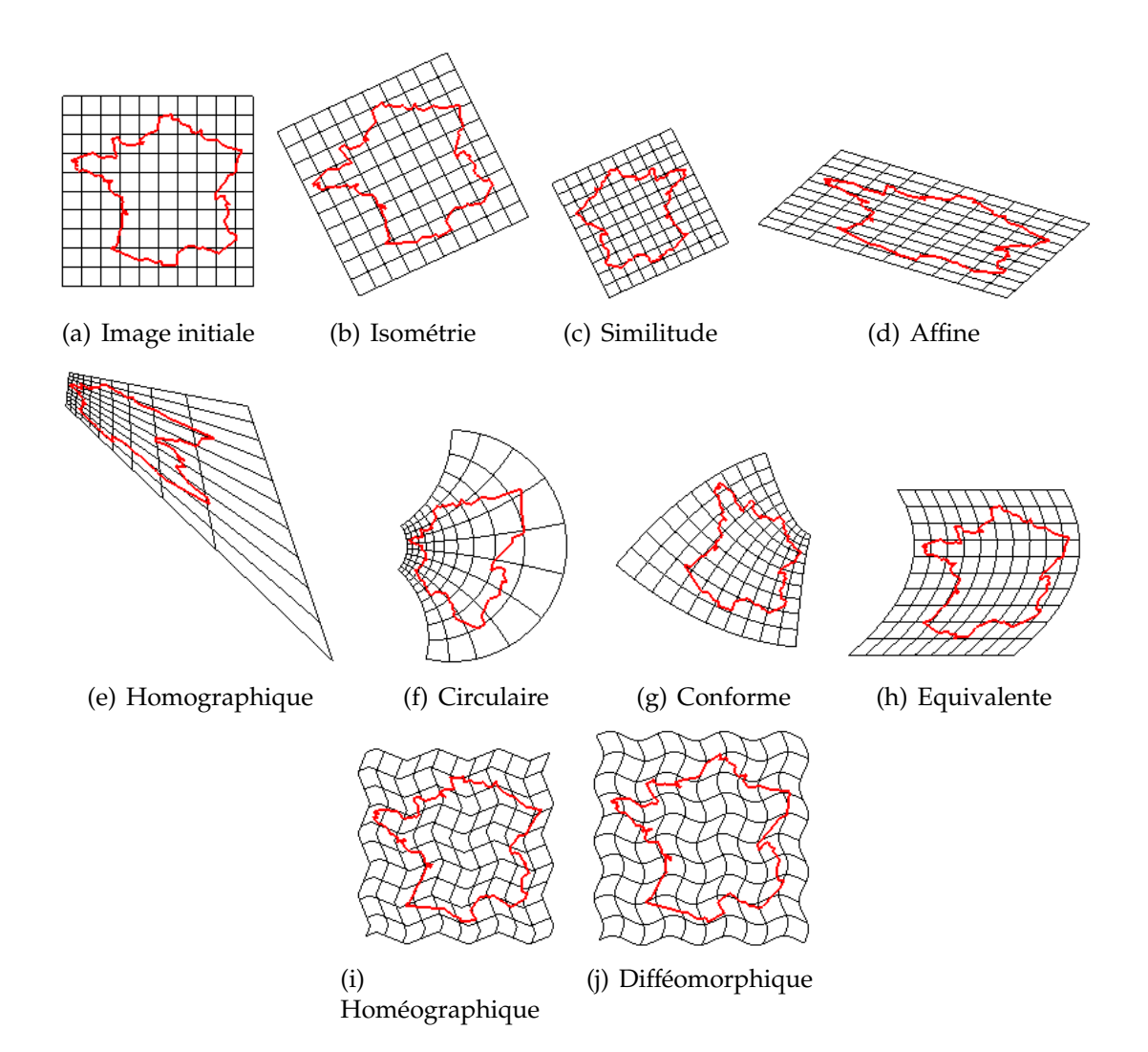

FIG. 8.1 – Différentes types de transformations (Illustrations en deux dimensions)

# **8.3 Notes sur le mapping**

Il y a deux aspects important à signaler à propos de la transformation calculée par ITK. Premièrement, le recalage s'exécute sur base des coordonnées des points dans l'espace physique et non celle dans la grille de l'image. Deuxièmement, le sens de la transformation implémenté par ITK est la transformation inverse.

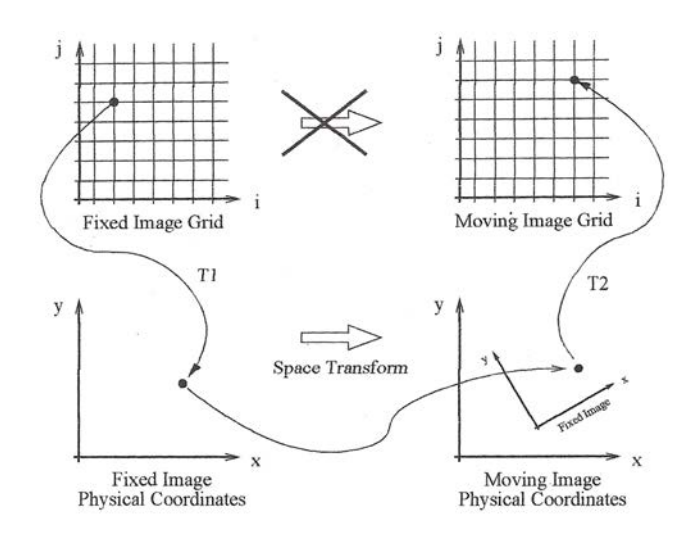

FIG. 8.2 – Illustration du mapping entre les espaces physiques

Supposons que l'on déforme une image d'input à partir d'un champs de déformation, on peut exprimer la relation entre les points de deux images de deux facons comme cela est présenté dans sur le site d'ITK ([69],[75]) :

#### **8.3.1 Forward Mapping**

On definit une transformation en chaque pixel (ou voxel) de l'image d'input et on ´ interpole la valeur d'intensité en dehors de la grille (espace) dans l'image d'output.

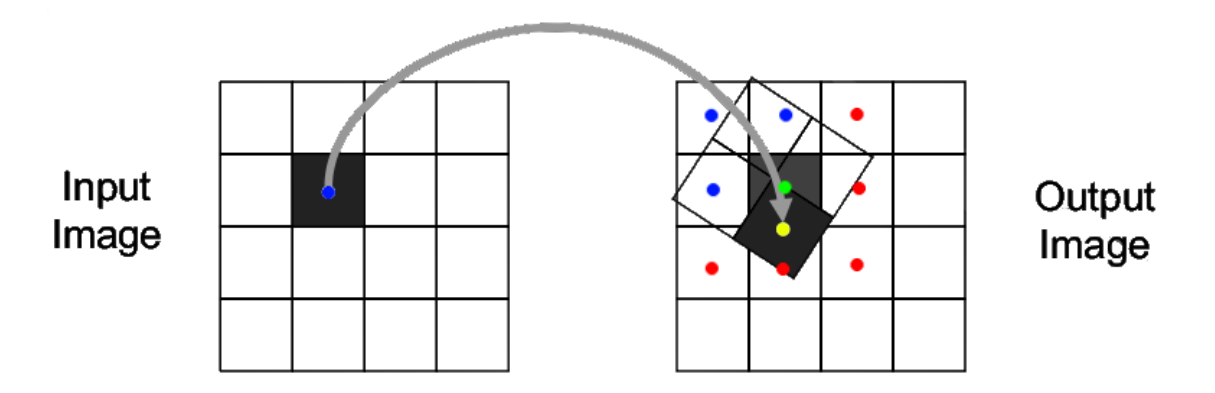

F<sub>IG</sub>. 8.3 – Illustration du la transformation avant

- Il peut donc y avoir plusieurs mappings qui atteignent un pixel d'output (overlap)
- Il peut y avoir des trousdes pixels d'output qui ne sont pas atteint par le mapping (trous)

– Pour interpoler, on doit se baser sur le mapping voisin qui n'est pas arrange de ´ manière régulière autour du point dont on désire estimer l'intensité.

#### **8.3.2 Inverse Mapping**

On definit la transformation en chaque pixel de l'image d'output et on interpole la ´ valeur de l'intensite de l'image en dehors de la grille (espace) de l'image d'input. ´

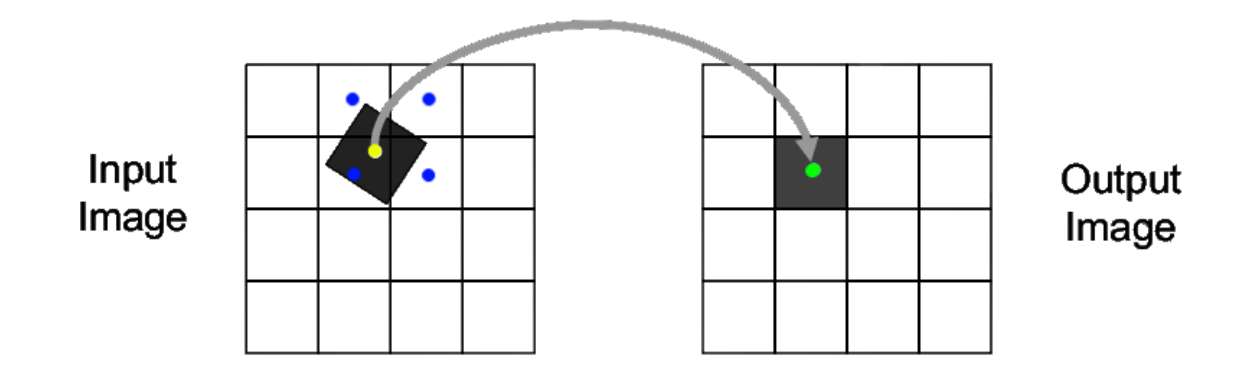

F<sub>IG</sub>. 8.4 – Illustration du la transformation inverse

- Cette approche evite des trous ou overlap dans l'image d'output (qui sont parcourus séquentiellement).
- Les pixels dans l'image d'input sont interpolés à partir d'un voisinage placé de manière régulière (dans la grille de l'image d'input).
- ITK utilise implémente cette approche. Le composant représentant la transformation map des points de l'espace de l'Image Fixe dans celui de l'espace de l'Image Mobile  $\cdot x = T(x|p)$  (*x*<sup>0</sup> point dans l'espace de l'Image Mobile et *x* point dans l'espace de l'Image Fixe ).

# **8.4 Le gradient spatial**

Afin d'avoir pouvoir visualiser le concept du gradient d'une image ou d'un champs, il m'a semblé intéressant d'utiliser Octave et gnuplot. Le gradient consiste simplement en le vecteur des dérivées partielles selon les axes d'une image (en un point de l'image). Pour illuster cela, nous avons choisi une image simple qui représente un gros point blanc en deux dimensions (le raisonnement est le même en trois dimensions). Notons que si nous voulions trouver une fonction d'interpolation pour la représenter, nous aurions pu utiliser une le produit tensoriel de deux fonctions gaussiennes à une dimension (en x et en y) comme on le voit dans la figure b. Les figures c et d sont des représentations

#### CHAPITRE 8. ANNEXES

discrétisées de l'image qui mettent en évidence les contours du gros point blanc. Le gradient spatial de l'image (figure a) est représenté par des vecteurs dans la figure e. Comme on le voit, le gradient a une valeur nulle dans les régions ou l'image est isointense (même intensité) et a une valeur élevée lorsqu'il y a une forte variation dans l'intensité de l'image.

Cela est intéressant dans le cadre du recalage car imaginons maintenant que l'on aie une autre image mais qui représente non plus un gros rond blanc mais un carré, le gradient spatial nous informerait également sur les patterns isointenses. Le modèle des flux optique et celui de diffusion exploitent donc ces propriétés des images pour distinguer les patterns d'intensité relativement semblable dans chaque image (pour ensuite en deformer l'un sur l'autre). ´

De plus, le gradient spatial peut-être un outil mathématique intéressant pour analyser une transformation. En effet, imaginons maintenant que la figure b soit une transformation d'un point matériel (au centre de l'image) qui se déplace plus "vite" que ses voisins dans une direction rectiligne pendant un certain temps. Le gradient spatial de la déformation (plus précisément son déterminant) va nous donner des informations précieuse sur la forme, le sens de la déformation et l'aspect local ou non de la déformation.

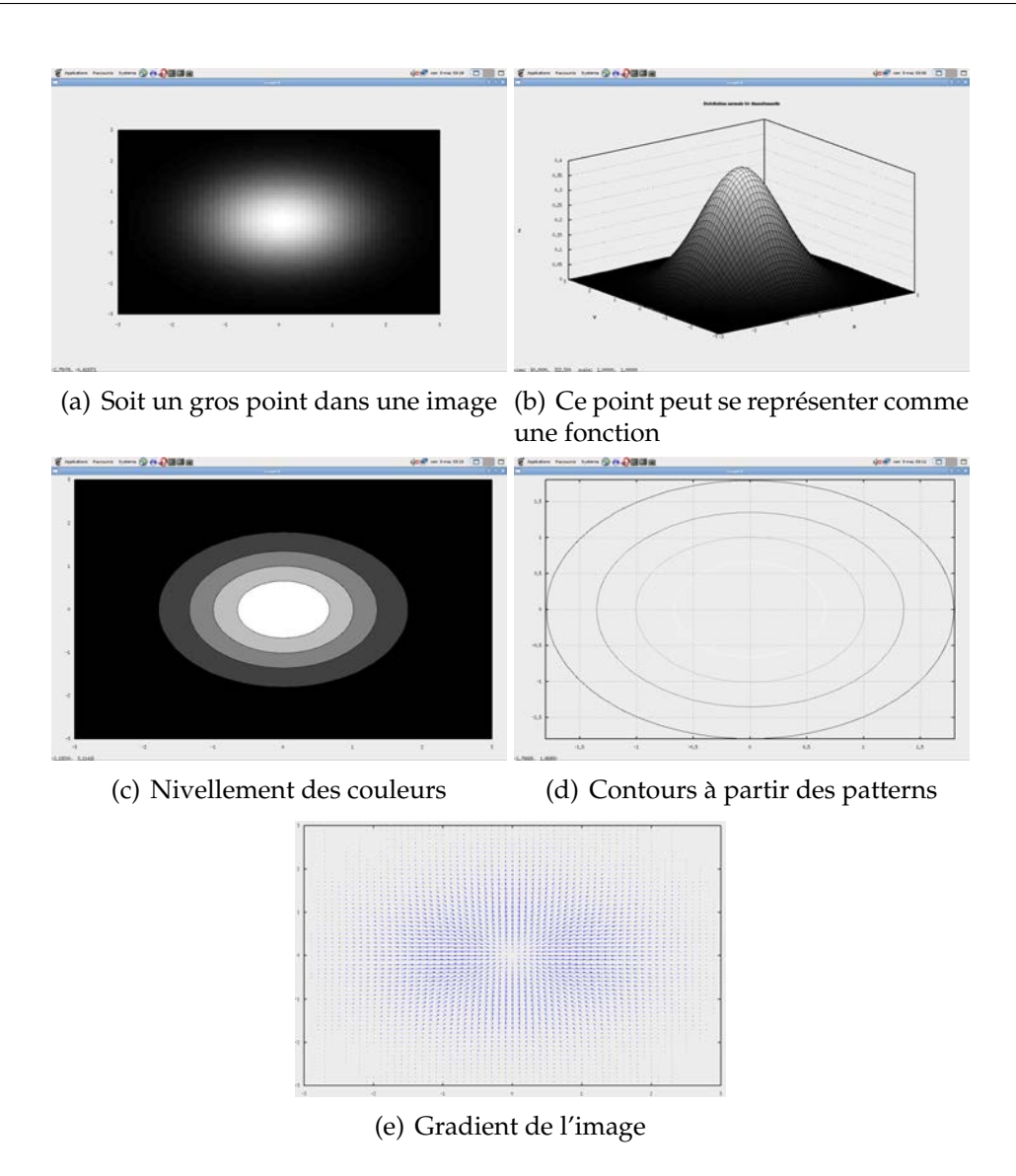

FIG. 8.5 – Illustration du gradient dans une image 2D

# **8.5 BSpline**

BSpline est une fonction très courante pour l'interpolation. Elle a un support assez compacte, est très efficace et efficient. Outre le fait de donner de bons résultats, elle ne demande pas trop de temps de calcul. La fonction BSpline d'ordre *r* a une dimension se ` définit récursivement :

$$
\beta_r(p) = \beta_{r-1}(p) * \beta_0(p)
$$
  
\n
$$
\beta_0(p) = 1 \text{ pour } p \in [-1/2, 1/2], \text{ 0 sinn}
$$

Où ∗ est l'opérateur de convolution. Celui-ci sert à lisser les courbes ou les filter. Plus *r* est grand, plus l'on s'approche d'une courbe de forme gaussienne.

Le produit de convolution de  $f$  et  $g$  correspond à la multiplication des transformées de Fourier des fonctions (on ne travaille pas sur des pixels répartis dans l'espace mais en terme de la fréquence des valeurs qu'ils prennent, le spectre de l'image). [76] et VXL) :

$$
f * g = \mathcal{F}^{-1}(\mathcal{F}(f) \cdot \mathcal{F}(g))
$$

Pour expliquer la convolution, une illustration visuelle est intéressante.  $\beta_0$  est la fonction en forme de *U* renversé ci-dessous. Lorsque l'on convolue  $β_0$  avec elle même,  $β_1$  se calcule par la surface courverte progressivement par  $β_0$  et la fenêtre de convolution  $(β_0)$ progressivement déplacée de gauche à droite :

$$
(f * g)(n) = \sum_{m = -\infty}^{\infty} f[n - m] \cdot g[m] = \sum_{m = -\infty}^{\infty} f[m] \cdot g[n - m]
$$

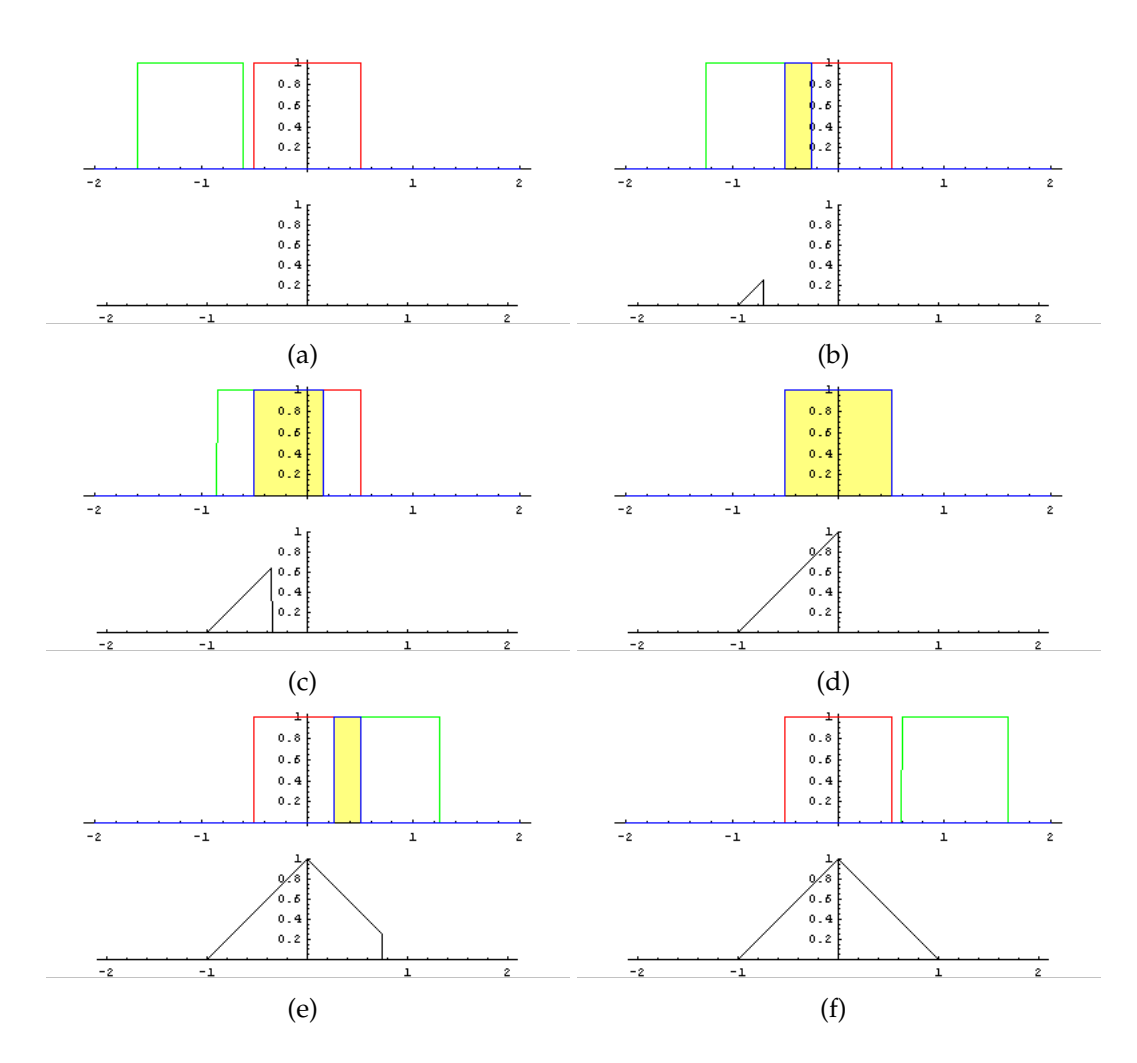

FIG. 8.6 – Illustration de l'opération de convolution pour créer une nouvelle bspline

On ne travaille en général qu'avec des degrés de 0 à 5. De plus, comme l'intérêt de la fonction BSpline est d'avoir un support limité (s'étendant sur  $[-(r + 1)/2, (r + 1)/2]$ ), on travaille en général avec des degré impairs afin d'avoir un nombre entier de PDC. La figure ci-dessous illustre le produit tensoriel de deux fonctions BSpline à une dimension :

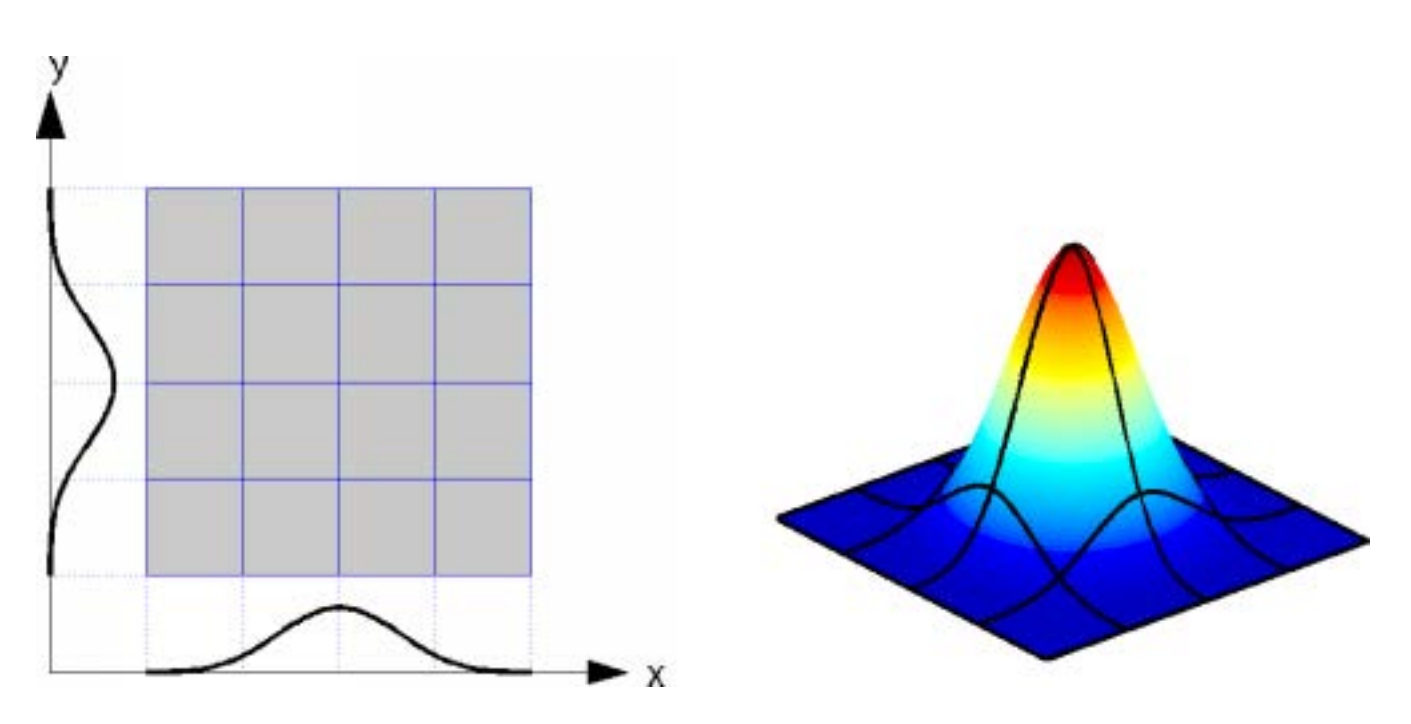

FIG. 8.7 – Illustration du produit tensoriel de 2 courbes BSpline à une dimension

# **8.6 Evaluation de la performance**

Pour évaluer une technique/méthode dans un contexte particulier (tel que la médecine) il est intéressant d'envisager, comme en économie, la performance sous trois dimensions :

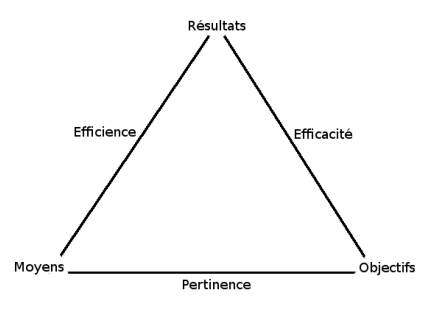

FIG. 8.8 – Illustration de la notion de performance

**La pertinence :** est une notion qui met en relation les moyens mis en oeuvres et les objectifs. Il faut se donner les moyens, suffisants mais pas excessifs, d'atteindre les objectifs.

L'efficience : met en relation les moyens avec les résultats. La méthode ou technique doit

avoir un bon rendement, c'est à dire permettre d'obtenir des résultats au mieux sur base des moyens engagés.

L'efficacité : met en relation les objectifs poursuivis et les résulats. C'est la mesure de la qualité des résultats obtenus par rapport aux objectifs poursuivis.

### **8.7 Code et frameworks à télécharger**

Pour débuter avec ITK et obtenir les codes sources utilisés, vous pouvez toujours me contacter à l'adresse :

Marc Honoré. rue Simonon, 7 4000 Liege ` Belgique

### **8.8 Glossaire**

**CPU** Central processing unit, élément de calcul central pour la carte mère

**GPU** Graphic Point Unit, élément de calcul central de la carte graphique

**Registration** recalage, en anglais

**Demons** Central processing unit

**ITK** Insight ToolKit, framework de developpement d'application ´

**CT** Computed Tomography (parfois appelée Tomodensitométrie TDM)

**PET** Positron emission tomography (parfois appelé PET)

**DICOM** Digital Imaging an COmmunications in Medecine

List-mode fichier à très haute résolution temporelle

Gating mécanisme qui fait que le mode exploratoire enregistre via un signal extérieur les phénomènes dans un fichier appelé List-mode

**MHD** Meta Header Data, format d'archivage des images pour ITK

- **POPI** Point-validated Pixel-Based Breathing Thorax Model, modèle (ou fantôme digital si l'on veut dans le contexte de mon mémoire (je l'utilise pour cela)) en 4 dimensions d'un thorax durant un cycle respiratoire
- **mappe** (mapping en anglais) vieux mot de français pour nappe (qui a l'époque s'écrivait avec M). La mappemonde est un carte du monde que l'on peut deplier sur une table comme une nappe. ´
- déformable, non-rigid, non-linéaire famille d'algorithmes de recalage. le vocabulaire n'est cependant pas très bon je trouve
- dimension fait référence au nombre d'éléments qui forment la base du système de coordonnées envisagé. Cela implique que pour repérer un élément de cet espace, il faille autant de dimensions. C'est pour cela que l'on parle de dimension des images en terme du système de coordonnée de l'espace (2D, 3D) mais aussi matriciel (résolution). Il en va de même pour le vecteur spacing, les coordonnées de l'origine et la résolution de l'image
- **image** ensemble de points situés sur une grille régulière dans l'espace. Elle est encodée de manière discrete grâce à une matrice de pixels, un origine dans l'espace et un spacing. Ses dimensions sont au moins celles du système de coordonnées qui permet de se repérer dans l'espace
- **2D et 3D** fait allusion aux dimensions de l'image
- **2D**+**t et 4D (ou 3D**+**t)** fait allusion aux dimensions de l'image en deux dimensions physiques et une temporelle ou trois dimensions physiques et une temporelle

**matrice** ensemble des pixels de l'image qui ont une valeur (appelée intensité).

- **pixel/voxel** fait référence au point de "coordonnées" (*i*, *j*) dans la matrice si l'image est à 2 dimensions et (*i*, *j*, *k*) si elle en a 3. On utilise souvent le terme pixel a la place de voxel (un "picture" element n'est ` pas un volume). On associe souvent aussi le terme pixel à la valeur qu'il enregistre ou à sa position dans l'espace physique représentée par un point géométrique.
- **grille** fait référence au points de coordonnées  $(x, y)$  qui représentent les points de coordonnées  $(i, j)$ dans l'espace (en fonction du spacing, de l'origine et des dimensions). Le domaine d'une image est l'ensemble des coordonnées de points (qui sont eux-même une représentation de ceux de la matrice)
- spacing fait référence à l'espacement entre les pixels ou la taille d'un pixel (cad la région qu'il couvre, on parle alors de couverture)
- **C2** propriété attendue des champs (permet de résoudre des PDE dessus d'ordre sup)

# **Bibliographie**

- [1] J. V. Hajnal, D. L. G. Hill et D. J. Hawkes, *Medical Image Registration*, 2001
- [2] Wei Huang, *Automatic a*ffi*ne and elastic registration strategies for multi-dimensional medical images*, 2007
- [3] Michael Unser, *BSplines : a unifying framework for image processing*, 2005
- [4] Tom Vercauteren, Xavier Pennec, Aymeric Perchant et Nicholas Ayache, *Insight into e*ffi*cient image registration techniques and the Demons Algorithm*, 2007
- [5] Tom Vercauteren, Xavier Pennec, Aymeric Perchant et Nicholas Ayache, *Di*ff*eomorphic Demons Using ITK's Finite Di*ff*erence Solver Hierarchy*, 2007 popi
- [6] David Sarrut, V. Boldéa, G. C. Sharp, S. B. Jiang *Lung motion modeling with deformable registration : nonlinearity and hysteresis estimation and analysis*, 2007
- [7] Jef Vandemeulebroucke, David Sarrut et Patrick Clarysse, *The POPI-model, Http :*//*www.creatis.insa-lyon.fr*/*rio*/*popi-model*, 200X
- [8] V. Boldea, G.C. Sharp, S.B. Jiang, D. Sarrut, *Lung motion modeling with deformable registration : nonlinearity and hysteresis estimation and analysis*, 2007
- [9] D. Rueckert, *Registration-based approaches in cardiac MR imaging*, 200X
- [10] Guido Gerig, *Medical Image Analysis*, 200X
- [11] National Library of Medicine Insight Segmentation and Registration Toolkit, *http :*//*www.itk.org*, 200X
- [12] Teo Popa, Luis Ibáñez, Kevin Cleary et Kenneth H. Wong *ITK Implementation of Deformable Registration Methods for Time-varying (4D) Imaging Data*, 2005
- [13] Teo Popa, Luis Ibáñez, Kevin Cleary et Kenneth H. Wong *Creation of 4D Imaging Data using Open Source Image Registration Software*, 200X
- [14] V. Noblet, C. Heinrich, F. Heintz et J. P. Armspach *Retrospective evaluation of a topology preserving non-rigid registration method*, 2006
- [15] Ch Pellizzari, *...*, 200X
- [16] F. Maes, A. Colligon, D. Vandermeulen, G. Marchal et P. Suetens *Multi-modality image registration by maximization of mutual information*, 200X
- [17] Wells et al. *Multi-modal volume registration by maximization of mutual information, Medical Image Analysis (MEDIA), Oxford University Press*, 1996

...

[18] Vincent Arsigny, Olivier Commowick, Xavier Pennec et Nicholas Ayache *A Log-Euclidian framework for statistics on di*ff*eomorphisms.*

, 2006

- [19] Luis Ibáñez, Will Schroeder, Lydia Ng et Josh Cates *The ITK Software Guide (Kitware)*, 2005
- [20] He Wuang, Lei Dong, Jennifer O'Daniel, Radhe Mohan, Adam S. Garden, K. Kian Ang, Deborah A. Kuban, Mark Bonnen, Joe Y. Chang et Rex Cheung *Validation of an accelerated 'Demons' algorithm for deformable image registration in radiation therapy (Physic in Medecine and Biology)*, 2005
- [21] Jocasta A. Webb, Alexandre Guimond, Neil Roberts, Paul Elridge, David W. Chadwick, Jean Meunier et Jean-Philippe Thirion *Automatic detection of hippocampal atrophy on magnetic resonance images (Magnetic Resonance Imaging)*, 1999
- [22] Sadek A. Nehmeh, Yusuf E. Erdi *Respiratory Motion in PET*/*CT : A review*, 2008
- [23] Adam M. Alessio ; äul E. Jinahan, Phillip M. Cheng, Hubert Vesselle, Joel S. Karp *PET*/*CT scanner instrumentation, challenges, solutions*, 2004
- [24] W. R. Crum, T. Hartkens, D. L. G. Hill *Non-rigid image registration : theory and practice*, 2004

#### [25] authors ? *La ligue contre le cancer, publication grand public*, 200 ?

- [26] Berthold K. P. Horn et Brian G. Schunck *Determining Optical Flow*, 1981
- [27] J. P. Thirion *Image matching as a di*ff*usion : an analogy with Maxwell's demons*, 1998

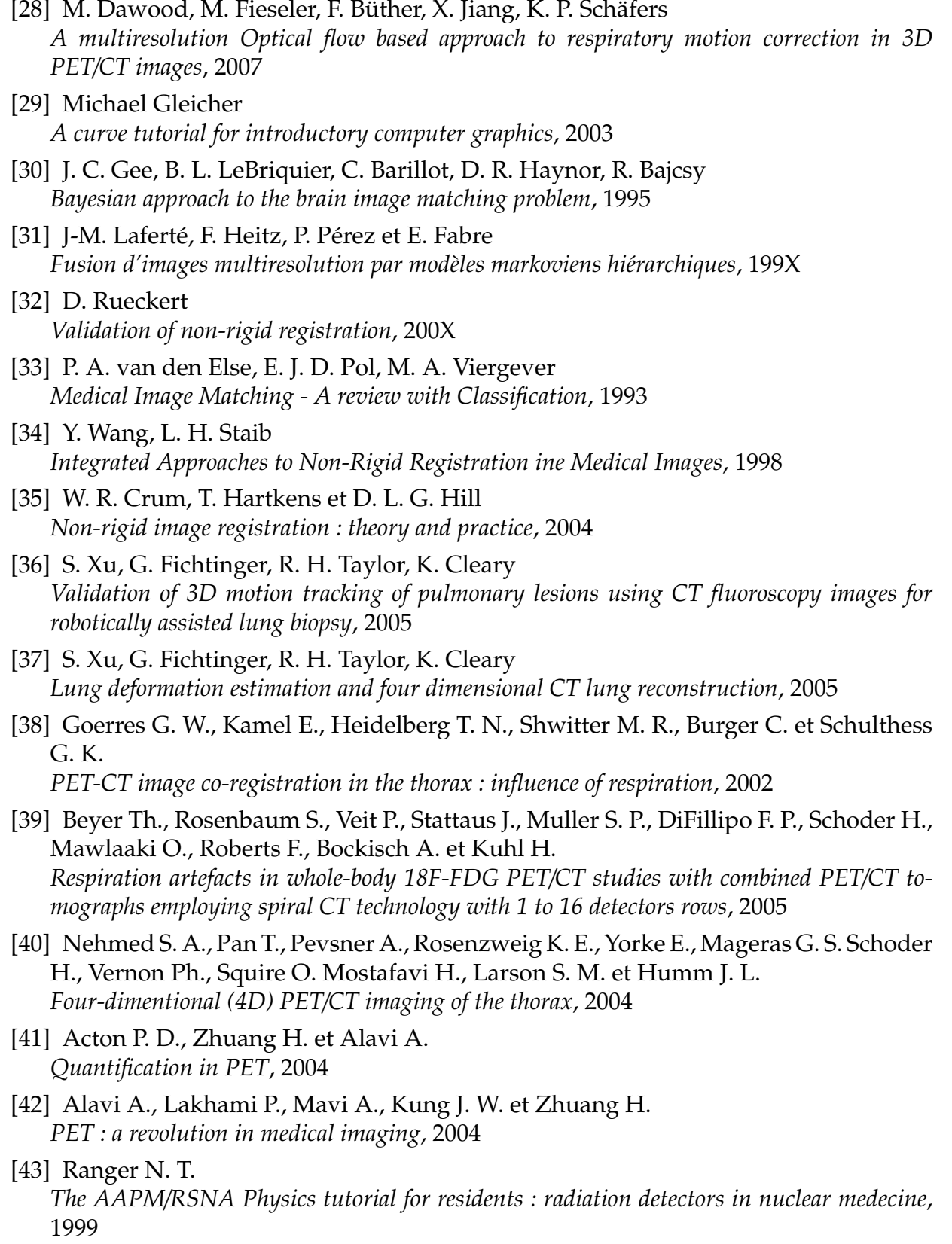

- [44] Surti S., J. Karp, P. Kinaha *PET instrumentation*, 2004
- [45] Meyer J. H., Gunn R. N., Myers R., Grasby P. M. *Assessement of spatial normalization of PET ligand images using ligand-specific templates*, 1999
- [46] Iagaru A., Quon A. *Advanced imaging for surgical oncology*, 2007
- [47] Bockisch A., Beyer T., Antoch G., Freudenberg L., Kuhl H., Debatin J., Muller S. *Positron tomography*/*computed Tomography-imaging protocols, artefacts and pitfall*, 2004
- [48] Nehmed S. A., Erdi Y. E. *Respiratory motion in positron emission tomography*/ *Tomography : a review*, 2008
- [49] Visvikis D., Lamare F., Bruyant P., Turzo A., Bizais Y., Cheze Le Rest Y. *Correction de mouvement respiratoire en TEP*/*TDM*, 2007
- [50] Pevsner A., Nehmeh S. A., Humm J. L., Margeras G. S. et Erdi Y. E. *E*ff*ect of motion on tracer activity determination in CT attenuation corrected PET images : A lung phantom study*, 2005
- [51] Hellier P., Cousty N. *A non-rigid registration method implemented on GPU : proof of concept and first experiments*, 2005
- [52] Muya-Özçelik P, Owens J. D., Xia J., Samant S. S. , 2005
- [53] Jef Vandemeulebroucke, David Sarrut et Patrick Clarysse *The POPI-model, a point-validated pixel-based breathing thorax model*, 2006
- [54] T. Li, E. Schreibmann, Y. Yang et L. Xing *Model-based image reconstruction for four-dimensional PET*, 2006
- [55] R. Manjeshwar, Xiaodong Tao, E. Asma et K.Thielemans *Motion compensated image reconstruction of respiratory gated PET*/*CT*, 2006
- [56] D. Sarrut, V. Boldea, S. Miguet et C. Ginestet *Simulation of four-dimentional CT images from deformable registration between inhale and exhale breath-hold CT*, 2006
- [57] W. P. Segars *Development and application of the new dynamic NURBS-based cardiac-torso (NCAT) phantom*, 2001
- [58] W. P. Segars, B. M. W. Tsui, E. C. Frey et E. K. Fishman *Extension of the 4D NCAT phantom to dynamic X-ray CT simulation*, 2003
- [59] B. M. Tsui, J. A. Terry et G. T. Gullberg *Evaluation of cardiac cone-beam single photon emission computed tomography using observer performance experiments and receiver operating characteristic analysis*, 1993

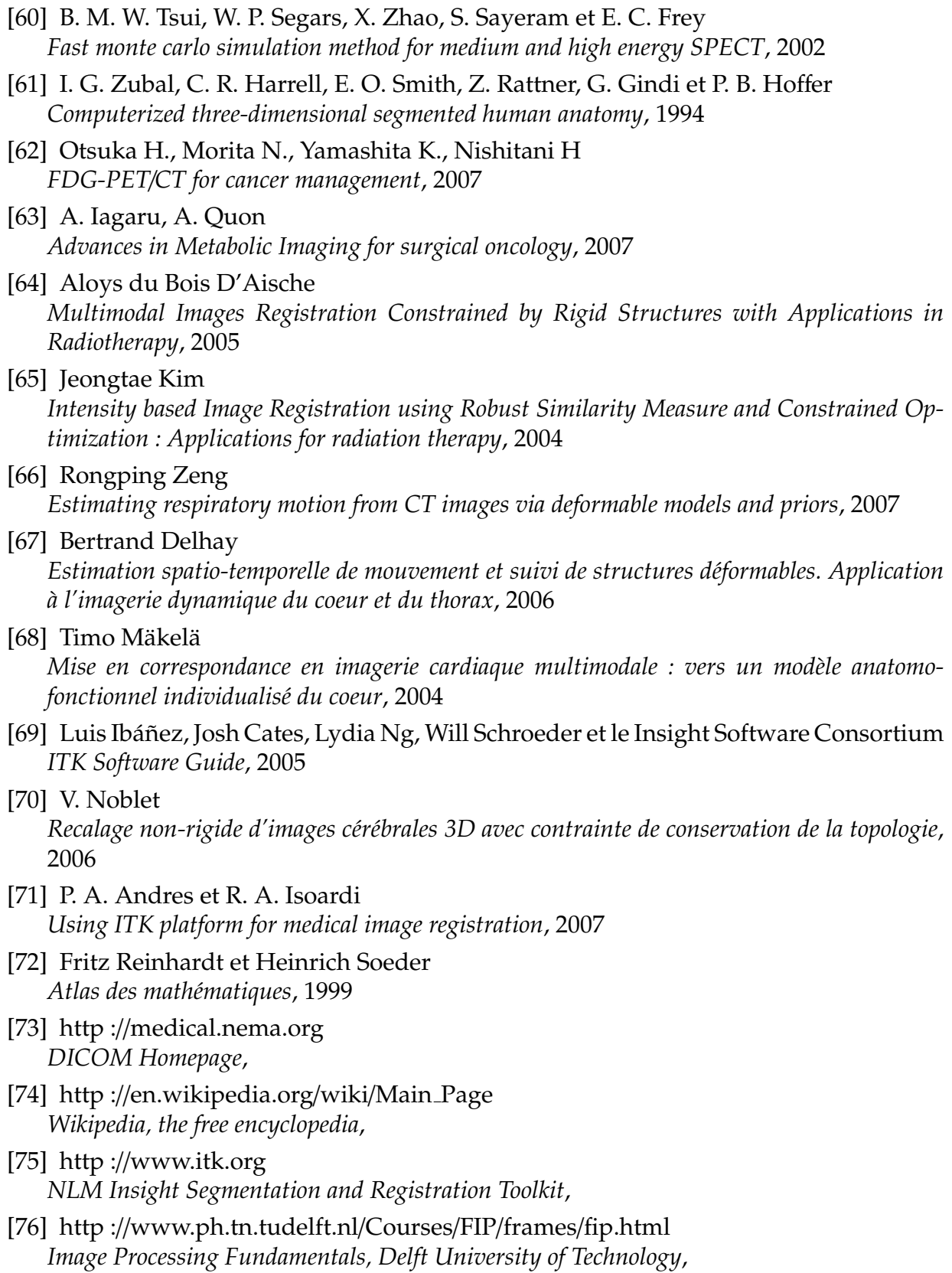

- [77] http ://www.infovisual.info *Info Visual*,
- [78] http ://mathworld.wolfram.com/Determinant.html *Descritpions math´ematiques sur MathWorld*,
- [79] JGarrigues *http site marseillais de JGarrigues sur la m´ecaniques des fluides etc*,
- [80] http ://fr.wikipedia.org/wiki/Transformation g%C3%A9om%C3%A9trique *Wikip´edia, encyclop´edie open-source*,
- [81] http ://www.gpgpu.org *GPGPU Homepage*,
- [82] http ://developer.amd.com/GPU/Pages/default.aspx *ATI developper Homepage*,
- [83] http ://www.nvidia.com/object/cuda home.html *NVIDIA developper Homepage*,